### ΕΘΝΙΚΟ ΜΕΤΣΟΒΙΟ ΠΟΛΥΤΕΧΝΕΙΟ

ΣΧΟΛΗ ΕΦΑΡΜΟΣΜΕΝΩΝ ΜΑΘΗΜΑΤΙΚΩΝ ΚΑΙ ΦΥΣΙΚΩΝ ΕΠΙΣΤΗΜΩΝ

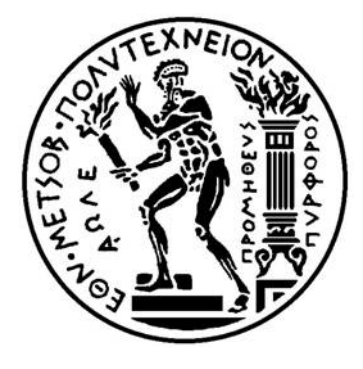

### ∆ΙΑΤΜΗΜΑΤΙΚΟ ΠΡΟΓΡΑΜΜΑ ΜΕΤΑΠΤΥΧΙΑΚΩΝ ΣΠΟΥ∆ΩΝ ΣΤΙΣ ΕΦΑΡΜΟΣΜΕΝΕΣ ΜΑΘΗΜΑΤΙΚΕΣ ΕΠΙΣΤΗΜΕΣ

## ∆ιπλωµατική εργασία ∆έντρα ταξινόµησης, Boosting και Bagging Μέθοδοι για την κατασκευή µοντέλων

Μ.Φ.: ΕΛΕΝΗ ΓΚΡΟΥΓΙΑ ΕΠΙΒΛΕΠΩΝ ΚΑΘΗΓΗΤΗΣ: ΧΡΗΣΤΟΣ ΚΟΥΚΟΥΒΙΝΟΣ

ΑΘΗΝΑ, ΦΕΒΡΟΥΑΡΙΟΣ 2013

# Περιεχόµενα

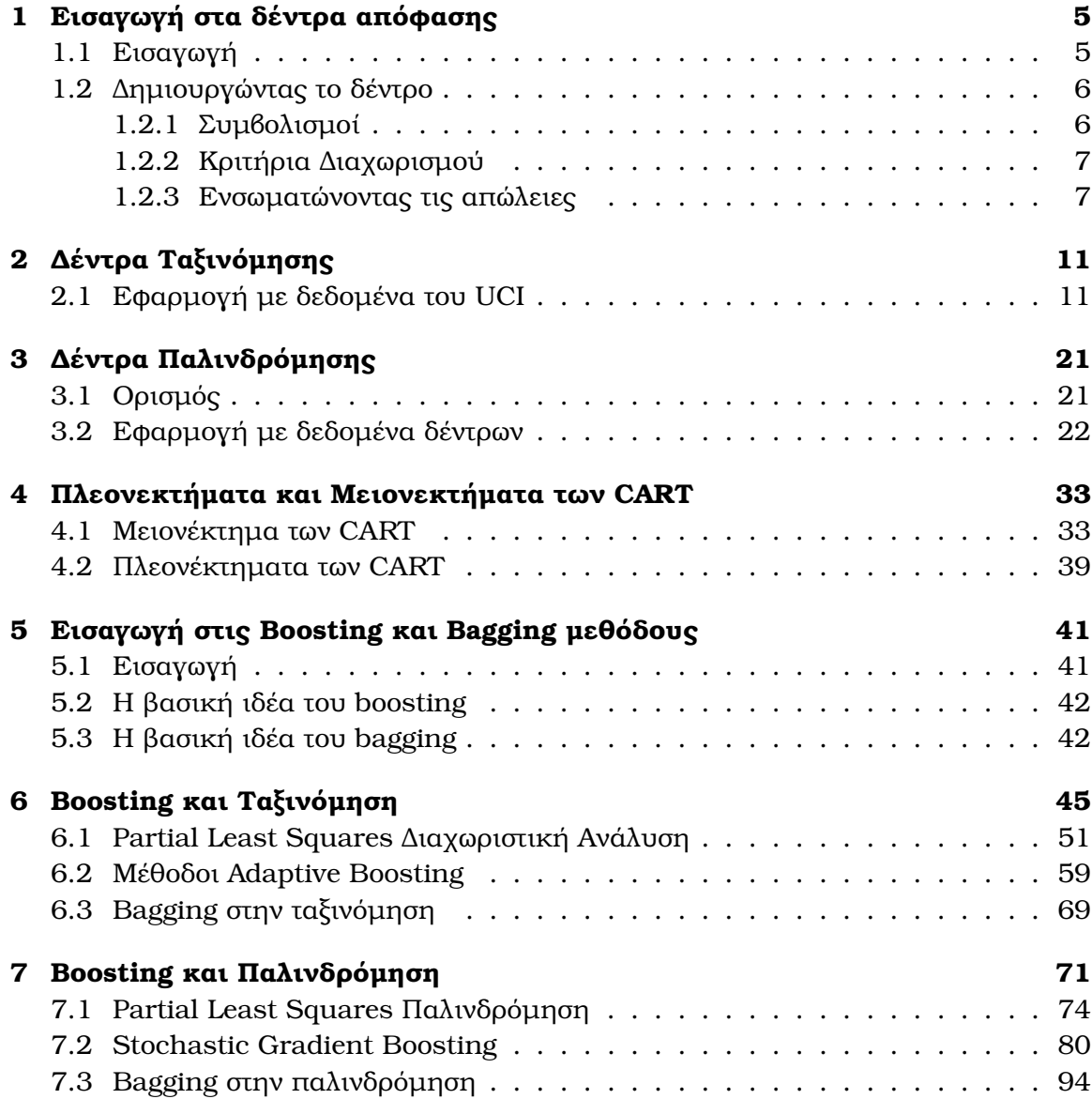

## Κεφάλαιο 1

## Εισαγωγή στα δέντρα απόφασης

### 1.1 Εισαγωγή

Τα CART (Classification & Regression Trees) αποτελούν µια κλάση απαραµετρικών, µη-γραµµικών µοντέλων πρόβλεψης τα οποία διαχωρίζονται σε δύο κατηγορίες : σε δέντρα ταξινόµησης (Classification trees) και σε δέντρα παλινδρόµησης (Regression trees). Η ασική ιδέα της µεθοδολογίας είναι πολύ απλή. Αρχικά τα CART διαµερί ουν τα δεδοµένα σε δύο υποσύνολα, έτσι ώστε οι καταγραφές εντός των υποσυνόλων να είναι περισσότερο οµοιογενείς µεταξύ τους συγκρινόµενες από όταν ρίσκονταν στο ίδιο σύνολο. Πρόκειται για µια επαναληπτική (recursive) διαδικασία, καθώς καθένα από αυτά τα δυό υποσύνολα διασπάται ξανά, µε τη διαδικασία να επαναλαµβάνεται µέχρι να επιτευθεί κάποιο κριτήριο οµοιογένειας ή µέχρι να ικανοποιηθεί κάποιο άλλο κριτήριο τερµατισµού [8].

Yπενθυμίζουμε ότι το ζητούμενο είναι η πρόβλεψη της τάξης ή της απόκρισης Y μέσα από τα δεδομένα  $X_1, X_2, \ldots, X_p$ . Όταν εφαρμόζεται κάποιο πολύπλοκο μοντέλο µη-γραµµικής παλινδρόµησης, υποθέτουµε ότι αυτό ισχύει για ολόκληρο το χώρο των δεδοµένων. Στην περιπτωση όµως που τα δεδοµένα έχουν χαρακτηριστικά τα οποία αλληλεπιδρούν µεταξύ τους µε πολύπλοκους, µη-γραµµικούς τρόπους, τότε η χρήση του µοντέλου παλινδρόµησης δεν οηθά [1]. ∆ιότι ακόµη και αν µπορέσουµε να εφαρµόσουµε το µοντέλο, η ερµηνεία του ϑα είναι εξαιρετικά περίπλοκη.

Συνεπώς µια εναλλακτική προσέγγιση της µη-γραµµικής παλινδρόµησης είναι αρχικά η διαµέριση του χώρου σε µικρότερα κοµµάτια, όπου µπορούµε να χειριστούµε ευκολότερα τις αλληλεπιδράσεις. Και κατόπιν η εφαρµογή απλών µοντέλων σε όλα τα κελιά της διαµέρισης που προέκυψαν.

Σχηµατικά αναπτύσσεται ένα δυαδικό δέντρο. Εντός αυτού, σε κάθε κόµβο του (node) εφαρµόζεται ένα τεστ που αφορά σε µια µεταβλητή ξεχωριστά. Ανάλογα µε το αποτέλεσµα του τεστ, µετακινούµαστε είτε προς την αριστερή είτε προς την δεξιά διακλάδωση του δέντρου. Κάποια στιγµή ϕτάνουµε σε τελικό κόµβο ή αλλιώς σε ϕύλλο (terminal node/leaf) όπου γίνεται µια πρόβλεψη.

Η διαδικασία CART αποτελείται από τρία βήματα. Στο πρώτο βήμα χτίζεται το πλήρες δέντρο διαδοχικά µε τη χρήση δυαδικών ερωτήσεων σχετικά µε τις τιµές κάθε µεταβλητής ξεχωριστά. Βασικό µειονέκτηµα του πλήρους δέντρου είναι το overfitting. Στο δεύτερο βήμα αντιμετωπίζεται το ζήτημα του overfitting με τη διαδικασία του «κλαδέµατος» (pruning) του δέντρου σε ένα ικανοποιητικό µέγεθος. Αυτή η διαδικασία παράγει μια σειρά λιγότερο πολύπλοκων δέντρων. Τέλος στο τρίτο βήμα επιλέγεται το έλτιστο δέντρο χρησιµοποιώντας τη διαδικασία του cross-validation.

### 1.2 ∆ηµιουργώντας το δέντρο

#### 1.2.1 Συµβολισµοί

Η µέθοδος της διαµέρισης µπορεί να εφαρµοστεί σε διαφορετικά είδη δεδοµένων. Εξετάζουµε αρχικά το πρόβληµα της Ταξινόµησης το οποίο έχει πιό πολύπλοκες εξισώσεις. ΄Εστω ότι έχουµε ένα δείγµα n παρατηρήσεων οι οποίες προέρχονται από C τάξεις. Το µοντέλο διαµερίζει τις παρατηρήσεις σε k οµάδες σε κάθε µια εκ των οποίων ανατίθεται µια προβλεπόµενη τάξη η οποία είναι η εξαρτηµένη µεταβλητή του προβλήµατος µας [15].

- $\pi_i$  $i = 1, 2, \ldots, C$  Εκ των προτέρων πιθανότητες κάθε τάξης
- $L(i, j)$   $i = 1, 2, \ldots, C$  Πίνακας με τις απώλειες λόγω λανθασμένης ταξινόμησης κάποιοιυ i ως j Προφανώς  $L(i, i) = 0$ 
	- Α Κάποιος κόµβος του δέντρου ο οποίος αντιπροσωπεύει, µέσω του δέντρου που τον παρήγαγε, έναν κανόνα ταξινόµησης για µελλοντικά δεδοµένα.
- $\tau(x)$  Η πραγματική τάξη μιας παρατήρησης x, όπου x είναι το διάνυσµα των ανεξάρτητων µεταβλητών.
- $\tau(A)$  Η τάξη που ανατίθεται στον Α, εάν θεωρηθεί ως τελικός κόμβος ή αλλιώς φύλλο
- $n_i$ ,  $n_A$ Tο πλήθος των παρατηρήσεων του δείγματος που ανήκουν στην τάξη i και το πλήθος των παρατηρήσεων του κόµβου Α
- $n_{iA}$  Το πλήθος των παρατηρήσεων του δείγματος που ανήκουν στην τάξη i και στον κόµβο Α
- $P(A)$  Πιθανότητα του κόμβου Α (για μελλοντικές παρατηρήσεις) =  $\sum_{i=1}^{C} π_i P\{x ∈ A | t(x) = i\} ≈ \sum_{i=1}^{C} π_i \{n_{iA}/n_i\}$
- $p(i|A)$  P { $\tau(x) = i|x \in A$ } (για μελλοντικές παρατηρήσεις)  $=\pi_{i}P\left\{ x\in A|\tau(x)=i\right\} /P\left\{ x\in A\right\}$  $\approx \pi_i (n_{iA}/n_i) / \sum_{i=1}^{C} \pi_i (n_{iA}/n_i)$
- $R(A)$  Το ρίσκο του κόμβου Α  $=\sum_{i=1}^C p(i|A) L(i,\mathfrak{r}(A))$  όπου το  $\mathfrak{r}(A)$  επιλέχθηκε ώστε να ελαχιστοποιεί το ρίσκο
- $R(T)$  Το ρίσκο ενός μοντέλου/δέντρου Τ  $\mathcal{D}=\sum_{j=1}^k P(A_j)R(A_j)$  όπου  $A_j$  είναι οι τελικοί κόμβοι του δέντρου

Eάν  $L(i, j) = 1$  για όλα τα  $i \neq j$  και θέσουμε τις εκ των προτέρων πιθανότητες π να είναι ίσες µε τις παρατηρούµενες συχνότητες κάθε τάξης µέσα στο δείγµα, τότε  $p(i|A) = n_{iA}/n_A$  και  $R(T)$  είναι η αναλογία λανθασμένης ταξινόμησης.

#### 1.2.2 Κριτήρια ∆ιαχωρισµού

Eάν ένας κόμβος A διαχωριστεί στα αριστερά στον κόμβο  $A_L$  και δεξιά στον  $A_R$ , τότε έχουμε<sup>1</sup>

$$
P(A_L)R(A_L) + P(A_R)R(A_R) \leq P(A)R(A).
$$

΄Ενας προφανής τρόπος ανάπτυξης ενός δέντρου είναι η επιλογή του διαχωρισµού εκείνου ο οποίος μεγιστοποιεί την ποσότητα  $\Delta R$ , δηλαδή τη μείωση στο ρίσκο. Όμως η συγκεκριµένη προσέγγιση έχει κάποια µειονεκτήµατα όπως ϕαίνεται απ'το ακόλουθο παράδειγµα [15].

΄Εστω ότι οι απώλειες είναι ίσες, ότι το 80% των δεδοµένων είναι τάξης 1 και ότι κάποιος δοκιμαστικός διαχωρισμός έχει ως αποτέλεσμα στον  $A_L$  κόμβο το 54% να είναι τάξης 1 ενώ στον  $A_R$  το 100% να είναι τάξης 1. Η εξαρτημένη μεταβλητή είναι δίτιμη και μετρά την τάξη (τάξεις 0 και 1). Επειδή η ελάχιστη πρόβλεψη ρίσκου τόσο για τον κόμβο  $A_L$  όσο και για τον  $A_R$  είναι ίσες με  $\tau(A_L) = \tau(A_R) = 1$ , γι'αυτό το διαχωρισμό θα έχουμε  $\Delta R=0$  παρόλο που αυτό αποτελεί μια πολύ πληροφοριακή διαμέριση του δείγµατος. Σε πραγµατικά δεδοµένα µε µια τέτοια πλειοψηφία οι πρώτοι διαχωρισµοί συχνά έχουν την ίδια απόδοση.

΄Ενα σοβαρότερο µειονέκτηµα της µεγιστοποίησης της ποσότητας ∆R είναι ότι η µείωση του ίσκου είναι ουσιαστικά γραµµική. Εάν υπήρχαν δύο ανταγωνιστικοί µεταξύ τους διαχωρισµοί, µε τον έναν να διαµερίζει τα δεδοµένα σε δύο οµάδες καθα ότητας 85% και 50%, και µε τον άλλον σε δύο οµάδες καθαρότητας 70% και επίσης 70% τότε ϑα προτιµούσαµε τον πρώτο. Και αυτό στην περίπτωση που µοναδικό κριτήριο επιλογής µας ήταν ποιός εκ των δύο προσφέρεται για καλύτερους µελλοντικούς διαχωρισµούς.

Το πακέτο rpart χρησιµοποιεί ένα µέτρο µη-καθαρότητας (measure of impurity) ενός κόµβου. ΄Εστω f κάποια συνάρτηση µη-καθαρότητας, τότε η µη-καθαρότητα του κόµβου A ορίζεται ως εξής

$$
I(A) = \sum_{i=1}^{C} f(p_{iA})
$$

όπου  $p_{iA}$  είναι η αναλογία των μονάδων του κόμβου A που ανήκουν στην τάξη i για μελλοντικά δείγματα. Αφού ιδανικά θα θέλαμε  $I(A) = 0$  όταν ο A είναι καθαρός, η f πρέπει να είναι κοίλη συνάρτηση με  $f(0) = f(1) = 0$ .

 $\Delta$ υό υποψήφιες συναρτήσεις f είναι ο δείκτης πληροφορίας  $f(p) = -plog(p)$  και ο δείκτης Gini  $f(p) = p(1-p)$ . Τότε χρησιμοποιείται ο διαχωρισμός με τη μέγιστη µείωση της µη-καθαρότητας

$$
\Delta I = p(A)I(A) - p(A_L)I(A_L) - p(A_R)I(A_R)
$$

#### 1.2.3 Ενσωµατώνοντας τις απώλειες

.

Στα CART υπάρχουν δύο διαφορετικοί τρόποι επέκτασης των κριτηρίων µη-καθαρότητας οι οποίοι περιλαµβάνουν τις απώλειες. Είναι ο γενικευµένος δείκτης Gini και οι τροποποιηµένες εκ των προτέρων πιθανότητες. Το πακέτο rpart χρησιµοποιεί µόνο τη µέθοδο των τροποποιηµένων εκ των προτέρων πιθανοτήτων.

<sup>&</sup>lt;sup>1</sup> Αποδεικνύεται στο βιβλίο Classification and Regression Trees των L. Breiman, J.H. Friedman, R.A. Olshen και C.J Stone, Εκδόσεις Wadsworth, Belmont CA, 1983.

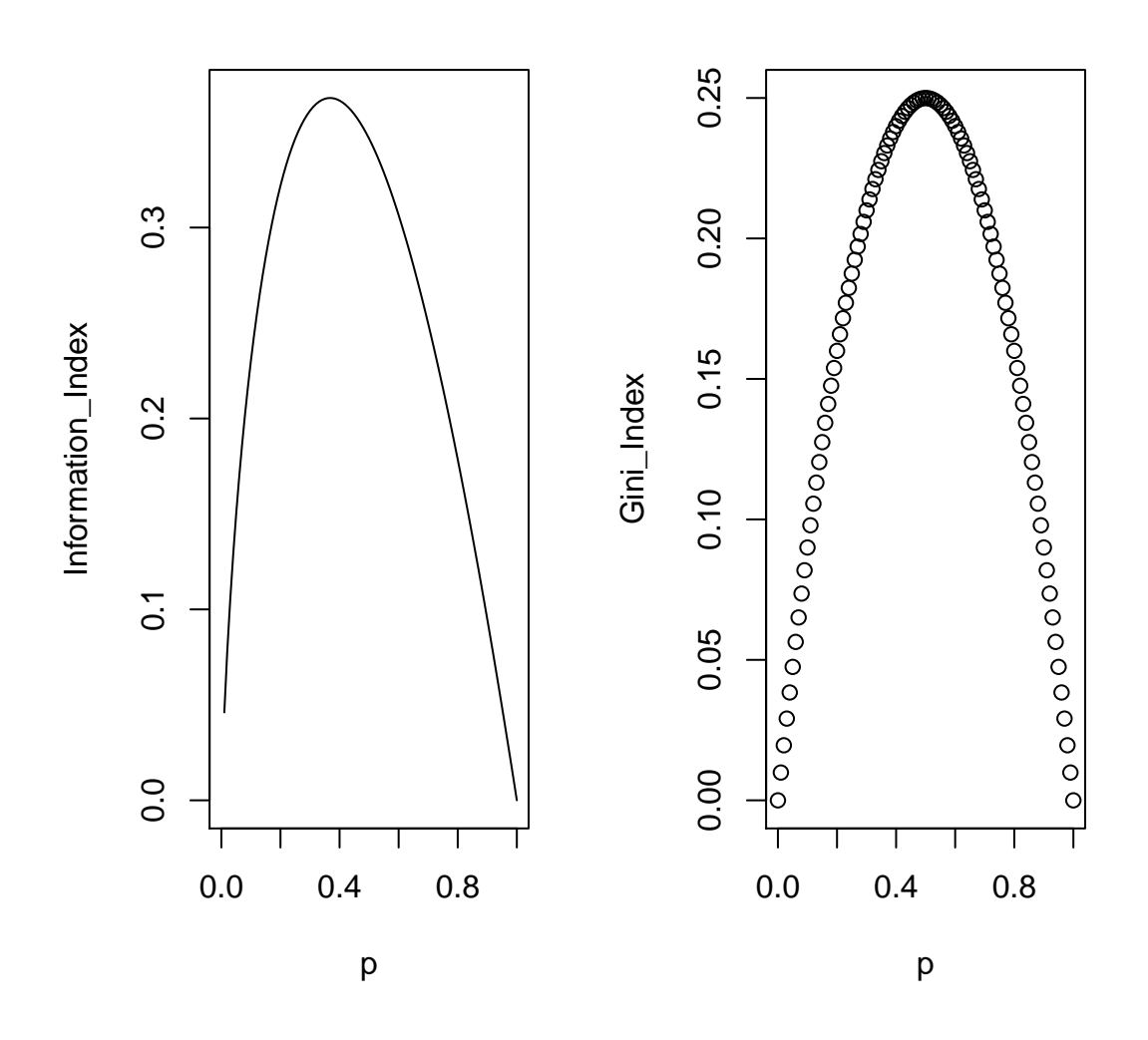

Σχήµα 1.1: Οι συναρτήσεις µη-καθαρότητας.

Ο γενικευµένος δείκτης Gini Μια ενδιαφέρουσα ερµηνεία του απλού δείκτη Gini είναι η ακόλουθη. Υποθέτουµε ότι ένα αντικείµενο επιλέγεται τυχαία από µια εκ των C τάξεων σύμφωνα με το διάνυσμα πιθανοτήτων  $(p_1, p_2, \ldots, p_C)$  και τυχαία του ανατίθεται µια τάξη µε τη χρήση της ίδιας κατανοµής. Η πιθανότητα λανθασµένης ταξινόµησης είναι η ακόλουθη,

$$
\sum_{i} \sum_{j \neq i} p_i p_j = \sum_{i} \sum_{j} p_i p_j - \sum_{i} p_i^2 = \sum_{i} 1 - p_i^2
$$

΄Εστω L(i, j) η απώλεια για τη λανθασµένη ταξινόµηση ενός αντικειµένου στην τάξη j ενώ αυτό στην πραγµατικότητα ανήκει στην τάξη i. Το αναµενόµενο κόστος λανθασμένης ταξινόμισης ισούται με  $\sum \sum L(i,j)p_ip_j$ . Κατα συνέπεια ο γενικευμένος δείκτης Gini, στον οποίο λαµβάνονται υπόψιν οι απώλειες λόγω λάθους ταξινόµησης, δίνεται από τη σχέση

$$
G(p) = \sum_i \sum_j L(i,j) p_i p_j
$$

Το αντίστοιχο κριτήριο διαχωρισµού ϕαίνεται να είναι αποτελεσµατικό σε εφαρµογές στις οποίες εµπλέκονται κόστη λανθασµένης ταξινόµησης µεταβλητών. Ωστόσο ένα µειονέκτηµα του παραπάνω ορισµού είναι ότι δεν είναι απαραίτητα µια κοίλη συνάρτηση της αναλογίας p κάτι που είναι χρήσιµο στα µέτρα µη-καθαρότητας.

**Τροποποιημένες εκ των προτέρων πιθανότητες** Υπενθυμίζεται ότι το ρίσκο του κόµβου A ισούται µε

$$
R(A) = \sum_{i=1}^{C} p_{iA} L(i, \tau(A))
$$
  
= 
$$
\sum_{i=1}^{C} \pi_i L(i, \tau(A)) (n_{iA}/n_i) (n/n_A)
$$

Έστω ότι υπάρχουν  $\overline{\pi}$  και  $\overline{L}$  ούτως ώστε

$$
\overline{\pi}_i \overline{L}(i,j) = \pi_i L(i,j) \quad \forall i,j \in C
$$

Tότε η ποσότητα  $R(A)$  δε μεταβάλλεται από τις καινούριες απώλειες και τις καινούριες εκ των προτέρων. Εαν ο  $\overline{L}$  είναι ανάλογος ως προς τον  $0-1$  πίνακα απώλειας, τότε οι εκ των προτέρων π πρέπει να χρησιμοποιηθούν στα κριτήρια διαχωρισμού. Αυτό είναι δυνατό µόνο όταν ο L είναι της µορφής

$$
L(i,j) = \begin{cases} L_i, & i \neq j \\ 0, & i = j \end{cases}
$$

και

$$
\overline{\pi}_i = \frac{\pi_i L_i}{\sum_j \pi_j L_j}
$$

Αυτό είναι πάντα δυνατό όταν  $C = 2$ , και άρα οι τροποποιημένες εκ των προτέρων είναι ακριβείς για το πρόβλημα των δύο τάξεων. Για  $C > 2$  το rpart χρησιμοποιεί τον παραπάνω τύπο όπου  $L_i = \sum_j L(i,j).$ 

΄Ενας ακόµη λόγος χρήσης των λεγόµενων altered priors είναι ο ακόλουθος. ΄Ενας δείκτης μη-καθαρότητας  $I(A)=\sum f(p_i)$  μεγιστοποιείται όταν  $p_1=p_2=\ldots=p_C=1/C.$ Εάν για παράδειγµα σε ένα πρόβληµα η απώλεια από τη λανθασµένη ταξινόµηση στην τάξη 1 ήταν διπλάσια από τις λανθασµένες ταξινοµήσεις στις τάξεις 2 ή 3, τότε θα θέλαμε η μη-καθαρότητα  $I(A)$  να μεγιστοποιείται όταν  $p_1 = 1/5$ ,  $p_2 = p_3 = 2/5$ , αφού αυτό είναι το χειρότερο δυνατό σετ αναλογιών με βάση το οποίο πρέπει ν'αποϕασίσουµε ποιά είναι η τάξη του κόµβου.

Η τεχνική των τροποποιηµένων εκ των προτέρων πιθανοτήτων κάνει ακριβώς αυτή τη δουλειά, μετατοπίζει την αναλογία  $p_i.$ 

Οι altered priors επηρεάζουν µόνο την επιλογή του διαχωρισµού. Οι συνήθεις απώλειες και οι συνήθεις εκ των προτέρων πιθανότητες, χρησιµοποιούνται για τον υπολογισµό του ίσκου του κόµβου. Οι τροποποιηµένες εκ των προτέρων απλώς οηθούν τον κανόνα µη-καθαρότητας να επιλέξει διαχωρισµούς που πιθανώς είναι «καλοί» ως προς το ρίσκο.

Το επιχείρηµα υπερ των τροποποιηµένων εκ των προτέρων ευσταθεί τόσο για τον κανόνα διαχωρισµού του Gini όσο και για τον αντίστοιχο κανόνα του δείκτη πληροφορίας.

## Κεφάλαιο 2

## ∆έντρα Ταξινόµησης

### 2.1 Εφαρµογή µε δεδοµένα του UCI

Το λογισµικό που χρησιµοποιείται είναι το πακέτο tree. Το σύνολο δεδοµένων processed.cleveland.data<sup>1</sup> αποτελείται από 303 παρατηρήσεις, με την απόκριση να δίνει τη διάγνωση του ασθενούς. Οι τιµές 1, 2, 3 και 4 δηλώνουν την παρουσία καρδιακού νοσήµατος ενώ η τιµή 0 δηλώνει την απουσία του. ∆εν είναι διαθέσιµες συνολικά 6 τιµές (missing values). Οι ελλιπείς τιµές αντικαθίστανται µε τιµές που προκύπτουν από τη γραµµική παρεµβολή κάθε στήλης ξεχωριστά µε τη συνάρτηση na.approx() του πακέτου zoo της R.

- $V_1$  Ηλικία σε έτη (age)
- $V_2$  Φύλο (sex)
- $V_3$  Τύπος πόνου στο στήθος (1: τυπική στηθάγχη, 2: ατυπική στηθάγχη, 3: άλλος πόνος, 4: ασυµπτωµατικός) (cp)
- $V_4$  Πίεση του ασθενούς κατά την εισαγωγή του στο νοσοκομείο (trestbps)
- $V_5$  Τιμή της χοληστερίνης (chol)
- V<sup>6</sup> Τιµή του σακχάρου στο αίµα (1: fasting blood sugar>120 mg/dl, 0: fasting blood sugar≤120 mg/dl) (fbs)
- V<sup>7</sup> Ηλεκτροκαρδιογραφικά αποτελέσµατα (0: κανονικά, 1: εµφάνιση ανωµαλιών, 2: πιθανή υπερτροφία αριστερής κοιλίας) (restecg)
- $V_8$  Μέγιστος καρδιακός ρυθμός (thalach)
- $V_9$  Στηθάγχη που προκλήθηκε λόγω άσκησης (1: ναι, 0: όχι) (exang)
- $V_{10}$  Κατάσπαση του τμήματος ST στο ηλεκτροκαρδιογράφημα που προκλήθηκε κατά την άσκηση (oldpeak)
- V<sup>11</sup> Κλίση του τµήµατος ST κατά την άσκηση (1: κλίση προς τα επάνω, 2: επίπεδη, 3: κλίση προς τα κάτω) (slope)
- $V_{12}$  Πλήθος βασικών αγγείων που χρωματίστηκαν κατά την ακτινοσκόπηση, λαµβάνει τιµές από 0 έως 3 (ca)
- V<sup>13</sup> Αποτελέσµατα σαρωτή ϑαλλίου (3: κανονικά, 6: µόνιµο πρόβληµα, 7: αναστρέψιµο πρόβληµα) (thal)

<sup>1</sup>Είναι διαθέσιµο στην ιστοσελίδα http://archive.ics.uci.edu/ml/machine-learningdatabases/heart-disease/processed.cleveland.data του τµήµατος Μηχανικής Μάθησης του πανεπιστηµίου Irvine. ∆ηµιουργήθηκε από τον Robert Detrano, M.D., Ph.D του ιδρύµατος Cleveland Clinic Foundation και η δωρεά του στο τµήµα έγινε από τον David W. Aha.

#### Η κατασκευή του πλήρους δέντρου

```
heartmodel1<-tree(yfactor˜V1+V2+V3+V4+V5+V6+V7+V8+V9+V10+V11+V12+V13, heartdata)
heartmodel1
plot(heartmodel1, y = NULL, type = "uniform");text(heartmodel1)node), split, n, deviance, yval, (yprob)
      * denotes terminal node
 1) root 303 418.000 0 ( 0.54125 0.45875 )
   2) V13 < 4.5 167 176.600 0 ( 0.77844 0.22156 )
     4) V12 < 0.75 118 81.860 0 ( 0.88983 0.11017 )
       8) V1 < 57.5 83 25.810 0 ( 0.96386 0.03614 )
        16) V8 < 152.5 18 16.220 0 ( 0.83333 0.16667 )
          32) V5 < 226.5 9 0.000 0 ( 1.00000 0.00000 ) *
          33) V5 > 226.5 9 11.460 0 ( 0.66667 0.33333 ) *
       17) V8 > 152.5 65 0.000 0 ( 1.00000 0.00000 ) *
       9) V1 > 57.5 35 41.880 0 ( 0.71429 0.28571 )
       18) V6 < 0.5 29 37.360 0 ( 0.65517 0.34483 ) *
       19) V6 > 0.5 6 0.000 0 ( 1.00000 0.00000 ) *
     5) V12 > 0.75 49 67.910 0 ( 0.51020 0.48980 )
     10) V3 < 3.5 29 32.050 0 ( 0.75862 0.24138 )
        20) V1 < 65.5 22 27.520 0 ( 0.68182 0.31818 )
          40) V1 < 55.5 13 7.051 0 ( 0.92308 0.07692 ) *
          41) V1 > 55.5 9 11.460 1 ( 0.33333 0.66667 ) *
        21) V1 > 65.5 7 0.000 0 ( 1.00000 0.00000 ) *
      11) V3 > 3.5 20 16.910 1 ( 0.15000 0.85000 )
        22) V2 < 0.5 6 8.318 0 ( 0.50000 0.50000 ) *
        23) V2 > 0.5 14 0.000 1 ( 0.00000 1.00000 ) *
   3) V13 > 4.5 136 153.000 1 ( 0.25000 0.75000 )
     6) V3 < 3.5 45 62.180 0 ( 0.53333 0.46667 )
     12) V8 < 143 12 10.810 1 ( 0.16667 0.83333 ) *
     13) V8 > 143 33 42.010 0 ( 0.66667 0.33333 )
        26) V5 < 205.5 6 0.000 0 ( 1.00000 0.00000 ) *
        27) V5 > 205.5 27 36.500 0 ( 0.59259 0.40741 ) *
     7) V3 > 3.5 91 63.020 1 ( 0.10989 0.89011 )
     14) V10 < 0.55 22 28.840 1 ( 0.36364 0.63636 )
        28) V5 < 237.5 12 16.300 0 ( 0.58333 0.41667 ) *
        29) V5 > 237.5 10 6.502 1 ( 0.10000 0.90000 ) *
      15) V10 > 0.55 69 18.110 1 ( 0.02899 0.97101 )
        30) V13 < 6.5 12 10.810 1 ( 0.16667 0.83333 ) *
        31) V13 > 6.5 57 0.000 1 ( 0.00000 1.00000 ) *
```
Παρατηρούµε ότι προέκυψε ένα δέντρο που αποτελείται από 33 κόµβους, εκ των οποίων οι 17 είναι **τελικοί** (φέρουν αστερίσκο) και από το *Σχήμα (2.1)* είναι εμφανείς οι 16 διαχωρισμοί/splits. Οι κόμβοι που προκύπτουν από κάποιον κόμβο x συμβολίζονται με τους αριθμούς  $2x$  και  $2x+1$  και στο προηγούμενο αποτέλεσμα εμφανίζονται στην αρχή κάθε γραµµής. Ακολουθεί ο ορισµός του διαχωρισµού άση του οποίου προέκυψε ο κόµβος, το πλήθος των ατόµων του κόµβου, η απόκλισή του (deviance), η προβλεπόµενη τάξη του κόµβου, και στο τέλος το διάνυσµα των πιθανοτήτων για κάθε τάξη (τάξη 0, τάξη 1). ΄Ετσι στον υπ'αριθµόν 2 κόµβο για παράδειγµα, τα άτοµα για τα οποία ισχύει  $V_{13} < 4.5$  έχουν πιθανότητα 0.77844 να είναι υγιή σύμφωνα με το συγκεκριµένο δέντρο/µοντέλο.

Η απόκλιση είναι το μέτρο της ετερογένειας του κόμβου που εφαρμόζεται από τον

#### 2.1. ΕΦΑΡΜΟΓΉ ΜΕ ΔΕΔΟΜΈΝΑ ΤΟΥ UCI 13

αλγόριθµο που κατασκευάζει το δέντρο. ΄Ενα δέντρο επεκτείνεται µε τον αλγόριθµο διαµέρισης να µοιράζει αναδροµικά τα δεδοµένα σε κάθε κόµβο µέχρι να επιτευχθεί οµοιογένεια σε κάθε έναν, ή µέχρι να περιέχει πολύ λίγες παρατηρήσεις, ≤ 5. ΄Ενας κόµβος µε τέλεια οµοιογένεια πρέπει να έχει µηδενική απόκλιση.

Ακολουθεί µια ερµηνεία ορισµένων αποτελεσµάτων του πίνακα,

- Ο διαχωρισμός στη μεταβλητή που δίνει τα αποτελέσματα του σαρωτή θαλλίου ( $V_{13}$ ) διαμερίζει τα 303 άτομα σε ομάδες των 167 και 136 (κόμβοι υπ'αριθμόν 2 και 3) µε πιθανότητα ύπαρξης καρδιακού νοσήµατος να ισούται µε 0.22156 και 0.75 αντίστοιχα.
- Κατόπιν η οµάδα ατόµων του κόµβου 2 διαµερίζεται σε οµάδες των 118 και 49 (κόμβοι 4 και 5) ανάλογα με το πλήθος βασικών αγγείων που χρωματίστηκαν κατά την ακτινοσκόπηση  $(V_{12})$  ήταν κανένα ή ένα και πάνω.
- Η οµάδα του κόµβου 4 διαρείται σε οµάδες των 83 και 35 ανάλογα µε το εαν η ηλικία  $(V_1)$  είναι μικρότερη ή μεγαλύτερη από τα 57.5 έτη.
- Η διαδικασία συνεχίζεται µε αποτέλεσµα να έχουµε 17 ξεχωριστές οµάδες µε την πιθανότητα για εκδήλωση της νόσου να κυµαίνεται από 0 έως 1 ανάµεσά τους.

```
summary(heartmodel1)
Classification tree:
tree(formula = yfactor \degree V1 + V2 + V3 + V4 + V5 + V6 + V7 + V8 +
   V9 + V10 + V11 + V12 + V13, data = heartdata)
Variables actually used in tree construction:
[1] "V13" "V12" "V1" "V8" "V5" "V6" "V3" "V2" "V10"
Number of terminal nodes: 17
Residual mean deviance: 0.5475 = 156.6 / 286
Misclassification error rate: 0.1353 = 41 / 303
```
Βλέπουµε ότι χρησιµοποιήθηκαν µόνο οι 9 εκ των 13 µεταβλητών για την κατασκευή του δέντρου. Έμειναν δηλαδή εκτός οι  $V_4$ ,  $V_7$ ,  $V_9$  και  $V_{11}$  ενώ ο **ρυθμός** λανθασµένης ταξινόµησης για το πλήρες µοντέλο ισούται µε 0.1353.

Σχετικά µε την ποσότητα Residual mean deviance για το πρόβληµα της ταξινόµησης ισχύουν τα εξής,

Για κάθε κόµβο i ενός δέντρου ταξινόµησης, έχουµε µια κατανοµή πιθανότητας  $p_{ik}$  για τις τάξεις του προβλήματος. Τα φύλλα ή οι τελικοί κόμβοι του δέντρου δίνουν ένα τυχαίο δείγμα  $n_{ik}$  από μια **Πολυωνυμική Κατανομή** που καθορίζεται από τα  $p_{ik}$ . Εποµένως, η απόκλιση D ενός δέντρου ορίζεται ως το άθροισµα των αποκλίσεων όλων των ϕύλλων [16],

$$
D_i = -2\sum_k n_{ik} \log(p_{ik})
$$

Η ασική ιδέα είναι η ελαχιστοποίηση, µέσω της διαδικασίας του κλαδέµατος, της ποσότητας  $(D + a \times (\text{\#nodes}))$  όπου *a* είναι η παράμετρος **cost-complexity**. H συνολική απόκλιση D ταυτίζεται με την έννοια της Μη καθαρότητας του κόμβου,<sup>2</sup>

<sup>2</sup>Η ετερογένεια της οµάδας ενός κόµβου.

δηλαδή του Node Impurity το οποίο βασίζεται στο γνωστό δείκτη Gini που ορίζεται ως 1 —  $\sum_{k} p_{ik}^{2}$ .

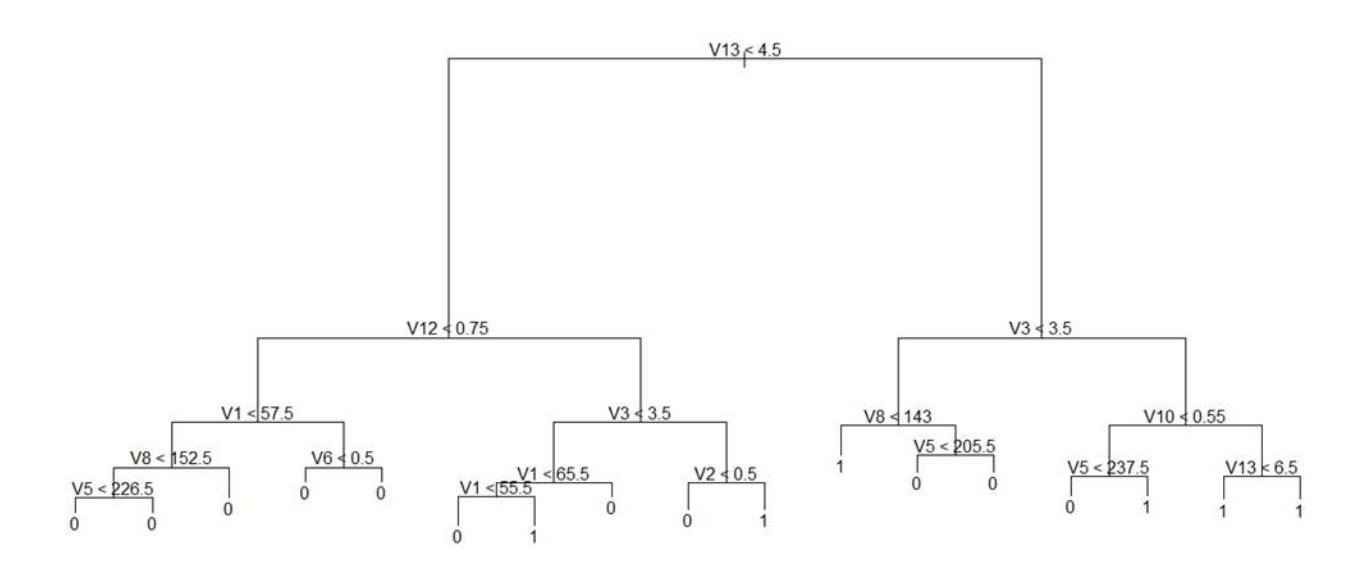

Σχήµα 2.1: Το πλήρες δέντρο ταξινόµησης CART των δεδοµένων cleveland.processed.

Τέλος, στην εφαρµογή έχουµε µόνο primary splits διότι δεν έχουµε ελλιπή δεδοµένα (missing data). Στην περίπτωση των ελλιπών δεδοµένων το κριτήριο διαχωρισµού παραµένει η µεγιστοποίηση της ποσότητας

$$
\Delta I = p(A)I(A) - p(A_L)I(A_L) - p(A_R)I(A_R)
$$

ωστόσο οι όροι  $p(A_L)I(A_L)$  και  $p(A_R)I(A_R)$  τροποποιούνται. Οι δείκτες μη-καθαρότητας  $I(A_R)$  και  $I(A_L)$  υπολογίζονται από τις παρατηρήσεις οι οποίες δεν έχουν ελλιπείς τιμές για καμία μεταβλητή. Ομοίως οι πιθανότητες  $p(A_L)$  και  $p(A_R)$  υπολογίζονται από τις πλήρεις παρατηρήσεις, αλλά στη συνέχεια τροποποιούνται ώστε ν'αθροίζουν στην πιθανότητα p(A).

#### ∆ιαδικασία pruning «κλαδέµατος»

Στην εισαγωγή του παρόντος κεφαλαίου αναφέρθηκε ότι το µειονέκτηµα του πλή ους δέντρου ειναι ότι παρουσιάζει overfitting ενώ και η µορφή του είναι ιδιαίτερα πολύπλοκη. Συνεπώς η προσπάθεια επικεντρώνεται στην απλοποίηση του πλήρους δέντρου ή διαφορετικά στο «κλάδεµα» του. Αυτή η διαδικασία παράγει µέσω του πλήρους δέντρου, µια σειρά από λιγότερο πολύπλοκα δέντρα [5].

Στόχος του κλαδέµατος είναι η εύρεση του δέντρου µε την σωστή διάσταση, το οποίο είναι προφανώς υποδέντρο του πλήρους δέντρου. Το ενδιαφέρον επικεντρώνεται στο κριτήριο που ϑα χρησιµοποιηθεί για τον καθορισµό της έλτιστης διάστασης.

Έστω  $T_1, T_2, \ldots, T_k$  οι τελικοί κόμβοι ενός δέντρου Τ. Υπενθυμίζεται ότι,

|T| =πλήθος τελικών κόµβων

και το ρίσκο του δέντρου Τ ως

$$
R(T) = \sum_{i=1}^{k} P(T_i)R(T_i)
$$

΄Εστω α κάποιος ϑετικός πραγµατικός αριθµός, ο οποίος µετρά το κόστος που συνεπάγεται η προσθήκη µιας ακόµη µεταβλητής στο µοντέλο. Ο αριθµός α καλείται παράμετρος πολυπλοκότητας (Complexity Parameter). Με  $R(T_0)$  συμβολίζεται το ίσκο του δέντρου χωρίς διαχωρισµούς (splits). Υπενθυµίζεται ακόµη ότι

$$
R_a(T) = R(T) + a|T|
$$

είναι το κόστος του δέντρου και συμβολίζουμε με  $T_a$  το «παρακλάδι» του πλήρους µοντέλου µε το ελάχιστο κόστος. Προφανώς το πλήρες µοντέλο/δέντρο συµβολίζεται ως  $T_{\infty}$  ενώ εκείνο χωρίς κανένα split με  $T_0$ .

Τότε αποδεικνύονται<sup>3</sup> τα εξής:

 $3$ Classification and Regression Trees των L. Breiman, J.H. Friedman, R.A. Olshen και C.J Stone, Εκδόσεις Wadsworth, Belmont CA, 1983.

- 1. Εάν  $T_1$  και  $T_2$  είναι υποδέντρα του T με  $R_a(T_1) = R_a(T_2)$ , τότε είτε το  $T_1$  είναι υποδέντρο του  $T_2$ , είτε το  $T_2$  είναι υποδέντρο του  $T_1$ . Δηλαδή ισχύει  $|T_1|<|T_2|$  ή  $|T_1|>|T_2|$ .
- 2. Εάν  $a > \beta$  τότε είτε  $T_a = T_\beta$  είτε το  $T_a$  είναι αυστηρά υποδέντρο του  $T_\beta$ .
- 3. Με δεδομένους τους αριθμούς  $a_1, a_2, \ldots, a_m$  οι ποσότητες  $T_{a_1}, \ldots, T_{a_m}$  και  $R(T_{a_1}),\ldots,R(T_{a_m})$  μπορούν να υπολογιστούν.

Mε βάση το πρώτο αποτέλεσμα έχουμε ότι η ποσότητα  $R_a(T)$  ελαχιστοποιείται για  $T = T_a$ . Επειδή οποιαδήποτε ακολουθία εμφωλευμένων δέντρων του Τ έχει το πολύ  $|T|$  τελικούς κόμβους, με βάση το δεύτερο αποτέλεσμα όλες οι δυνατές τιμές του  $a$ μπορούν να ταξινομηθούν σε m διαστήματα ( $m \leq |T|$ ).

$$
I_1 = [0, a_1]
$$
  
\n
$$
I_2 = (a_1, a_2]
$$
  
\n
$$
\vdots
$$
  
\n
$$
I_m = (a_{m-1}, \infty]
$$

όπου όλες οι τιμές  $a \in I_i$  αφορούν στο ίδιο δέντρο  $T_a$ .

#### Επιλογή έλτιστου δέντρου

Για την επιλογή της βέλτιστης παραμέτρου πολυπλοκότητας *α* και επομένως του βέλτιστου δέντρου, χρησιµοποιείται η µέθοδος Cross-validation [15] µε τα ακόλουθα ήµατα :

1. Προσαρµόζουµε το πλήρες µοντέλο στα δεδοµένα και υπολογίζουµε τα διαστή- $\mu$ ατα  $I_1, I_2, \ldots, I_m$ . Θέτουµε

$$
\beta_1 = 0
$$
  
\n
$$
\beta_2 = \sqrt{a_1 a_2}
$$
  
\n
$$
\beta_3 = \sqrt{a_2 a_3}
$$
  
\n:  
\n:  
\n
$$
\beta_{m-1} = \sqrt{a_{m-2} a_{m-1}}
$$
  
\n
$$
\beta_m = \infty
$$

2. Διαμερίζουμε τα δεδομένα σε s σύνολα  $G_1, G_2, \ldots, G_s$  μεγέθους s/n το καθένα και για κάθε σύνολο ξεχωριστά<sup>4</sup>:

 $^4$ Έχει βρεθεί ότι η τιμή  $s=10$  επαρκεί, ωστόσο μπορεί να χρησιμοποιηθεί και άλλη τιμή.

- Προσαρµόζουµε το πλήρες µοντέλο στα δεδοµένα εξαιρώντας κάθε ϕορά ένα σύνολο  $G_i$  και καθορίζουμε τις τιμές  $T_{\beta_1}, T_{\beta_2}, \ldots, T_{\beta_m}$  του μικρότερου (κατά G<sup>i</sup> ) συνόλου δεδοµένων.
- Υπολογίζουμε την προβλεπόμενη τάξη για κάθε παρατήρηση του  $G_i$  σύμφωνα με καθένα από τα μοντέλα  $T_{\beta_i}$  για  $1 \leq j \leq m$ .
- Από το προηγούμενο βήμα υπολογίζουμε το ρίσκο για κάθε άτομο.
- 3. Αθροίζουμε μέσα στο  $G_i$  για να πάρουμε το εκτιμώμενο ρίσκο για κάθε  $\beta_j$ . Για εκείνη την παράμετρο πολυπλοκότητας  $\beta$  με το μικρότερο ρίσκο υπολογίζουμε το  $T_{\beta}$  για το πλήρες σετ δεδομένων. Το  $T_{\beta}$  είναι το βέλτιστο δέντρο που τελικά επιλέγουµε.

Επανερχόµαστε στο σετ δεδοµένων cleveland.processed.data προκειµένου να εφαρµόσουµε τη διαδικασία Pruning. Μέσω της συνάρτησης prune.tree αξιολογείται ο αθµός απλοποίησης του πλήρους δέντρου χωρίς να γίνει καµία έκπτωση στην καλή προσαρµογή του µοντέλου στα δεδοµένα.

prune.tree(heartmodel1, k = 14.170738, method = "deviance")

Το όρισµα k είναι η Cost Complexity παράµετρος η οποία υπολογίζεται µε τη οήθεια της 10-απλής Cross Validation, ως µέθοδος µπορεί να επιλεγεί είτε η απόκλιση είτε η misclass δηλαδή ο αριθµός των λανθασµένων ταξινοµήσεων ή συνολική απώλεια. Το όρισµα loss είναι η 0-1 απώλεια.

 $cv.tree(heartmodel1, FUN = prune.tree, K = 10)$ 

\$size

17 16 15 14 13 11 10 9 8 7 6 5 4 3 2 1

\$dev

```
c(578.2334, 544.6557, 527.6433, 478.6138, 464.9161, 417.3316, 418.5508, 377.715,
374.1351, 370.4903, 355.678, 356.4324, 339.1545, 343.0823, 343.287, 423.6683)
```
\$k

```
c(4.516096, 4.762948, 5.511279, 6.0389, 6.773185, 7.291829, 8.590597, 9.359694,
9.591402, 14.170738, 16.077469, 18.945102, 26.873822, 27.748096, 88.383928)
```
Πραγµατοποιήθηκε 10-απλή Cross Validation και υπολογίστηκαν οι αποκλίσεις (deviance) σε συνάρτηση µε τις τιµές των διαφόρων παραµέτρων cost-complexity k που δίνονται στα διανύσµατα. Το µέγεθος των δέντρων αναφέρεται στο πλήθος των ϕύλλων/τελικών κόµβων.

Mια «μικρή» απόκλιση ισούται με 355.678 για  $k = 14.170738$  άρα δοκιμάζουμε την τελευταία στο κλάδεµα του αρχικού πλήρους µοντέλου.

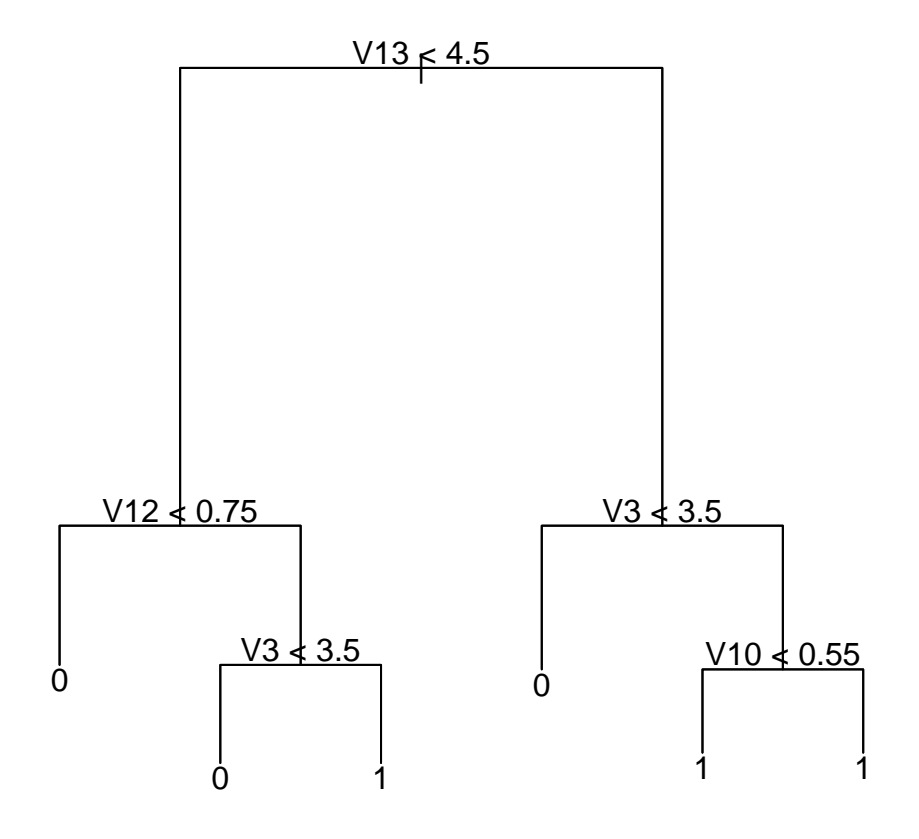

Σχήµα 2.2: Το κλαδεµένο δέντρο έχει µόνο 6 τελικούς κόµβους.

```
> prune.tree(heartmodel1, k = 14.170738, method = "deviance")
node), split, n, deviance, yval, (yprob)
      * denotes terminal node
 1) root 303 418.00 0 ( 0.54125 0.45875 )
   2) V13 < 4.5 167 176.60 0 ( 0.77844 0.22156 )
     4) V12 < 0.75 118 81.86 0 ( 0.88983 0.11017 ) *
     5) V12 > 0.75 49 67.91 0 ( 0.51020 0.48980 )
      10) V3 < 3.5 29 32.05 0 ( 0.75862 0.24138 ) *
      11) V3 > 3.5 20 16.91 1 ( 0.15000 0.85000 ) *
   3) V13 > 4.5 136 153.00 1 ( 0.25000 0.75000 )
     6) V3 < 3.5 45 62.18 0 ( 0.53333 0.46667 ) *
     7) V3 > 3.5 91 63.02 1 ( 0.10989 0.89011 )
      14) V10 < 0.55 22 28.84 1 ( 0.36364 0.63636 ) *
      15) V10 > 0.55 69 18.11 1 ( 0.02899 0.97101 ) *
```

```
g <-prune.tree(heartmodel1, k = 14.170738, method = "deviance")
plot(g, y = NULL, type = "proportional"); text(g)
```

```
summary(heartmodel2)
Classification tree:
snip.tree(tree = heartmodel1, nodes = c(14L, 10L, 15L, 11L, 6L,4L))
Variables actually used in tree construction:
[1] "V13" "V12" "V3" "V10"
Number of terminal nodes: 6
Residual mean deviance: 0.8079 = 240 / 297
Misclassification error rate: 0.1782 = 54 / 303
```
Ο υθµός λανθασµένης ταξινόµησης αυξήθηκε ελάχιστα εξ'αιτίας του κλαδέµατος και ισούται µε 0.1782. Την ίδια πορεία είχε και η συνολική απόκλιση D η οποία ήταν ίση µε 0.5475 και αυξήθηκε στο 0.8079.

## Κεφάλαιο 3

## ∆έντρα Παλινδρόµησης

### 3.1 Ορισµός

Στα δέντρα ταξινόµησης ένα από τα κριτήρια που χρησιµοποιούνται προκειµένου ν'αποφασιστεί ποιά µεταβλητή δίνει τον καλύτερο διαχωρισµό είναι ο δείκτης Gini. Στα δέντρα παλινδρόµησης (anova method) το κριτήριο διαχωρισµού είναι το

$$
SS_T-(SS_L+SS_R)
$$

όπου  $\mathrm{SS}_{T}=\sum(y_{i}-\overline{y})^{2}$ , δηλαδή το άθροισμα των τετραγώνων του κόμβου. Ομοίως, οι ποσότητες  $SS_L$  και  $SS_R$  είναι τα αθροίσματα τετραγώνων για τον αριστερό και δεξί ϑυγατρικό κόµβο αντίστοιχα. ∆ηλαδή το κριτήριο επιλογής του διαχωρισµού είναι η µεγιστοποίηση του αθροίσµατος τετραγώνων µεταξύ των οµάδων στην απλή anova. Η απόκριση είναι η µέση τιµή του κόµβου ενώ το σφάλµα του ισούται µε τη διασπορά της y. Τέλος, το σφάλμα της πρόβλεψης για την επόμενη παρατήρηση ισούται με  $y_{new} - \overline{y}$ .

#### Προέλευση των δεδοµένων

Τα δεδομένα treedata.csv<sup>1</sup>αφορούν στο πρόβλημα του προσδιορισμού της αφθονίας διαφόρων ειδών δέντρων και προέρχονται από τον προστατευόµενο εθνικό δρυµό Great Smoky Mountains των Η.Π.Α..

Η µεταβλητή απόκρισης είναι η cover η οποία µετρά την αφθονία µετρηµένη ως η οριζόντια κάλυψη, δηλαδή η έκταση της σκιάς που δηµιουργείται κάτω από το ηλιακό ϕως. Οι τιµές της είναι διακριτές και κυµαίνονται από το 1 έως το 10. Η τιµή 1 αντιστοιχεί σε ίχνος σκιάς, η τιµή 2 σε 0-1% σκίασης, η τιµή 3 σε 1-2%, η τιµή 4 σε 2-5%, η τιµή 5 σε 5-10%, η τιµή 6 σε 10-25%, η τιµή 7 σε 25-50%, η τιµή 8 σε 50-75%, η τιµή 9 σε 75-95% και τέλος η τιµή 10 σε 95-100%.

Προκειµένου οι περιβαλλοντολόγοι να µετρήσουν τα µεγέθη ϕυτικών πληθυσµών σε µια περιοχή ενδιαφέροντος, επιλέγουν και µελετούν εκτενώς κάποια plots τα οποία είναι δείγµατα πολύ µικρής έκτασης. Εποµένως χρησιµοποιούν τις πληροφορίες των plots ούτως ώστε να γενικεύσουν τα αποτελέσµατα για την ευρύτερη περιοχή ενδιαϕέροντος.

Το σετ δεδοµένων περιλαµβάνει τις µετρήσεις για 8971 plots σε 12 ανεξάρτητες µεταβλητές, οι οποίες είναι οι plotID (µοναδικός κωδικός για κάθε χωρική µονάδα),

<sup>1</sup>∆ιατίθενται στην ιστοσελίδα http://plantecology.syr.edu/fridley/bio793/cart.html

plotsize (µέγεθος σε τ.µ.), date (ηµεροµηνία καταγραφής του είδους), spcode (µοναδικός επταψήφιος κωδικός για κάθε είδος), species (το πλήρες όνοµα του είδους), utme (γεωγραφική συντεταγµένη x), utmn (γεωγραφική συντεταγµένη y), elev (υψόµετρο σε µέτρα), tci (διαφορετικά water potential), streamdist (απόσταση σε µέτρα του plot από το πλησιέστερο υάκι), disturb (η επιβάρρυνση του plot µεταβλητή µε 4 δυνατές τιµές - από το παρθένο έδαφος VIRGIN, την εγκατάσταση SETTLE, την ήπια εκµετάλλευση για ξυλεία LTSEL, έως την εµπορική του εκµετάλλευσή του για ξυλεία CORPLOG) και τέλος η beers (διαφορετικά heat load index µε συνεχείς τιµές από το 0 (ϑερµότερο) έως το 2 (ψυχρότερο) ).

### 3.2 Εφαρµογή µε δεδοµένα δέντρων

Πακέτο rpart Εφαρµόζουµε το µοντέλο µε ανεξάρτητες µεταβλητές τις utme, utmn, elev, tci, streamdist και beers.

Συγκεκριµένα χρησιµοποιηθηκαν οι εντολές,

```
fit <- rpart(cover˜utme+utmn+elev+tci+streamdist+beers,
method="anova", data=rt)
fit
printcp(fit)
plotcp(fit)
summary(fit)
plot(fit, uniform=TRUE,main="Regression Tree for cover")
text(fit, use.n=TRUE, all=TRUE, cex=.8)
```
Ως µέθοδος επιλέχθηκε η anova αφού πρόκειται για µοντέλο παλινδρόµησης.

```
n= 8971
node), split, n, deviance, yval
      * denotes terminal node
1) root 8971 39735.670 4.006019
  2) elev< 1157.5 6875 29605.550 3.867636 *
  3) elev>=1157.5 2096 9566.634 4.459924 *
```
Η ανάλυση έδωσε ένα δέντρο µε έναν διαχωρισµό και τρεις συνολικά κόµβους, εκ των οποίων οι δύο είναι τελικοί.

```
Regression tree:
rpart(formula = cover ~ ' utme + utmn + elev + tci +streamdist + beers, data = rt, method = "anova")
Variables actually used in tree construction:
[1] elev
Root node error: 39736/8971 = 4.4293
n= 8971
       CP nsplit rel error xerror xstd
1 0.014181 0 1.00000 1.00023 0.011850
2 0.010000 1 0.98582 0.98657 0.011815
```
Το σχετικό σφάλμα **rel error** ισούται με  $1 - R^2$ , όπου  $R^2$  είναι ο συντελεστής προσδιορισµού, και το error σχετίζεται µε το στατιστικό PRESS. Παρατηρούµε ότι το µοναδικό split που γίνεται δε ελτιώνει σηµαντικά την προσαρµογή του µοντέλου και ελαττώνει ελάχιστα το σφάλµα της cross validation. Συνεπώς εφαρµόζουµε ξανά το µοντέλο µεταβάλλοντας το κατώφλι για την τιµή cp από 0.01 που είναι η default τιµή σε 0.002 και τότε έχουµε τα ακόλουθα αποτελέσµατα.

```
fit1<-rpart(cover˜utme+utmn+elev+tci+streamdist+beers,data=rt,
method="anova", control = rpart.control(cp = 0.002))
fit1
printcp(fit1)
plotcp(fit1)
summary(fit1)
n= 8971
node), split, n, deviance, yval
      * denotes terminal node
  1) root 8971 39735.67000 4.006019
    2) elev< 1157.5 6875 29605.55000 3.867636
      4) elev< 642.8 2946 11359.08000 3.704684
        8) utme>=228670 2901 10766.12000 3.675284
         16) utme< 252110.5 2581 9068.76600 3.608679
           32) utme>=242914.5 1087 3425.27700 3.311868
             64) elev< 615.9 909 2813.19700 3.238724 *
             65) elev>=615.9 178 582.38200 3.685393
              130) elev>=624.45 157 403.42680 3.343949 *
              131) elev< 624.45 21 23.80952 6.238095 *
           33) utme< 242914.5 1494 5478.05400 3.824632 *
         17) utme>=252110.5 320 1593.55000 4.212500 *
        9) utme< 228670 45 428.80000 5.600000 *
      5) elev>=642.8 3929 18109.59000 3.989819
       10) utme>=291254 428 2016.96300 3.490654
         20) streamdist>=174.45 67 244.65670 2.462687 *
         21) streamdist< 174.45 361 1688.36600 3.681440 *
       11) utme< 291254 3501 15972.95000 4.050843
         22) utme< 238424 355 1076.69300 3.512676 *
         23) utme>=238424 3146 14781.84000 4.111570
           46) streamdist>=40.615 2683 12420.27000 4.037272 *
           47) streamdist< 40.615 463 2260.92900 4.542117 *
    3) elev>=1157.5 2096 9566.63400 4.459924
      6) utmn< 3944782 1830 8132.94000 4.384153 *
      7) utmn>=3944782 266 1350.90600 4.981203
       14) tci< 3.722733 17 54.47059 2.823529 *
       15) tci>=3.722733 249 1211.88800 5.128514 *
```
Κατ'αναλογία µε τα δέντρα ταξινόµησης, σε κάθε γραµµή δίνεται ο αριθµός του εκάστοτε κόµβου, ο διαχωρισµός, το πλήθος των παρατηρήσεων ανά κόµβο, το διορϑωµένο άθροισµα τετραγώνων / διασπορά της y (deviance) και η µέση τιµή των πα ατηρήσεων εντός του κόµβου. Με αστερίσκο σηµειώνονται οι τελικοί κόµβοι.

Regression tree:

rpart(formula = cover  $\tilde{ }$  utme + utmn + elev + tci + streamdist + beers,data=rt,method="anova",control=rpart.control(cp = 0.002)) Variables actually used in tree construction: [1] elev streamdist tci utme utmn Root node error: 39736/8971 = 4.4293 n= 8971 CP nsplit rel error xerror xstd 1 0.0141810 0 1.00000 1.00013 0.011849 2 0.0037880 1 0.98582 0.98804 0.011821 3 0.0033879 3 0.97824 0.99120 0.011839 4 0.0030119 5 0.97147 0.98909 0.011895 5 0.0028795 6 0.96846 0.98539 0.011910 6 0.0025327 7 0.96558 0.98614 0.011914 7 0.0023259 8 0.96304 0.98529 0.011882 8 0.0021125 10 0.95839 0.98442 0.011859 9 0.0021056 11 0.95628 0.98314 0.011894 10 0.0020000 13 0.95207 0.98224 0.011912

Το δέντρο παλινδρόµησης αποτελείται από 13 διαχωρισµούς, 14 τελικούς κόµβους ενώ από τις 6 ανεξάρτητες µεταβλητές τελικά χρησιµοποιήθηκαν στην ανάλυση οι 5 (elev, streamdist, tci, utme και utmn). Το πρώτο split φαίνεται να βελτιώνει πεισσότερο την προσαρµογή του µοντέλου, αφού τότε σηµειώνεται η «δραστικότερη» µείωση του rel error. Το τελευταίο split προσφέρει ελάχιστα στην καλύτερη προσαρµογή του µοντέλου και µάλιστα αυξάνει ελαφρά το σφάλµα της cross validation.

Για κάθε τιµή της CP µεταξύ 0.0038 και 0.0142, το έλτιστο µοντέλο αποτελείται από έναν διαχωρισµό, για κάθε τιµή της CP µεταξύ 0.0034 και 0.0038 το έλτιστο µοντέλο αποτελείται από 3 διαχωρισµούς κ.ο.κ.

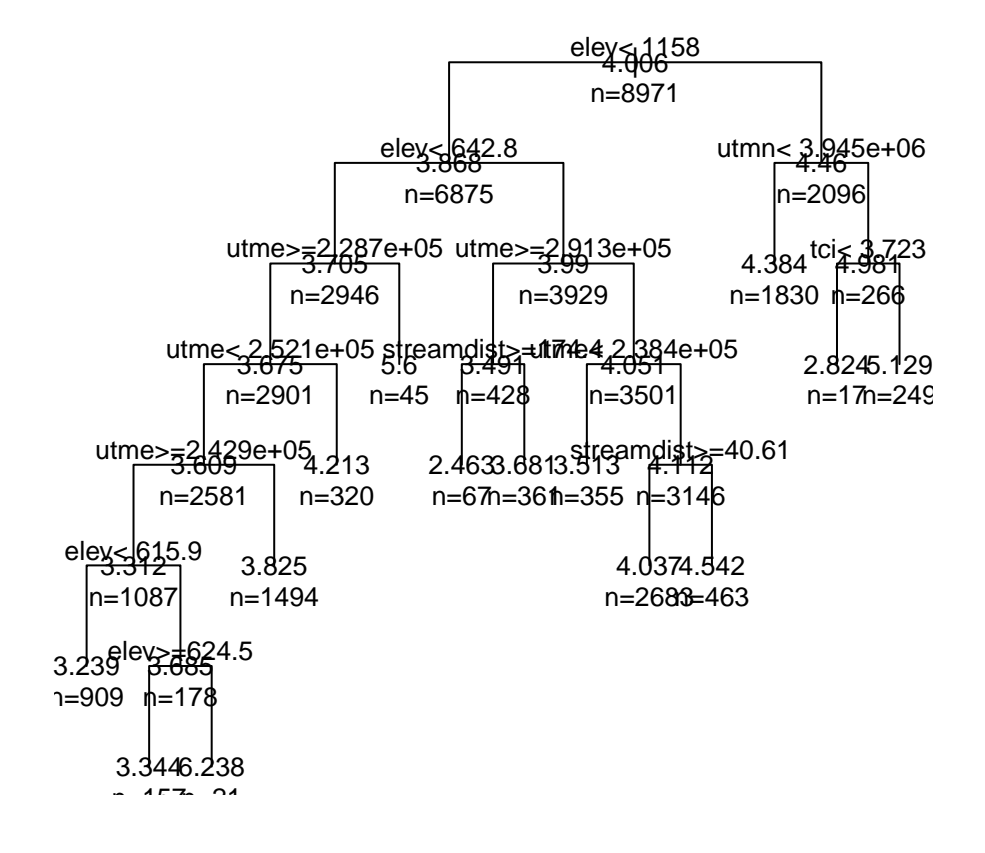

### **Regression Tree for cover**

Σχήµα 3.1: Το δέντρο παλινδρόµησης µε τις 5 εξαρτηµένες µεταβλητές. Σε κάθε κόµβο αναγράφεται η µέση τιµή των παρατηρήσεων του.

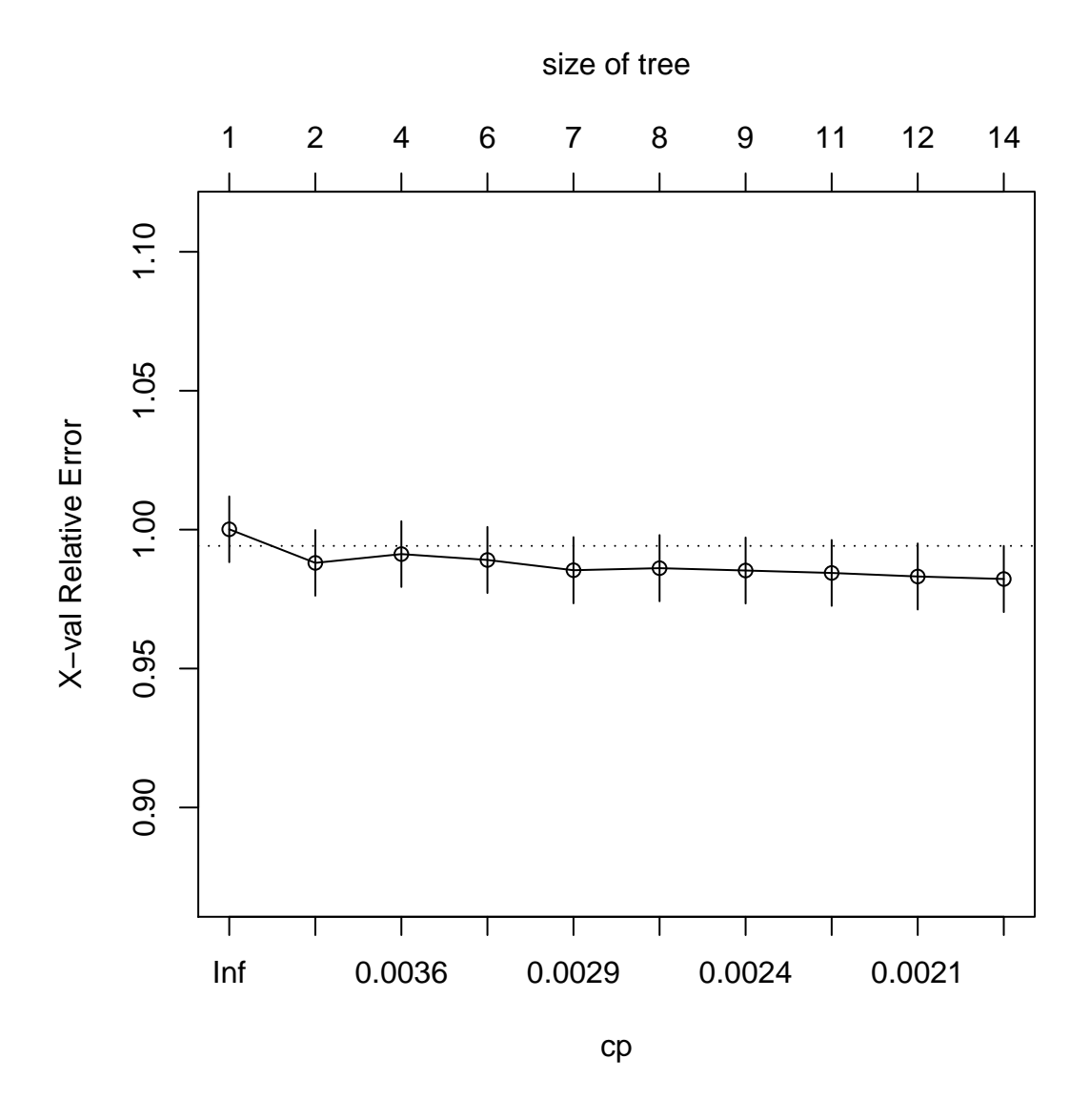

Σχήµα 3.2: Το δέντρο του σχήµατος 3.1 είναι αρκετά πολύπλοκο. Εποµένως προτείνεται να υποστεί pruning ούτως ώστε να περιλαµβάνει µόνο 7 τελικούς κόµβους αντί για 14, αφού οι πλεονάζοντες δεν συνεισφέρουν στην ελάττωση του rel error, δηλαδή στην άυξηση του  $R^2.$ 

```
Node number 1: 8971 observations, complexity param=0.01418102
 mean=4.006019, MSE=4.429347
 left son=2 (6875 obs) right son=3 (2096 obs)
 Primary splits:
  elev < 1157.5 to the left, improve=0.014181020, (0 missing)
  utme < 260378 to the left, improve=0.006210418, (0 missing)
  utmn < 3941705 to the right, improve=0.004254300, (0 missing)
  beers < 0.2082226 to the left, improve=0.003965862, (0 missing)
  tci < 4.518608 to the right, improve=0.001270782, (0 missing)
  Surrogate splits:
  streamdist < 669.6 to the left, agree=0.770, adj=0.017, (0 split)
  beers < 1.99992 to the left, agree=0.769, adj=0.010, (0 split)
  utme < 311400.5 to the left, agree=0.767, adj=0.002, (0 split)
```

```
tci < 3.053798 to the right, agree=0.767, adj=0.001, (0 split)
Node number 2: 6875 observations, complexity param=0.003788012
 mean=3.867636, MSE=4.306262
 left son=4 (2946 obs) right son=5 (3929 obs)
 Primary splits:
 elev < 642.8 to the left, improve=0.004623490, (0 missing)
utme < 228670 to the right, improve=0.004591658, (0 missing)
beers < 0.2093909 to the left, improve=0.004570857, (0 missing)
utmn < 3941778 to the right, improve=0.003033020, (0 missing)
streamdist < 60.415 to the right, improve=0.001457844, (0 missing)
Surrogate splits:
utmn < 3941842 to the right, agree=0.745, adj=0.405, (0 split)
utme < 239398.5 to the left, agree=0.675, adj=0.242, (0 split)
beers < 0.1364979 to the left, agree=0.612, adj=0.094, (0 split)
streamdist < 531.7 to the right, agree=0.600, adj=0.066, (0 \text{ split})tci < 7.504867 to the right, agree=0.592, adj=0.049, (0 split)
Node number 3: 2096 observations, complexity param=0.002105602
 mean=4.459924, MSE=4.564234
 left son=6 (1830 obs) right son=7 (266 obs)
 Primary splits:
utmn < 3944782 to the left, improve=0.008653737, (0 missing)
 elev < 1364.5 to the left, improve=0.008419121, (0 missing)
tci < 5.596267 to the left, improve=0.006991079, (0 missing)
utme < 305218 to the right, improve=0.006725772, (0 missing)
streamdist < 610.6 to the left, improve=0.003570608, (14 missing)
 Surrogate splits:
     elev < 1758 to the left, agree=0.914, adj=0.323, (0 split)
     tci < 3.010473 to the right, agree=0.875, adj=0.019, (0 split)
Node number 4: 2946 observations, complexity param=0.003788012
 mean=3.704684, MSE=3.855762
 left son=8 (2901 obs) right son=9 (45 obs)
 Primary splits:
     utme < 228670 to the right, improve=0.01445166, (0 missing)
     beers < 0.2393186 to the left, improve=0.01108149, (0 missing)
     elev < 313.95 to the right, improve=0.01055597, (0 missing)
     utmn < 3940278 to the right, improve=0.00822455, (0 missing)
     tci < 6.275865 to the right, improve=0.00386489, (0 missing)
  Surrogate splits:
elev < 313.95 to the right, agree=0.994, adj=0.622, (0 split)
streamdist < 851.05 to the left, agree=0.988, adj=0.244, (0 split)
Node number 5: 3929 observations, complexity param=0.003011907
 mean=3.989819, MSE=4.609212
 left son=10 (428 obs) right son=11 (3501 obs)
 Primary splits:
  utme < 291254 to the right, improve=0.006608660, (0 missing)
  streamdist < 40.615 to the right, improve=0.006241007, (0 missing)
  tci < 6.713293 to the left, improve=0.003760180, (0 missing)
  utmn < 3938251 to the left, improve=0.001435233, (0 missing)
  beers < 0.7289352 to the left, improve=0.001364077, (0 missing)
  Surrogate splits:
     utmn < 3956502 to the right, agree=0.897, adj=0.058, (0 split)
     tci < 19.93 to the right, agree=0.893, adj=0.019, (0 split)
```

```
Node number 6: 1830 observations
 mean=4.384153, MSE=4.44423
Node number 7: 266 observations, complexity param=0.002105602
 mean=4.981203, MSE=5.078594
 left son=14 (17 obs) right son=15 (249 obs)
 Primary splits:
  tci < 3.722733 to the left, improve=0.06258605, (0 missing)
  beers < 0.04587005 to the left, improve=0.03467616, (0 missing)
  utme < 279021.5 to the left, improve=0.01318961, (0 missing)
  streamdist < 552 to the left, improve=0.01242515, (0 missing)
  elev < 1244.5 to the left, improve=0.01127290, (0 missing)
  Surrogate splits:
     utmn < 3957386 to the right, agree=0.944, adj=0.118, (0 split)
Node number 8: 2901 observations, complexity param=0.003387855
 mean=3.675284, MSE=3.711175
 left son=16 (2581 obs) right son=17 (320 obs)
 Primary splits:
utme < 252110.5 to the left, improve=0.009641572, (0 missing)
beers < 0.2393186 to the left, improve=0.009633354, (0 missing)
utmn < 3949185 to the left, improve=0.006225164, (0 missing)
 tci < 6.275865 to the right, improve=0.004622665, (0 missing)
 streamdist < 274.65 to the right, improve=0.003712651, (0 missing)
 Surrogate splits:
     utmn < 3950117 to the left, agree=0.940, adj=0.456, (0 \text{ split})beers < 1.998653 to the left, agree=0.893, adj=0.031, (0 split)
     tci < 14.16 to the left, agree=0.891, adj=0.016, (0 split)
     elev < 639.55 to the left, agree=0.891, adj=0.009, (0 split)
Node number 9: 45 observations
 mean=5.6, MSE=9.528889
Node number 10: 428 observations, complexity param=0.002112466
 mean=3.490654, MSE=4.712529
 left son=20 (67 obs) right son=21 (361 obs)
 Primary splits:
 streamdist < 174.45 to the right, improve=0.041617160, (0 missing)
utmn < 3934079 to the left, improve=0.019503240, (0 missing)
 tci < 9.676192 to the left, improve=0.015050850, (0 missing)
beers < 0.488933 to the left, improve=0.009754094, (0 missing)
utme < 292904.5 to the left, improve=0.009707592, (0 missing)
 Surrogate splits:
 utme < 313715 to the right, agree=0.888, adj=0.284, (0 split)
 beers \langle 1.997021 \rangle to the right, agree=0.874, adj=0.194, (0 split)
 utmn < 3946146 to the right, agree=0.867, adj=0.149, (0 split)
Node number 11: 3501 observations, complexity param=0.002879483
 mean=4.050843, MSE=4.562396
 left son=22 (355 obs) right son=23 (3146 obs)
 Primary splits:
  utme < 238424 to the left, improve=0.007163249, (0 missing)
  streamdist < 107.95 to the right, improve=0.007105469, (0 missing)
  tci < 6.713293 to the left, improve=0.003658379, (0 missing)
  utmn < 3938251 to the left, improve=0.003542249, (0 missing)
  beers < 0.7289352 to the left, improve=0.001421292, (0 missing)
```

```
Node number 14: 17 observations
  mean=2.823529, MSE=3.204152
Node number 15: 249 observations
  mean=5.128514, MSE=4.867018
Node number 16: 2581 observations, complexity param=0.003387855
  mean=3.608679, MSE=3.513664
  left son=32 (1087 obs) right son=33 (1494 obs)
  Primary splits:
  utme < 242914.5 to the right, improve=0.018242300, (0 missing)
  beers < 0.2990105 to the left, improve=0.011881620, (0 missing)
  utmn < 3946321 to the right, improve=0.006430964, (0 missing)
  tci < 6.998647 to the right, improve=0.005655161, (0 missing)
  streamdist < 17.07 to the left, improve=0.003428043, (0 missing)
  Surrogate splits:
  beers < 0.2393186 to the left, agree=0.650, adj=0.169, (0 split)
  utmn < 3946321 to the right, agree=0.646, adj=0.160, (0 split)
  elev < 544.35 to the right, agree=0.646, adj=0.159, (0 split)
  tci < 5.257648 to the right, agree=0.602, adj=0.055, (0 split)
  streamdist < 675.8 to the right, agree=0.591, adj=0.029, (0 split)
Node number 17: 320 observations
  mean=4.2125, MSE=4.979844
Node number 20: 67 observations
 mean=2.462687, MSE=3.651593
Node number 21: 361 observations
  mean=3.68144, MSE=4.676913
Node number 22: 355 observations
  mean=3.512676, MSE=3.032938
Node number 23: 3146 observations, complexity param=0.002532668
  mean=4.11157, MSE=4.698614
  left son=46 (2683 obs) right son=47 (463 obs)
  Primary splits:
  streamdist < 40.615 to the right, improve=0.006808171, (0 missing)
  utmn < 3937966 to the left, improve=0.004790859, (0 missing)
  utme < 272873.5 to the left, improve=0.004070157, (0 missing)
  tci < 6.713293 to the left, improve=0.002842007, (0 missing)
  beers < 1.902979 to the right, improve=0.001746733, (0 missing)
  Surrogate splits:
  tci < 11.125 to the left, agree=0.888, adj=0.240, (0 split)
  beers < 1.999958 to the left, agree=0.859, adj=0.039, (0 split)
  elev < 644.4 to the right, agree=0.855, adj=0.017, (0 split)
Node number 32: 1087 observations, complexity param=0.002325916
  mean=3.311868, MSE=3.151129
  left son=64 (909 obs) right son=65 (178 obs)
  Primary splits:
 elev < 615.9 to the left, improve=0.008670238, (0 missing)
 streamdist < 33.84 to the left, improve=0.007450325, (0 missing)
 tci < 7.613668 to the right, improve=0.006079286, (0 missing)
beers < 1.550484 to the left, improve=0.005224724, (0 missing)
 utmn < 3946735 to the right, improve=0.004388856, (0 missing)
```

```
Surrogate splits:
 streamdist < 574.35 to the left, agree=0.852, adj=0.096, (0 split)
 tci \leq 3.346606 to the right, agree=0.840, adj=0.022, (0 split)
 utmn < 3936784 to the right, agree=0.839, adj=0.017, (0 split)
Node number 33: 1494 observations
  mean=3.824632, MSE=3.666703
Node number 46: 2683 observations
  mean=4.037272, MSE=4.629248
Node number 47: 463 observations
  mean=4.542117, MSE=4.883215
Node number 64: 909 observations
  mean=3.238724, MSE=3.094826
Node number 65: 178 observations, complexity param=0.002325916
  mean=3.685393, MSE=3.271809
  left son=130 (157 obs) right son=131 (21 obs)
 Primary splits:
 elev < 624.45 to the right, improve=0.26639860, (0 missing)
 utme < 245848.5 to the right, improve=0.12534190, (0 missing)
 tci < 4.788561 to the left, improve=0.05535554, (0 missing)
beers < 1.186194 to the right, improve=0.05535554, (0 missing)
 streamdist < 364.55 to the right, improve=0.04676413, (0 missing)
  Surrogate splits:
     utme < 245848.5 to the right, agree=0.921, adj=0.333, (0 split)
Node number 130: 157 observations
  mean=3.343949, MSE=2.569597
Node number 131: 21 observations
  mean=6.238095, MSE=1.133787
```
Παρατήρηση Οι βελτιώσεις (improve) που αναγράφονται σε κάθε μη τελικό κόμβο, είναι οι ποσοστιαίες µεταβολές στο άθροισµα τετραγώνων για τον εκάστοτε διαχωρισµό, οι οποίες είναι ίσες με  $1 - (SS_R + SS_L)/SS_{parent}$ . Για τη διαδικασία του pruning επιλέγουµε από το cptable την τιµή cp που αντιστοιχεί σε µικρό σφάλµα xerror, η οποία είναι η 0.0023259.

```
pfit<- prune(fit, cp=0.0023259)
pfit
n= 8971
node), split, n, deviance, yval
      * denotes terminal node
1) root 8971 39735.670 4.006019
  2) elev< 1157.5 6875 29605.550 3.867636 *
  3) elev>=1157.5 2096 9566.634 4.459924 *
```
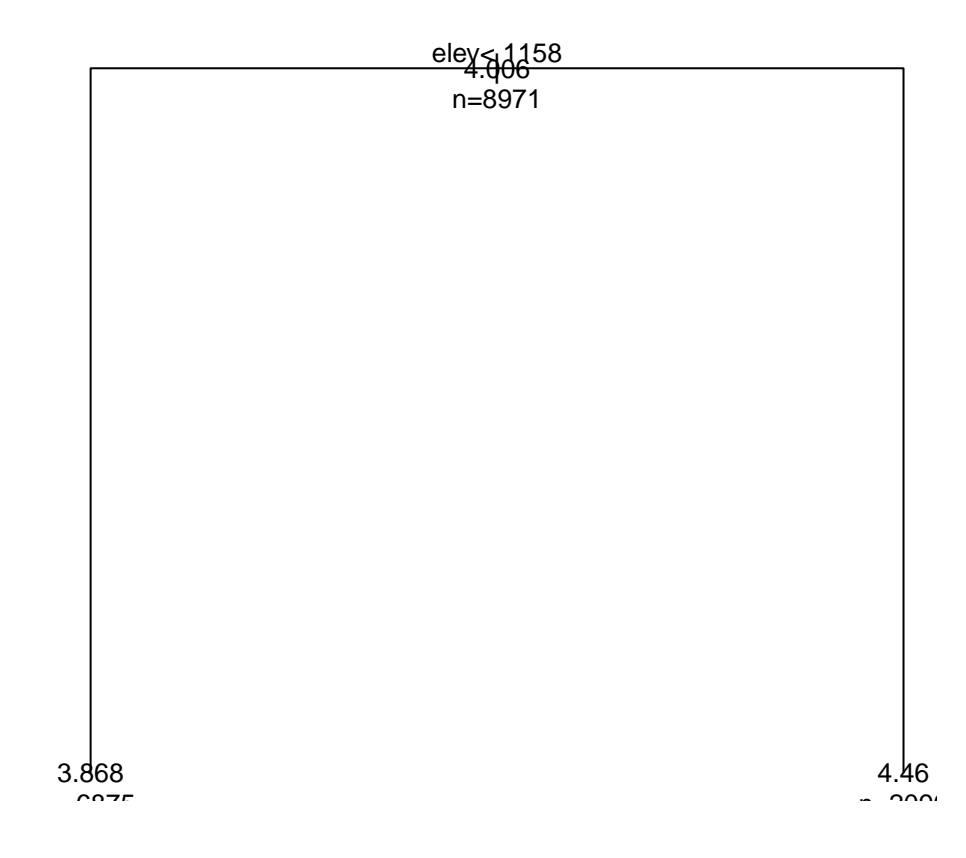

### **Pruned Regression Tree for cover**

Figure 3.3: To pruned δέντρο.

## Κεφάλαιο 4

## Πλεονεκτήµατα και Μειονεκτήµατα των CART

### 4.1 Μειονέκτηµα των CART

΄Ενα σοβαρό µειονέκτηµα που παρουσιάζουν τα δέντρα ταξινόµησης είναι η ευαισθησία τους σε µικρές µεταβολές στα δεδοµένα εκπαίδευσης. ΄Οταν παραλείπονται µερικές παρατηρήσεις ή όταν µεταβάλλεται, προς τα πάνω ή προς τα κάτω, ο λόγος για τα κόστη λανθασµένης ταξινόµησης, είναι πιθανό να αλλάξουν και οι µεταβλητές διαχωρισµού. Κατά συνέπεια προκύπτουν διαφορετικά δέντρα/µοντέλα. Στις προηγούµενες ενότητες χρησιµοποιήθηκε η απώλεια 0−1 δηλαδή σε περίπτωση λανθασµένης ταξινόµησης  $(L(1|0) = L(0|1) = 1)$  το κόστος ισούται με 1.

Ωστόσο σε ιατρικά θέματα είναι προφανές ότι η **εσφαλμένα αρνητική** ταξινόμηση έχει χειρότερες συνέπειες απ'ότι η **εσφαλμένα θετική**. Έστω ότι ο λόγος για τα κόστη λανθασμένης ταξινόμησης είναι ο  $C(0|1) = 4C(1|0)$  ή ο  $C(0|1) = 10C(1|0)$ . Τότε επαναλαµβάνοντας την ανάλυση για τα δεδοµένα cleveland.processed.data αρχικά µε τον 0-1 και κατόπιν µε τους υπόλοιπους πίνακες απώλειας έχουµε, µέσω του πακέτου rpart, τα εξής,

#### 0-1 Πίνακας Απώλειας

```
fit1 <- rpart(yfactor˜V1+V2+V3+V4+V5+V6+V7+V8+V9+V10+V11+V12+V13, data=heartdata,
params=list(split='qini",loss=matrix(c(0,1,1,0)), byrow=TRUE, nrow=2)),control=rpart.control(cp=0.001))
fit1
n= 303
node), split, n, loss, yval, (yprob)
      * denotes terminal node
 1) root 303 139 0 (0.54125413 0.45874587)
   2) V13< 4.5 167 37 0 (0.77844311 0.22155689)
     4) V12< 0.75 118 13 0 (0.88983051 0.11016949)
       8) V4< 155.5 111 9 0 (0.91891892 0.08108108) *
       9) V4>=155.5 7 3 1 (0.42857143 0.57142857) *
     5) V12>=0.75 49 24 0 (0.51020408 0.48979592)
      10) V3< 3.5 29 7 0 (0.75862069 0.24137931) *
```

```
11) V3>=3.5 20 3 1 (0.15000000 0.85000000) *
  3) V13>=4.5 136 34 1 (0.25000000 0.75000000)
    6) V3< 3.5 45 21 0 (0.53333333 0.46666667)
     12) V8>=143 33 11 0 (0.66666667 0.33333333)
       24) V12< 0.5 22 5 0 (0.77272727 0.22727273) *
       25) V12>=0.5 11 5 1 (0.45454545 0.54545455) *
     13) V8< 143 12 2 1 (0.16666667 0.83333333) *
    7) V3>=3.5 91 10 1 (0.10989011 0.89010989)
     14) V10< 0.55 22 8 1 (0.36363636 0.63636364)
       28) V5< 237.5 12 5 0 (0.58333333 0.41666667) *
       29) V5>=237.5 10 1 1 (0.10000000 0.90000000) *
     15) V10>=0.55 69 2 1 (0.02898551 0.97101449) *
summary(fit1)
Call:
rpart(formula = yfactor ~ v1 + V2 + V3 + V4 + V5 + V6 + V7 +V8 + V9 + V10 + V11 + V12 + V13, data = heartdata, parms = list(split = "qini",
   loss = matrix(c(0, 1, 1, 0), byrow = TRUE, nrow = 2)),control = rpart.contrib(cp = 0.001))n= 303
          CP nsplit rel error xerror xstd
1 0.489208633 0 1.0000000 1.0000000 0.06240124
2 0.050359712 1 0.5107914 0.5899281 0.05563742
3 0.039568345 3 0.4100719 0.5323741 0.05380188
4 0.007194245 5 0.3309353 0.3956835 0.04826931
5 0.001000000 9 0.3021583 0.4532374 0.05082060
Variable importance
V13 V3 V8 V9 V10 V12 V2 V4 V11 V5 V1 V7
 25 18 14 10 10 7 6 4 2 1 1 1
```
Βλέπουµε ότι προέκυψε δέντρο 19 κόµβων εκ των οποίων οι 10 είναι τελικοί µε 9 διαχωρισμούς. Επιλέχθηκαν για τους διαχωρισμούς οι μεταβλητές  $V_{13}$ ,  $V_{12}$ ,  $V_4$ ,  $V_3$ ,  $V_8$ ,  $V_{10}$ ,  $V_5$ .

Η παράμετρος Cost Complexity χρησιμεύει στην επιλογή του βέλτιστου μεγέθους του δέντρου [6]. Αν το κόστος της προσθήκης µιας ακόµα µεταβλητής στο δέντρο, υπολογίζοντας από τον τρέχοντα κόµβο, είναι µεγαλύτερο από την τιµή cp τότε το δέντρο δεν επεκτείνεται. Αν το cp ήταν ίσο µε το µηδέν, ϑα δηµιουργούνταν το πιο πολύπλοκο δέντρο με το μεγαλύτερο δυνατό «βάθος».

Το σφάλµα του µητρικού κόµβου (Root Node Error) είναι ίσο µε 0.45874587 και χρησιµεύει στον υπολογισµό δύο µέτρων προβλεπτικής απόδοσης, όταν λαµβάνουµε υπόψιν τις τιµές που εµφανίζονται στις στήλες rel error και xerror, αλλά σε συνάρτηση µε την παράµετρο πολυπλοκότητας CP. Συγκεκριµένα έχουµε,

- $0.3021583 \times 0.45874587 = 0.1386$  δηλαδή το σφάλμα υπολογισμένο στο training δείγµα ισούται µε 13.86%.
- 0.4532374  $\times$  0.45874587 = 0.2079 δηλαδή το **Cross Validation σφάλμα** εφαρµόζοντας 10-πλή CV είναι ίσο µε 20.79%. Είναι ένα πιο αντικειµενικό µέτρο της προβλεπτικής ακρίβειας.

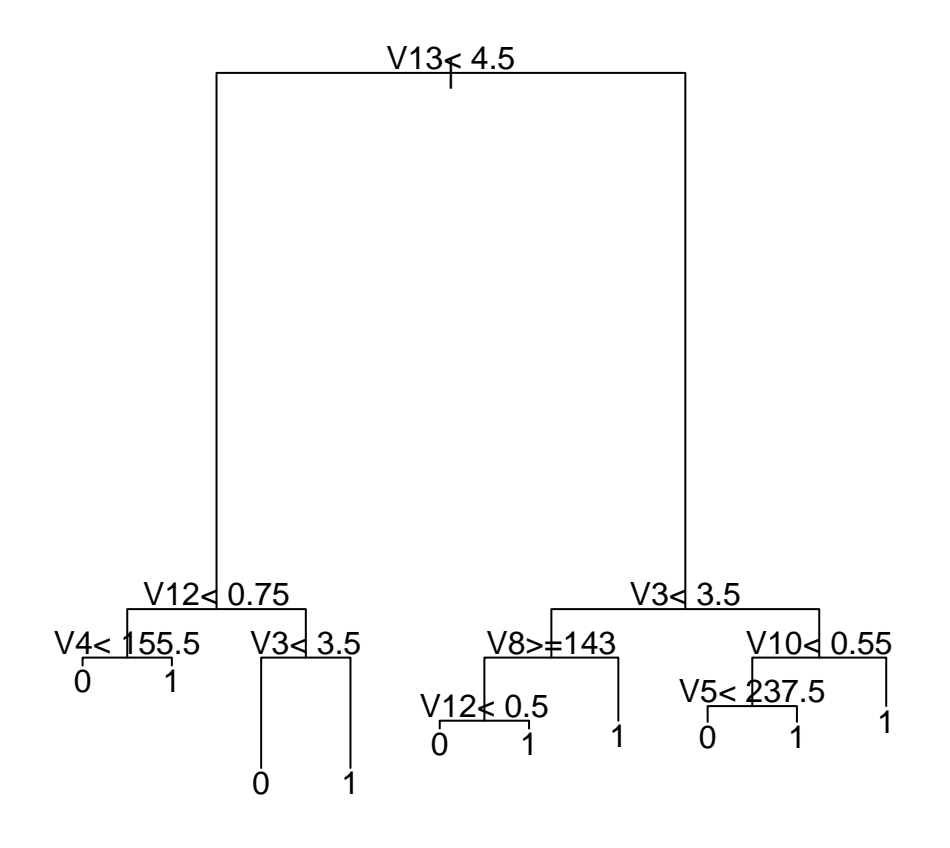

Σχήµα 4.1: Το πλήρες δέντρο µε την 0-1 απώλεια.

#### Πίνακας Απώλειας C(0|1) = 4C(1|0)

```
fit2 <- rpart(yfactor˜V1+V2+V3+V4+V5+V6+V7+V8+V9+V10+V11+V12+V13, data=heartdata,
parms=list(split="gini",loss=matrix(c(0,4,1,0), byrow=TRUE, nrow=2)),
control=rpart.control(cp=0.001))
fit2
n= 303
node), split, n, loss, yval, (yprob)
      * denotes terminal node
 1) root 303 139 0 (0.54125413 0.45874587)
   2) V13< 4.5 167 37 0 (0.77844311 0.22155689)
     4) V8>=111.5 160 31 0 (0.80625000 0.19375000) *
     5) V8< 111.5 7 4 1 (0.14285714 0.85714286) *
   3) V13>=4.5 136 102 0 (0.25000000 0.75000000)
     6) V3< 3.5 45 21 0 (0.53333333 0.46666667)
      12) V8>=143 33 11 0 (0.66666667 0.33333333) *
```

```
13) V8< 143 12 8 1 (0.16666667 0.83333333) *
    7) V3>=3.5 91 40 1 (0.10989011 0.89010989)
     14) V10< 0.55 22 14 0 (0.36363636 0.63636364)
       28) V5< 237.5 12 5 0 (0.58333333 0.41666667) *
       29) V5>=237.5 10 4 1 (0.10000000 0.90000000) *
     15) V10>=0.55 69 8 1 (0.02898551 0.97101449) *
summary(fit2)
Call:
rpart(formula = yfactor " V1 + V2 + V3 + V4 + V5 + V6 + V7 +V8 + V9 + V10 + V11 + V12 + V13, data = heartdata, parms = list(split = "gini",
   loss = matrix(c(0, 4, 1, 0), byrow = TRUE, nrow = 2)),control = rpart.contrib(cp = 0.001))n= 303
         CP nsplit rel error xerror xstd
1 0.14748201 0 1.0000000 4.000000 0.2496050
2 0.12949640 2 0.7050360 2.525180 0.2220210
3 0.03597122 3 0.5755396 2.388489 0.2191854
4 0.01438849 4 0.5395683 2.035971 0.2078477
5 0.00100000 6 0.5107914 2.064748 0.2089002
Variable importance
V13 V3 V8 V10 V9 V2 V5 V11 V4 V12 V7 V1
23 21 17 15 8 6 3 2 2 1 1 1
```
Βλέπουµε ότι προέκυψε δέντρο 13 κόµβων εκ των οποίων οι 7 είναι τελικοί µε 6 διαχωρισμούς. Επιλέχθηκαν για τους διαχωρισμούς μόνο οι μεταβλητές  $V_{13}$ ,  $V_3$ ,  $V_8$ ,  $V_{10}$ ,  $V_5$ .

Το σφάλµα του µητρικού κόµβου (Root Node Error) είναι ίσο µε 0.45874587 και χρησιµεύει στον υπολογισµό δύο µέτρων προβλεπτικής απόδοσης, όταν λαµβάνουµε υπόψιν τις τιµές που εµφανίζονται στις στήλες rel error και xerror, αλλά σε συνάρτηση µε την παράµετρο πολυπλοκότητας CP. Συγκεκριµένα έχουµε,

- $0.5107914 \times 0.45874587 = 0.2343$  δηλαδή το σφάλμα υπολογισμένο στο training δείγµα ισούται µε 23.43%.
- 2.064748  $\times$  0.45874587 = 0.947 δηλαδή το **Cross Validation σφάλμα** εφαρμόοντας 10-πλή CV είναι ίσο µε το ακραία υψηλό 94.7%. (Είναι ένα πιο αντικειµενικό µέτρο της προβλεπτικής ακρίβειας.)
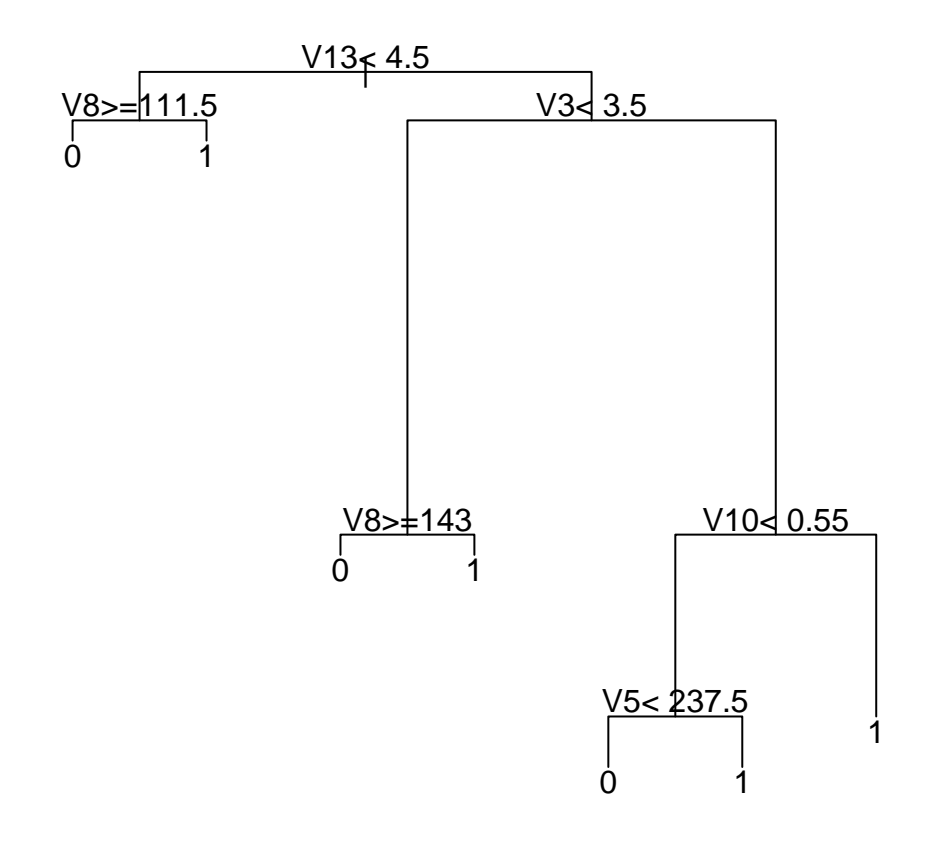

Σχήμα 4.2: Το πλήρες δέντρο με τον πίνακα απώλειας  $C(0|1) = 4C(1|0)$ .

#### Πίνακας Απώλειας C(0|1) = 10C(1|0)

```
fit3 <- rpart(yfactor˜V1+V2+V3+V4+V5+V6+V7+V8+V9+V10+V11+V12+V13, data=heartdata,
parms=list(split="gini",loss=matrix(c(0,10,1,0), byrow=TRUE, nrow=2)),
control=rpart.control(cp=0.001))
fit3
n= 303
node), split, n, loss, yval, (yprob)
      * denotes terminal node
 1) root 303 139 0 (0.54125413 0.45874587)
   2) V13< 4.5 167 37 0 (0.77844311 0.22155689) *
   3) V13>=4.5 136 102 0 (0.25000000 0.75000000)
     6) V3< 3.5 45 21 0 (0.53333333 0.46666667) *
     7) V3>=3.5 91 81 0 (0.10989011 0.89010989)
     14) V10< 0.55 22 14 0 (0.36363636 0.63636364) *
      15) V10>=0.55 69 20 1 (0.02898551 0.97101449)
```

```
30) V13< 6.5 12 10 0 (0.16666667 0.83333333) *
       31) V13>=6.5 57 0 1 (0.00000000 1.00000000) *
summary(fit3)
Call:
rpart(formula = yfactor " V1 + V2 + V3 + V4 + V5 + V6 + V7 +V8 + V9 + V10 + V11 + V12 + V13, data = heartdata, parms = list(split = "gini",
   loss = matrix(c(0, 10, 1, 0), byrow = TRUE, nrow = 2)),control = rpart.control(cp = 0.001))n= 303
         CP nsplit rel error xerror xstd
1 0.11270983 0 1.0000000 10.000000 0.6240124
2 0.07194245 3 0.6618705 6.748201 0.5757295
3 0.00100000 4 0.5899281 6.338129 0.5641596
Variable importance
V13 V10 V3 V8 V9 V2 V11 V4 V1
 26 25 21 12 6 4 3 3 1
```
Βλέπουµε ότι προέκυψε δέντρο κόµβων εκ των οποίων οι είναι τελικοί µε διαχωρισμούς. Επιλέχθηκαν για τους διαχωρισμούς μόνο οι μεταβλητές  $V_{13}$ ,  $V_{3}$ ,  $V_{10}$ .

Το σφάλµα του µητρικού κόµβου (Root Node Error) είναι ίσο µε 0.45874587 και χρησιµεύει στον υπολογισµό δύο µέτρων προβλεπτικής απόδοσης, όταν λαµβάνουµε υπόψιν τις τιµές που εµφανίζονται στις στήλες rel error και xerror, αλλά σε συνάρτηση µε την παράµετρο πολυπλοκότητας CP. Συγκεκριµένα έχουµε,

- 0.5899281  $\times$  0.45874587 = 0.27 δηλαδή το σφάλμα υπολογισμένο στο training δείγµα ισούται µε 27%.
- 6.338129 × 0.45874587 = 2.91 δηλαδή το **Cross Validation σφάλμα** εφαρμόζοντας 10-πλή CV είναι ακραίο.

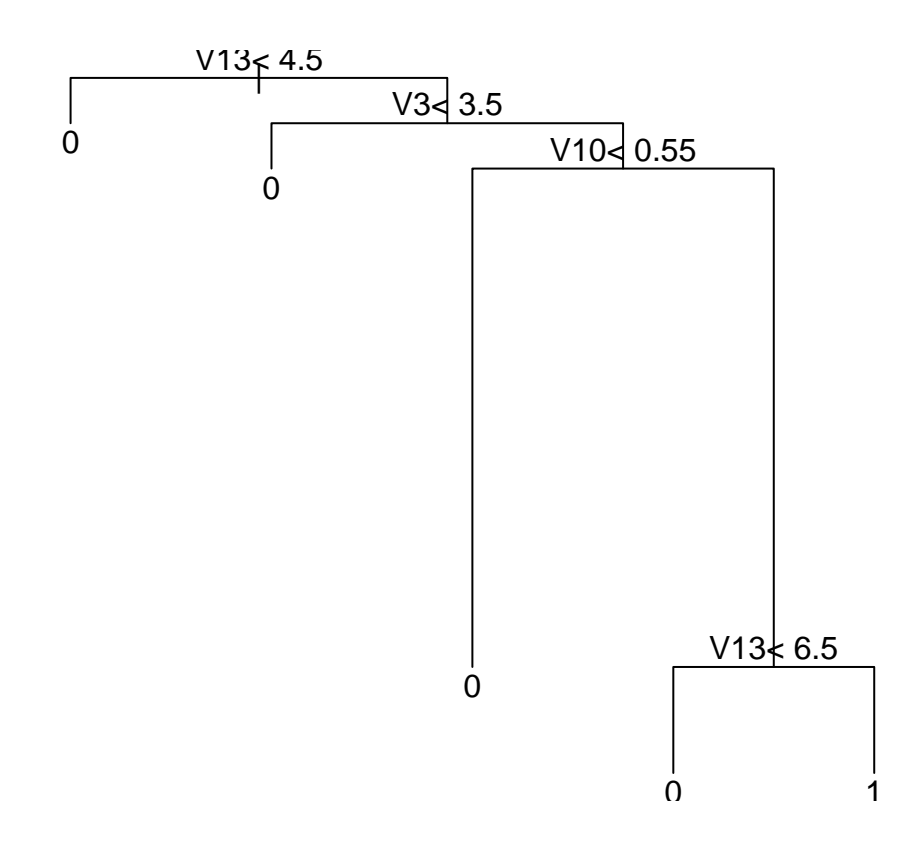

Σχήμα 4.3: Το πλήρες δέντρο με τον  $C(0|1) = 10C(1|0)$  πίνακα απώλειας.

## 4.2 Πλεονέκτηµατα των CART

- Τα CART είναι μη-παραμετρικά κατά συνέπεια δεν προϋποθέτουν τα δεδομένα ν'ακολουθούν την Κανονική κατανοµή.
- Πολύ συχνά στα δεδοµένα υπάρχουν πολύπλοκες αλληλεπιδράσεις οι οποίες µοντελοποιούνται δύσκολα, ενώ όταν είναι και πολλές καθιστούν αδύνατη τη µοντελοποίηση.

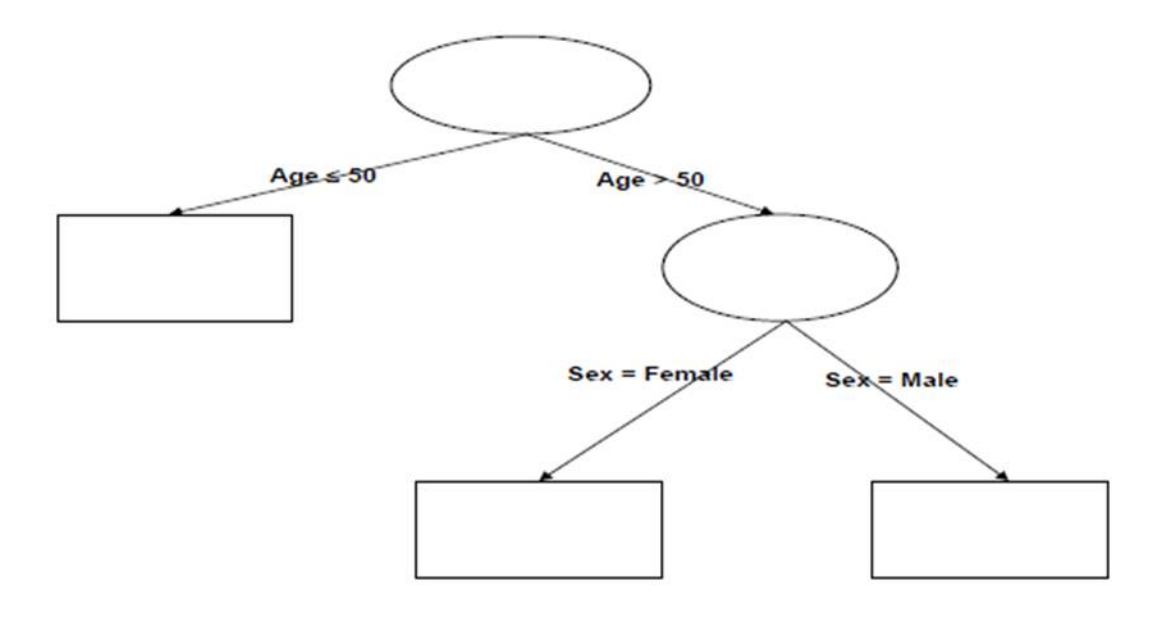

Σχήµα 4.4: Το δέντρο δίνει έµφαση στην αλληλεπίδραση µεταξύ ηλικίας και ϕύλου. Αν χρησιµοποιούνταν ως διερευνητικό εργαλείο, τότε ϑα πρότεινε έναν όρο αλληλεπίδρασης µεταξύ των 2 µεταβλητών στο µοντέλο.

- Τα δέντρα CART µπορούν να χειριστούν όλων των ειδών τα δεδοµένα (συνεχή, κατηγορικά, δϋαδικά, διατακτικά), χωρίς να απαιτούν κάποιον µετασχηµατισµό.
- Είναι αποτελεσματικά στην αντιμετώπιση των **outliers** καθώς ο διαχωριστικός αλγόριθµος τα αποµονώνει σε ξεχωριστό κόµβο.
- Συχνά τίθεται το ζήτημα επιλογής επεξηγηματικών μεταβλητών που είναι πολύ δύσκολο ιδιαίτερα όταν το πλήθος των µεταβλητών είναι µεγάλο. ΄Οµως τα δέντρα δεν απαιτούν την προεπιλογή των µεταβλητών αφού ο αλγόριθµος ξεχωρίζει τις πιο σηµαντικές αγνοώντας τις υπόλοιπες.
- Τα CART παράγουν µοντέλα που ερµηνεύονται εύκολα.

## Κεφάλαιο 5

# Εισαγωγή στις Boosting και Bagging µεθόδους

## 5.1 Εισαγωγή

Η μέθοδος Boosting η οποία βασίζεται σε ένα σύνολο ατομικών μοντέλων, ανήκει στις µεθόδους µηχανικής µάθησης (machine learning) και χρησιµοποιείται την τελευταία δεκαετία. Η µηχανική µάθηση, η οποία είναι κλάδος της τεχνητής νοηµοσύνης, ασχολείται µε το σχεδιασµό και την ανάπτυξη αλγορίθµων, µε στόχο την αποτύπωση προτύπων και προβλέψεων που αποτελούν και τα χαρακτηριστικά του µηχανισµού που γέννησε τα δεδοµένα. Η ασική ιδέα του Boosting είναι ο συνδυασµός των αποτελεσµάτων πολλών «αδύναµων» αλγορίθµων µάθησης. ∆ηλαδή ο συνδυασµός αλγορίθµων των οποίων το σφάλµα (error rate) είναι ελαφρώς καλύτερο από την τυχαία επιλογή.

Ο αλγόριθµος AdaBoost είναι η πιό δηµοφιλής διαδικασία boosting καθώς είναι ιδιαίτερα αποτελεσµατικός στις περισσότερες περιπτώσεις. Η στατιστική ανάλυση του AdaBoost µέσω του εκθετικού κριτηρίου έδειξε ότι εκτιµά τους λογαριθµηµένους λόγους των πιθανοτήτων για κάθε τάξη. Υπάρχουν αρκετές εφαρµογές του boosting όπως ο Gradient Boosting (GB) του Friedman, στοχαστικές παραλλαγές του GB (SGB) κ.α. Με την ελαχιστοποίηση διαφορετικών συναρτήσεων απώλειας, η παρούσα µεθοδολογία µπορεί ν'αντιµετωπίσει εξίσου αποτελεσµατικά προβλήµατα ταξινόµησης και παλινδρόµησης. Το σηµαντικό χαρακτηριστικό της είναι ότι µπορεί ν'αποτυπώσει µε ακρίβεια τη µη γραµµική δοµή των δεδοµένων µε το να προσθέτει προσαρµόζοντας κάποιο σετ βασικών αλγορίθμων μάθησης.

Μεταξύ των πολλών επιστηµονικών περιοχών στις οποίες εφαρµόζεται η µέθοδος boosting είναι και η χηµεία [5]. Καθώς συγκεντρώνει πολλές επιθυµητές ιδιότητες, πολλοί χημικοί επικεντρώνονται σ'αυτήν για την αντιμετώπιση θεμάτων της βιοπληοφορικής, της ϕασµατοσκοπικής µεθόδου εγγύς υπερύθρου (near infrared spectroscopy), της ϕασµατοµετρίας µαζών (mass spectrometry analysis), της πρόβλεψης πρωτεϊνικών δοµών και λειτουργιών, των µοντέλων QSAR/QSPR quantitative structure activity/property relationship, κ.α.

## 5.2 Η ασική ιδέα του boosting

Οι αλγόριθµοι boosting [6] χτίζουν πολλαπλά µοντέλα από ένα σύνολο δεδοµένων, χρησιµοποιώντας και άλλους τρόπους κατασκευής µοντέλων, όπως είναι τα δέντρα αποφάσεων, τα οποία δεν δίνουν κατ'ανάγκη κάποιο εξαιρετικά καλό µοντέλο. Η ασική ιδέα του boosting είναι η σύνδεση κάθε παρατήρησης του συνόλου δεδοµένων με ένα βάρος. Χτίζεται λοιπόν ένα πλήθος μοντέλων και τα βαρη **ενισχύονται**, εξ'ού και ο αγγλικός όρος **boosted**, εαν ένα μοντέλο ταξινομεί λανθασμένα την παρατήρηση.

Τα άρη των παρατηρήσεων γενικά παρουσιάζουν διακυµάνσεις προς τα πάνω και προς τα κάτω από το ένα µοντέλο στο επόµενο. Το τελικό µοντέλο είναι αθροιστικό, κατασκευασµένο από µια ακολουθία µοντέλων, µε το αποτέλεσµα καθενός εξ'αυτών να έχει λάβει κάποιο βάρος. Τα πλεονεκτήματα της μεθόδου boosting είναι ότι απαιτείται µικρή προσαρµογή (tuning) και ότι η µόνη υπόθεση που κάνουµε για τον κατασκευαστή του µοντέλου είναι ότι πρέπει να είναι σχετικά αδύναµος. Τα µειονεκτήµατα του boosting είναι ότι µπορεί να αποτύχει είτε όταν τα δεδοµένα δεν είναι επαρκή, είτε όταν τα αδύναµα µοντέλα είναι εξαιρετικά πολύπλοκα και επιπλέον ότι είναι ευαίσθητο στα τυχαία σφάλµατα.

Σ'ένα πρόβληµα ταξινόµησης στοχεύουµε στη δηµιουργία ενός κανόνα που δίνει τις πιο ακριβείς προβλέψεις για τα επόµενα test sets. Το test set είναι ένα σύνολο δεδομένων με τη βοήθεια του οποίου **αξιολογούμε** την ισχύ και τη χρησιμότητα μιας προβλεπτικής σχέσης. Ενώ τα δεδομένα που χρησιμοποιούμε για την κατασκευή ή ανακάλυψη μιας προβλεπτικής σχέσης καλούνται training set. Τα δυο αυτά είδη δεδοµένων είναι εντελώς ανεξάρτητα µεταξύ τους, αλλά ακολουθούν την ίδια κατανοµή πιθανότητας. Τα test sets και τα training sets έχουν εφαρµογή στην τεχνητή νοηµοσύνη, στη µηχανική µάθηση και στη στατιστική.

Προκειμένου να εφαρμοστεί η μέθοδος, δυο είναι τα βασικά ερωτήματα που πρέπει ν'απαντηθούν. Πρώτον, µε ποιόν τρόπο ϑα πρέπει να επιλεγεί ο κάθε αδύναµος ταξινοµητής, και δεύτερον, µετά τη συλλογή πολλών τέτοιων ταξινοµητών, µε ποιον τρόπο ϑα συνδυαστούν σε έναν.

## 5.3 Η ασική ιδέα του bagging

Η τεχνική του **B**ootstrap **Agg**regat**ing** χρησιμεύει στη βελτίωση της προβλεπτικής ικανότητας των δέντρων ταξινόµησης ή παλινδρόµησης. Αποτελεί µια µέθοδο «ψήφου» όπου οι αδύναµοι µηχανισµοί εκµάθησης διαφοροποιούνται εκπαιδεύοντάς τους σε training σύνολα δεδοµένων που διαφέρουν ελάχιστα µεταξύ τους. Με τη µέθοδο Bootstrap προκύπτουν τα L δείγματα ως εξής: από το σύνολο δεδομένων εκπαίδευσης  $X$ µεγέθους N λαµβάνεται ένα τυχαίο δείγµα επίσης µεγέθους N, µε επανάθεση.

Λόγω της δειγµατοληψίας µε επανάθεση είναι πιθανό ορισµένες παρατηρήσεις να επιλεγούν περισσότερες από µια ϕορές και άλλες να µην επιλεγούν ποτέ. Κατόπιν οι αδύναμοι μηχανισμοί εκμάθησης  $d_j$  εκπαιδεύονται στα  $L$  δείγματα  $X_j, j = 1 \dots$ ,  $L$ χρησιµοποιώντας µια ασταθή διαδικασία εκµάθησης και στο τέλος υπολογίζεται ο µέσος όρος. Η µέθοδος Bagging εφαρµόζεται σε προβλήµατα ταξινόµησης και παλινδρόµησης µε τη διαφορά ότι στη δεύτερη περίπτωση, για λόγους ανθεκτικότητας, λαµβάνεται αντί του µέσου όρου η διάµεσος κατά το συνδυασµό προβλέψεων. Αλγοριθµικά η διαδικασία έχει ως εξής [7],

#### 5.3. Η ΒΑΣΙΚΉ ΙΔΕΆ ΤΟΥ BAGGING 43

- 1. ΄Εστω n το πλήθος των παρατηρήσεων του συνόλου εκπαίδευσης. Για κάθε µια από τις t επαναλήψεις :
	- (α') Πάρτε δείγµα µεγέθους n µε επανάθεση από το σύνολο εκπαίδευσης.
	- (') Εφαρµόστε τον αλγόριθµο εκµάθησης στο δείγµα.
	- (γ') Αποθήκευση του µοντέλου που προκύπτει.
- 2. Για καθένα από τα t στο πλήθος µοντέλα (περίπτωση ταξινόµησης),
	- (α') Προβλέψτε την τάξη µε τη χρήση του µοντέλου.
	- (') Επιστρέψτε την τάξη που έλαβε τις περισσότερες προβλέψεις.

44 ΚΕΦΑΛΑΙΟ 5. ΕΙΣΑΓΩΓΗ ΣΤΙΣ ΒΟΟSΤΙΝG ΚΑΙ ΒΑGGING ΜΕΘΟΔΟΥΣ

# Κεφάλαιο 6

# Boosting και Ταξινόµηση

Η συνήθης µέθοδος boosting που εφαρµόζεται σε προβλήµατα ταξινόµησης είναι ο αλγόριθµος AdaBoost των Freund και Schapire. Υπάρχουν 3 είδη αλγορίθµων AdaBoost: ο discrete AdaBoost, ο real AdaBoost και ο gentle AdaBoost. Ακόμη ο αλγόιθµος AdaBoost.MH εφαρµόζεται σε προβλήµατα ταξινόµησης πολλαπλών τάξεων.

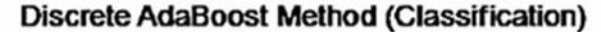

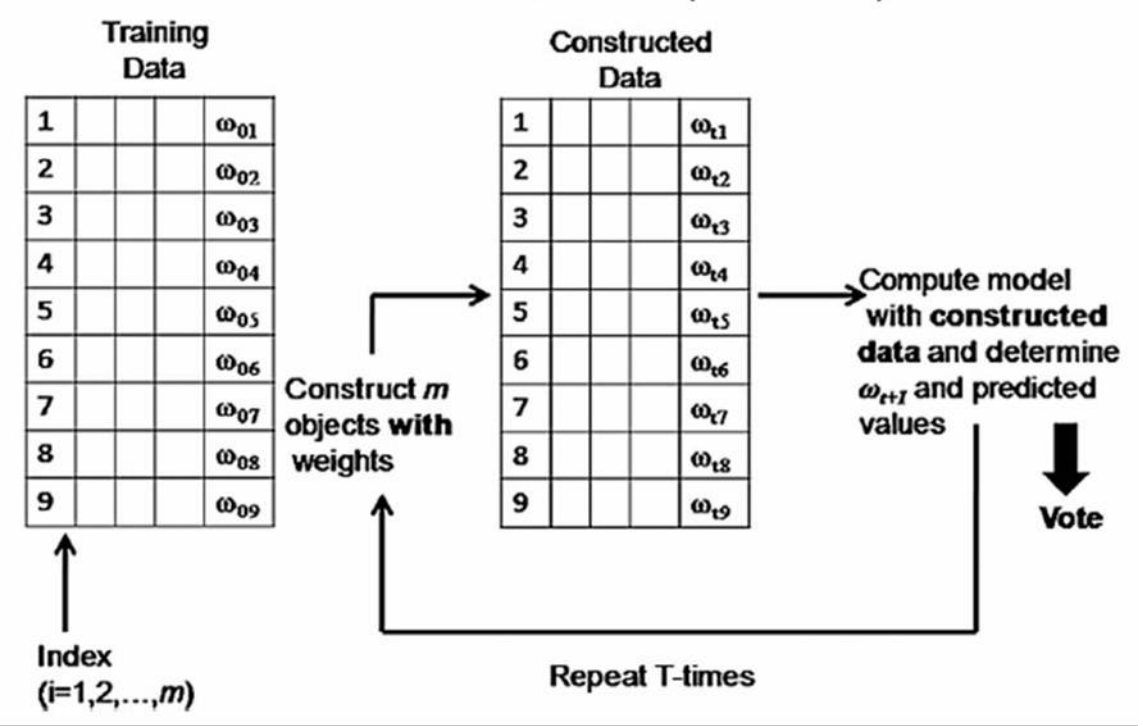

Σχήµα 6.1: Σχηµατική απεικόνιση της διαδικασίας boosting για την ταξινόµηση.

΄Εστω ότι έχουµε ένα training σετ δεδοµένων που αποτελείται από N παρατηρήσεις οι οποίες ανήκουν σε δυο τάξεις. Οι δυο τάξεις παίρνουν τις τιµές −1 και 1, δηλαδή  $y \in \{-1, 1\}.$ 

Ο discrete AdaBoost αλγόριθµος αποτελείται από τα ακόλουθα ήµατα [5]:

Α. Αρχικά αναθέστε ίσα άρη για κάθε µια παρατήρηση του αρχικού training σετ:

$$
w_i^1=1/N, i=1,2,\ldots,N
$$

- B. Για τις επαναλήψεις  $t = 1, 2, ..., T$ :
	- 1. Επιλέξτε ένα σετ δεδοµένων N παρατηρήσεων απ'το αρχικό training set µε τη χρήση επαναδειγµατοληψίας µε άρη. Η πιθανότητα επιλογής µιας παρατήρησης εξαρτάται απ'το βάρος που της έχει ανατεθεί. Μια παρατήρηση με μεγάλο άρος έχει µεγαλύτερη πιθανότητα να επιλεγεί.
	- 2. Βρείτε απ'το σετ δεδοµένων της επαναδειγµατοληψίας µια συνάρτηση εκµάθησης  $f(x)$ .
	- 3. Εφαρμόστε τη συνάρτηση εκμάθησης  $f(x)$  στο αυθεντικό training set. Εαν μια παρατήρηση ταξινοµηθεί λάνθασµένα, το σφάλµα της ϑα είναι ίσο µε 1 διαφο ετικά ϑα ισούται µε µηδέν.

4. Υπολογίστε το άθροισµα των σφαλµάτων µε τα άρη τους για όλες τις παρατη ήσεις του training δείγµατος.

$$
err^t = \sum_{i=1}^N (w_i^t \times err_i^t)
$$

Ο δείκτης εμπιστοσύνης της  $f(x)$  υπολογίζεται με τον ακόλουθο τρόπο:

$$
c^t = \log((1 - err^t)/err^t)
$$

Είναι προφανές ότι όσο μικρότερο είναι το σφάλμα  $\boldsymbol{e}\boldsymbol{r}\boldsymbol{r}^t$  της συνάρτησης εκμάθησης  $f(x)$  πάνω στο training sample, τόσο μεγαλύτερος είναι ο δείκτης εμπιστοσύνης της.

5. Αναβαθµίστε το άρος όλων των αρχικών training παρατηρήσεων

$$
{w_i}^{t+1} = w_i^{\ t} exp(c^{\ t}err_i^{\ t})
$$

Τα άρη των σωστά ταξινοµηµένων παρατηρήσεων δεν αλλάζουν, ενώ εκείνα των λανθασµένων παρατηρήσεων αυξάνονται.

- 6. Επανακανονικοποιείστε τα  $w$  ούτως ώστε  $\sum_{i=1}^N w_i{}^{t+1}=1$
- 7.  $T = t + 1$  εαν err  $< 0.5$  και  $t < T$ , επαναλάβετε τα βήματα (1)-(6). Διαφορετικά, σταματήστε και θέστε  $T = t - 1$ . Μετά από T επαναλήψεις του βήματος B, έχουμε  $T$  συναρτήσεις εκμάθησης  $f^t(x)$ ,  $t=1,2,\ldots,T.$

Η απόδοση του Discrete AdaBoost αξιολογείται µέσω του test set. Για µια παρατήρηση j του test set, η τελική πρόβλεψη είναι η συνδυασµένη πρόβλεψη που δίνουν οι  $T$  τιμές  $f^t(x)$ . Κάθε πρόβλεψη πολλαπλασιάζεται με το δείκτη εμπιστοσύνης της αντίστοιχης συνάρτησης εκμάθησης  $f^t(x)$ . Όσο μεγαλύτερος είναι ο δείκτης εμπιστοσύνης, τόσο σηµαντικότερος είναι ο όλος της αντίστοιχης συνάρτησης εκµάθησης στην τελική αποφαση. Συγκεκριµένα η πρόβλεψη δίνεται απ'τον τύπο

$$
y_j = sign(\sum_{t=1}^T c^t f^t(x_j))
$$

#### Πλεονεκτήµατα του αλγορίθµου AdaBoost

- Ο προγραµµατισµός του είναι γρήγορος, απλός και εύκολος.
- Η µοναδική παράµετρος που προσαρµόζεται είναι το πλήθος των επαναλήψεων T.
- ∆εν απαιτείται εκ των προτέρων γνώση του αδύναµου ταξινοµητή άρα µπορεί να εφαρµοστεί µε οποιαδήποτε µέθοδο αδύναµης ταξινόµησης.

• Εντοπίζει outliers αφού επικεντρώνεται σε παρατηρήσεις οι οποίες ταξινοµούνται δυσκολότερα. Οι παρατηρήσεις µε τα υψηλότερα άρη συχνά αποδεικνύεται ότι είναι άτυπα σηµεία (outliers). Στην περίπτωση µας τα άτυπα σηµεία υπάρχουν είτε λόγω λάθους στην ονοµασία τους στο training δείγµα, είτε λόγω πραγµατικής δυσκολίας στην ταξινόµηση τους.

Από τον παραπάνω αλγόριθµο προκύπτουν ενδιαφέροντα συµπεράσµατα. Κάθε αδύναµος µηχανισµός εκµάθησης προκύπτει παίρνοντας δείγµατα από την επαναληπτικά ανανεούµενη κατανοµή ολόκληρου του training συνόλου δεδοµένων. Κατά συνέπεια ο AdaBoost διατηρεί την κατανοµή ή το σύνολο των αρών πάνω στο αρχικό training σύνολο έστω Z και προσαρμόζει αυτά τα βάρη μετά την εκμάθηση του κάθε ταξινοµητή από τους αδύναµους µηχανισµούς εκµάθησης.

Οι προσαρμογές αυξάνουν τα βάρη των παρατηρήσεων που ταξινομήθηκαν λανθασµένα από τις αδύναµες συναρτήσεις εκµάθησης και ελαττώνουν τα άρη των σωστά ταξινοµηµένων παρατηρήσεων. ΄Αρα λέπουµε τους συνεχόµενους ταξινοµητές να εστιάζουν σταδιακά στις παρατηρήσεις που είναι δύσκολο να ταξινοµηθούν.

Aπό τη σχέση για τον υπολογισμό του δείκτη εμπιστοσύνης  $c^t = \mathit{log}((1\!-\!\mathit{err}^t)/\mathit{err}^t)$ λέπουµε ότι όσο υψηλότερη είναι η τιµή του, τόσο πιο ακριβής είναι η αντίστοιχη αδύναµη συνάρτηση εκµάθησης. Μια µεγάλη τιµή του δείκτη καταδεικνύει ότι ο αντίστοιχος µηχανισµός εκµάθησης έχει σηµαντικότερο όλο στην τελική λήψη της απόφασης. Ουσιαστικά ο AdaBoost υιοθετεί τη στρατηγική της Weighted Majority Voting προκειμένου ν'αναθέσει βάρη σε μια σειρά κανόνων εκμάθησης. Η βασική ιδέα της εν λόγω στρατηγικής είναι αποτελεσµατική και καθαρά διαισθητική. Εκείνοι οι ταξινοµητές οι οποίοι ήταν ιδιαιτέρως αποδοτικοί κατά τη διάρκεια της εκπαίδευσης, ανταµοίβονται µε υψηλότερα άρη ψήφου σε σχέση µε τους υπόλοιπους.

Σηµειώνουµε ότι ο δείκτης εµπιστοσύνης είναι µεγαλύτερος του µηδενός, εποµένως είναι εξασφαλισµένο ότι ο αδύναµος µηχανισµός εκµάθησης (weak learner) είναι καλύτερος από την τυχαία επιλογή. Η εξίσωση

$$
w_i^{t+1} = w_i^{\ t} exp(c^{\ t}err_i^{\ t})
$$

περιγράφει τον κανόνα αναβάθµισης της κατανοµής του training set. Κάθε αναβάθµιση της κατανοµής του training set ελέγχεται από τα άρη των training παρατη ήσεων. Τα άρη της κατανοµής των σωστά ταξινοµηµένων παρατηρήσεων µένουν αµετάβλητα, ενώ τα αντίστοιχα άρη των λανθασµένα ταξινοµηµένων παρατηρήσεων ενισχύονται. Κατά συνέπεια, ο AdaBoost επανάληψη στην επανάληψη, αναβαθµίζει την κατανοµή των training παρατηρήσεων προκειµένου να δοθεί έµφαση στις πα ατηρήσεις που έχουν αυξανόµενη δυσκολία στην ταξινόµηση. ΄Οταν επιτευχθεί η T επανάληψη που έχουµε ϑέσει, ο AdaBoost είναι έτοιµος να ταξινοµήσει τις test παρατηρήσεις.

#### Η τεχνική του Bagging

Οι αλγόριθµοι Boosting χρησιµοποιούν την εν λόγω τεχνική, εποµένως οφείλουµε ν'αναφερθούµε σε αυτήν. Η τεχνική Bagging [5] είναι εξίσου δηµοφιλής µε τη µέθοδο Boosting, η οποία επίσης δηµιουργεί ένα σύνολο ταξινοµητών µε επαναδειγµατοληψία των δεδοµένων, οι οποίοι συνδυάζονται µε τη µέθοδο του majority voting παρόλο

που έχουν ουσιαστικές διαφορές. Η ονοµασία της προήλθε ως ακολούθως Bootstrap aggregating.

Πρόκειται για µια Bootstrap µέθοδο η οποία δηµιουργεί παρατηρήσεις για το σύνολό της, µε την εκπαίδευση κάθε ταξινοµητή πάνω σε µια τυχαία ανακατανοµή των δεδοµένων εκπαίδευσης (training set). Κατά συνέπεια ενσωµατώνει τα οφέλη τόσο της bootstrap όσο και της aggregating προσέγγισης. Στο σχήµα 6.2 ϕαίνεται καθαρά ότι πρώτον, παράγονται πολλά bootstrap δείγµατα από το αρχικό training σετ. ΄Ενα bootstrap δείγµα παράγεται µε τυχαία δειγµατοληψία µε επανάθεση.

Στο πρόβληµα της παλινδρόµησης, έστω ότι ϑέλουµε να προσαρµόσουµε ένα µοντέλο στα training δεδομένα Ζ, ώστε να λάβουμε την πρόβλεψη  $f(x)$  για την τιμή x. Από την τυχαία δειγµατοληψία µε επανάθεση δηµιουργούνται N δείγµατα, όπου  $Z^*=\{(x_1^*,y_1^*),(x_2^*,y_2^*),\ldots,(x_N^*,y_N^*)\}.$  Αξίζει να σημειωθεί ότι κάποιες από τις παρατηρήσεις του αρχικού δείγµατος ενδέχεται να επαναλαµβάνονται στο training set που προκύπτει, ενώ κάποιες άλλες ενδέχεται να µην εµφανιστούν καθόλου. Από στοιχεία προσοµοιώσεων έχει ρεθεί ότι περίπου το 37% των παρατηρήσεων δεν εµφανίζεται στο bootstrap δείγµα.

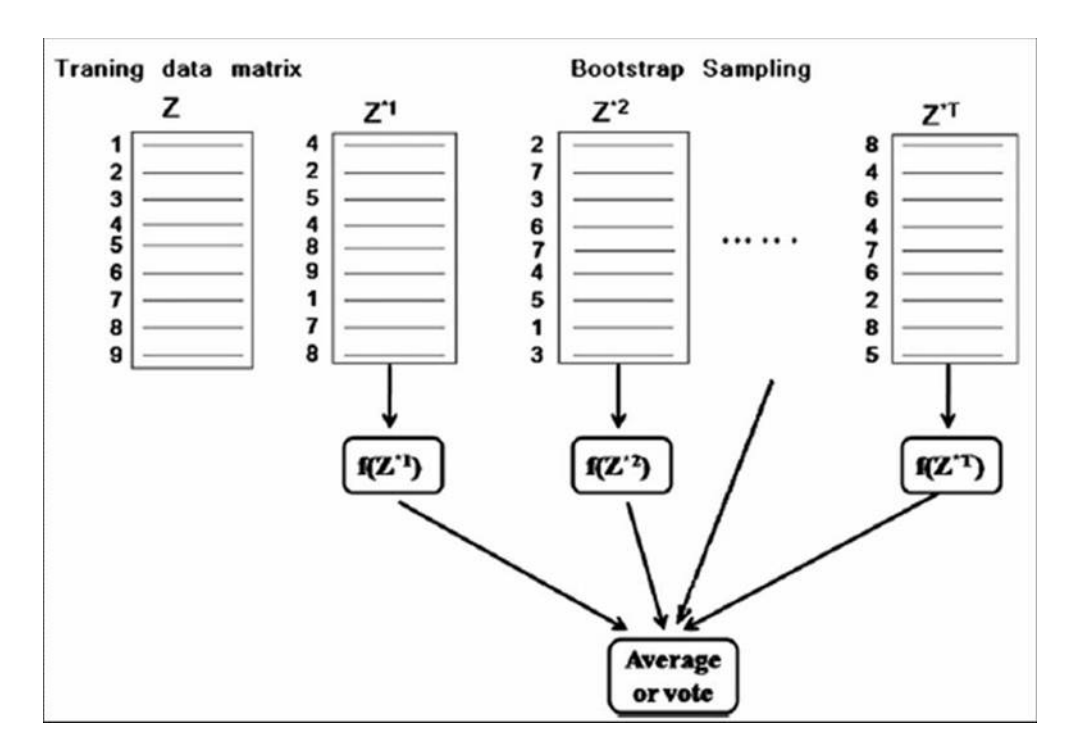

Σχήµα 6.2: Η σχηµατική απεικόνιση της διαδικασίας Bagging. Τ: το πλήθος των επαναλήψεων. Στην παλινδρόµηση παίρνουµε το µέσο όρο Τ τιµών πρόβλεψης. Στην ταξινόµηση δίνεται ψήφος για Τ τιµές πρόβλεψης.

Η ασική ιδέα της προσέγγισης aggregating είναι ουσιαστικά ο συνδυασµός πολλαπλών μοντέλων. Για κάθε bootstrap σετ  $Z^{*t}$ ,  $t\,=\,1,2,\ldots,T$ , προσαρμόζεται ένα μοντέλο το οποίο δίνει μια πρόβλεψη  $f(x)$ . Η bagging εκτίμηση, δηλαδή ο μέσος όρος των προβλέψεων για µια συλλογή bootstrap παρατηρήσεων, δίνεται από την ακόλουθη σχέση,

$$
\hat{f}_{bag}(\pmb{x})=\frac{1}{T}\sum_{t=1}^T\hat{f}^{*t}(\pmb{x})
$$

Είναι άξιο λόγου ότι ο συνδυασµός µοντέλων σε επίπεδο πληθυσµού δε χειροτε εύει ποτέ το µέσο άθροισµα τετραγώνων των σφαλµάτων. Σύµφωνα µε τον Breiman το bagging είναι ιδιαίτερα αποτελεσµατικό σε ασταθείς αλγορίθµους εκµάθησης, στους οποίους µια µικρή µεταβολή στα δεδοµένα έχει ως αποτέλεσµα µια µεγάλη µεταβολή στα αποτελέσµατα. Το bagging µπορεί να µειώσει σηµαντικά τη µεταβλητότητα ασταθών διαδικασιών όπως είναι τα δέντρα αποφάσεων και τα νευρωνικά δίκτυα, οδηγώντας σε µια ελτιωµένη πρόβλεψη, διότι ο µέσος όρος µειώνει τη µεταβλητότητα και αφήνει ως έχει την µεροληψία.

Προκειµένου να γίνει κατανοητό πως το bagging ρίσκει την πραγµατική συνάρτηση παλινδρόµησης δίνεται το ακόλουθο απλό παράδειγµα µε µια ανεξάρτητη µετα βλητή. Έστω  $y_i = 2 + 4x_i + \epsilon_i$ ,  $i = 1, 2, \ldots, n$  όπου  $\epsilon_i$  είναι το σφάλμα που ακολουθεί την  $N(0, 1)$  και κάθε  $x_i$  ακολουθεί την ομοιόμορφη U[0,1]. Όλες οι τιμές  $x_i$  είναι ανεξάρτητες απ'όλες τις τιμές  $\epsilon_{\textit{i}}$ . Η πραγματική συνάρτηση παλινδρόμησης (ο στόχος) είναι φυσικά η  $F_{true}(x_i) = 2 + 4x_i$ ,  $x_i \in [0,1]$ . Χρησιμοποιούμε stumps, δηλαδή απλά δέντρα µε δύο τελικούς κόµβους και έναν µόνο εσωτερικό κόµβο/ρίζα, ως διαδικασία εκµάθησης και υπολογίζουµε το µέσο όρο των προβλέψεων 50 επαναλήψεων.

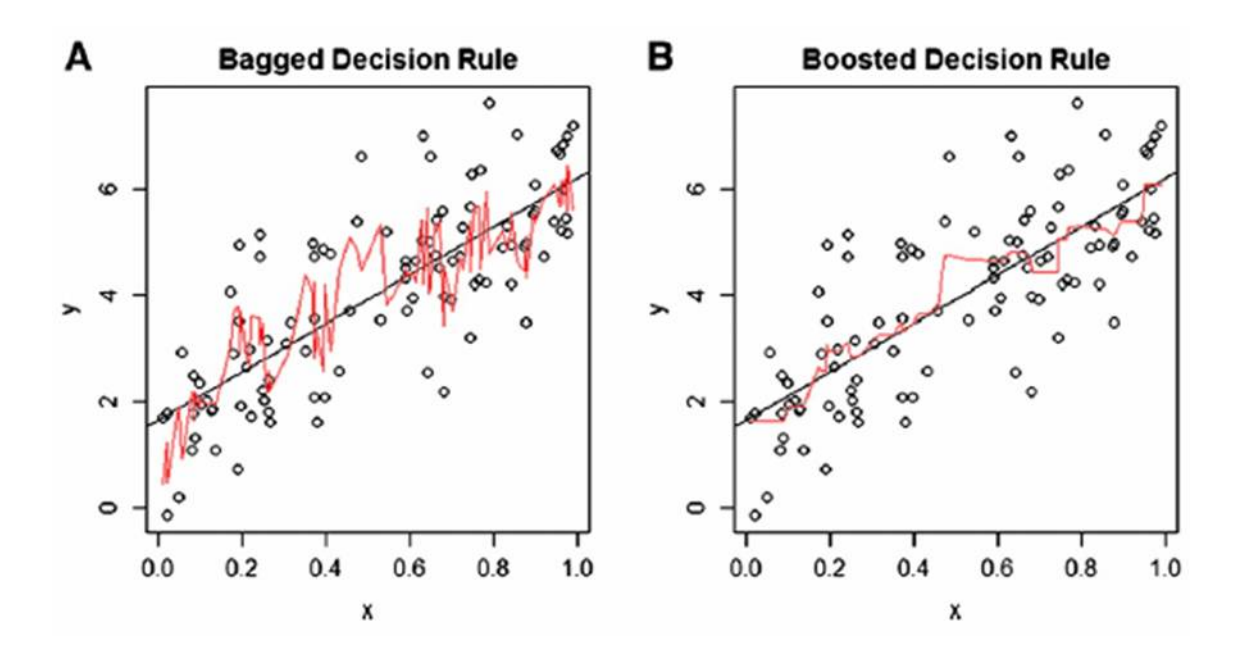

Σχήµα 6.3: ΄Ενα απλό παράδειγµα παλινδρόµησης µε µια µόνο µεταβλητή πρόβλεψης. (Α) Η εκτιµηµένη µε τη µέθοδο Bagging ευθεία παλινδρόµησης. (Β) Η εκτιµηµένη µε τη µέθοδο Boosting ευθεία παλινδρόµησης. Και οι δύο διαδικασίες έγιναν µε 50 επαναλήψεις.

Είναι εµφανές ότι η εκτίµηση της µεθόδου Bagging είναι µια µάλλον αδρή και λανθασµένη προσέγγιση της συνάρτησης στόχου. Από το σχήµα ϕαίνεται ότι η µέϑοδος Boosting είναι καταλληλότερη για τη µοντελοποίηση της πραγµατικής ευθείας παλινδρόµησης.

## 6.1 Partial Least Squares ∆ιαχωριστική Ανάλυση

Η PLS-DA είναι ευρέως διαδεδοµένη τεχνική η οποία εφαρµόζεται σε προβλήµατα ταξινόµησης υψηλών διαστάσεων. Συνήθως χρησιµοποιείται ως µια µέθοδος αναϕοράς για τον έλεγχο άλλων τρόπων µοντελοποίησης. Η PLS αρχικά σχεδιάστηκε για συνεχείς αποκρίσεις και η υιοθέτησή της για την αντιµετώπιση προβληµάτων ταξινόµησης υψηλών διαστάσεων είναι σχετικά πρόσφατη. Οι Barker και Rayens το 2003 δικαιολόγησαν τη χρήση της PLS για ταξινόµηση συνδέοντάς την µε τη γραµµική διαχωριστική ανάλυση του Fisher.

Η PLS-DA είναι στην πραγµατικότητα η άµεση εφαρµογή της αρχικής PLS η οποία ρίσκει ένα γραµµικό µοντέλο παλινδρόµησης προβάλλοντας τις επεξηγηµατικές µεταβλητές και την απόκριση σ'ένα καινούργιο χώρο. Με την PLS ρίσκουµε τις θεμελιώδεις σχέσεις μεταξύ των πινάκων X και Y, δηλαδή χρησιμοποιεί την προσέγγιση της κρυµµένης µεταβλητής για να µοντελοποιήσει τη συνδιακύµανση στους δυο χώρους. Το PLS μοντέλο προσπαθεί να βρει την πολυδιάστατη κατεύθυνση στο χώρο X που εξηγεί τη μέγιστη πολυδιάστατη κατεύθυνση της διακύμανσης στο χώρο Y [2].

$$
X \;\; = \;\; T P^T + E
$$

$$
Y = UQ^T + F
$$

όπου X είναι ο πίνακας  $n \times m$  των επεξηγηματικών μεταβλητών, Y το διάνυσμα της απόκρισης, οι T και U είναι πίνακες διάστασης  $n \times l$  και είναι προβολές του X και του Y αντίστοιχα. Οι  $P_{m\times l}$  και  $Q_{p\times l}$  είναι οι ορθογώνιοι πίνακες φορτίων, ενώ οι E και  $F$  είναι οι πίνακες των (ανεξάρτητων και ισόνομων Κανονικών) σφαλμάτων. Οι παραγοντοποιήσεις των X και Y γίνονται με στόχο τη μεγιστοποίηση της συνδιακύμανσης των T και U.

Αρχικά κατασκευάζονται οι κρυµµένες συνιστώσες µέσω της PLS παλινδρόµησης αντιµετωπίζοντας την κατηγορική απόκριση ως µια συνεχή µεταβλητή. Για τη δίτιµη απόκριση χρησιμοποιείται η  $0-1$  ψευδομεταβλητή. Έστω  $Y_{n\times q}$  και  $X_{n\times p}$  η στήλη της απόκρισης και ο πίνακας με τις μεταβλητές πρόβλεψης αντίστοιχα. Έστω  $T_{n\times K}$  οι κρυµµένες συνιστώσες που διέπουν το Y και τον X σύµφωνα µε την PLS παλινδρόµηση. Τότε το PLS µοντέλο δίνεται από το τύπο

$$
Y = TQ^T + F
$$

και

 $X = TP^T + E$ 

όπου  $P_{p\times K}$  και  $Q_{q\times K}$  είναι οι συντελεστές/φορτία και  $E_{n\times p}$  και  $F_{n\times q}$  τα σφάλματα. Οι κρυμμένες συνιστώσες T ορίζονται ως  $T = XW$ , όπου  $W_{p \times K}$  είναι K διανύσματα κατεύθυνσης  $(1 \leq K \leq \min(n, p))$ . Βασικό μέλημα της PLS είναι η εύρεση των διανυσμάτων κατεύθυνσης. Το k-οστό διάνυσμα κατεύθυνσης  $\hat{w}_k$  υπολογίζεται με την επίλυση του ακόλουθου προβλήματος βελτιστοποίησης

$$
\max_w w^T M w
$$

με  $w^T w = 1$  και

 $\omega^T S_{XX} \hat{\omega}_l = 0$ 

για  $l\,=\,1,\ldots,k-1$  όπου  $M\,=\,X^TYY^TX$  και  $\, \mathrm{S}_{\!XX}\,$  να είναι ο δειγματικός πίνακας συνδιακύµανσης των µεταβλητών πρόβλεψης [2].

Για την PLS η παραπάνω συνάρτηση µπορεί να ερµηνευτεί ως ακολούθως

$$
\max_{w} cor^2(Y, Xw) var(Xw)
$$

Αλλά αντί του προβλήµατος ελτιστοποίησης τελικά επιλύεται το ακόλουθο πρό ληµα ελαχιστοποίησης ως προς τις ποσότητες w και c:

$$
-k w^T M w + (1 - k)(c - w)^T M (c - w) + \lambda_1 ||c||_1 + \lambda_2 ||c||_2
$$

όπου  $w^Tw\,=\,1$  και  $M\,=\,X^TYY^TX.$  Αυτή η μορφή επιβάλλει την  $L_1$  ποινή σ'ένα αναπληρωµατικό διάνυσµα κατεύθυνσης c και όχι στο αρχικό διάνυσµα κατεύθυνσης w, κρατώντας παράλληλα τα w και c κοντά μεταξύ τους. Η ποινή  $L_2$  προλαμβάνει την πιθανή ιδιοµορφία του πίνακα M [2].

Εαν η απόκριση είναι µονοµεταβλητή, τότε το διάνυσµα που ελαχιστοποιεί την ως άνω σχέση είναι το

$$
\hat{c} = (|Z| - \lambda_1/2)_+ sign(Z) = (|Z)|_+ sign(Z)
$$

όπου  $Z=\frac{X^T Y}{\|X^T Y}$  $\frac{X^tY}{\|X^TY\|}$ ,  $(x)_+ = \max(0, x)$ ,  $0 \le k \le 0.5$  και  $\lambda_2 = \infty$ .

Μετά την κατασκευή των κρυµµένων συνιστωσών, προσαρµόζουµε έναν ταξινοµητή. Στο τελευταίο ήµα της PLS-DA έχουµε τη δυνατότητα να επιλέξουµε ανάµεσα σε πολλές µεθόδους ταξινόµησης γιατί ο αριθµός των κρυµµένων συνιστωσών K είναι συνήθως πολύ µικρότερος απ'το µέγεθος του δείγµατος n. Οι συνήθεις επιλογές είναι γραµµικοί ταξινοµητές οι οποίοι ερµηνεύονται ευκολότερα, όπως η Γραµµική ∆ιαχωριστική Ανάλυση (LDA) και η Λογιστική παλινδρόµηση.

Έστω ότι με  $\hat{\beta}^{LC}$  συμβολίζουμε τις εκτιμήσεις των συντελεστών των κρυμμένων συνιστωσών κάποιου γραµµικού ταξινοµητή. Τότε οι εκτιµήσεις των συντελεστών των μεταβλητών πρόβλεψης X υπολογίζονται από τη σχέση  $\hat{\beta} = W\hat{\beta}^{LC}$  επειδή  $T\hat{\beta}^{LC} =$  $XW\hat{\beta}^{LC} = X\hat{\beta}.$ 

#### Η PLS-DA στην R

Το λογισµικό που χρησιµοποιείται είναι το πακέτο DiscriMiner. Το σύνολο δεδοµένων processed.cleveland.data<sup>1</sup> περιείχε αρχικά 76 μεταβλητές ενώ το επεξεργασμένο με το οποίο δουλεύουµε περιέχει τις εξής 13,

<sup>&</sup>lt;sup>1</sup>Είναι διαθέσιμο στην ιστοσελίδα http://archive.ics.uci.edu/ml/machine-learningdatabases/heart-disease/processed.cleveland.data του τµήµατος Μηχανικής Μάθησης του πανεπιστηµίου Irvine. ∆ηµιουργήθηκε από τον Robert Detrano, M.D., Ph.D του ιδρύµατος Cleveland Clinic Foundation και η δωρεά του στο τµήµα έγινε από τον David W. Aha.

- $X_1$  Ηλικία σε έτη (age)
- $X_2$  Φύλο (sex)
- $X_3$  Τύπος πόνου στο στήθος (1: τυπική στηθάγχη, 2: ατυπική στηθάγχη, 3: άλλος πόνος, 4: ασυµπτωµατικός) (cp)
- $X_4$  Πίεση του ασθενούς κατά την εισαγωγή του στο νοσοκομείο (trestbps)
- $X_5$  Τιμή της χοληστερίνης (chol)
- $X<sub>6</sub>$  Τιμή του σακχάρου στο αίμα (1: fasting blood sugar>120 mg/dl, 0: fasting blood sugar≤120 mg/dl) (fbs)
- X<sup>7</sup> Ηλεκτροκαρδιογραφικά αποτελέσµατα (0: κανονικά, 1: εµφάνιση ανωµαλιών, 2: πιθανή υπερτροφία αριστερής κοιλίας) (restecg)
- $X_8$  Μέγιστος καρδιακός ρυθμός (thalach)
- $X_9$  Στηθάγχη που προκλήθηκε λόγω άσκησης (1: ναι, 0: όχι) (exang)
- $X_{10}$  Κατάσπαση του τμήματος ST στο ηλεκτροκαρδιογράφημα που προκλήθηκε κατά την άσκηση (oldpeak)
- $X_{11}$  Κλίση του τμήματος ST κατά την άσκηση (1: κλίση προς τα επάνω, 2: επίπεδη, 3: κλίση προς τα κάτω) (slope)
- $X_{12}$  Πλήθος βασικών αγγείων που χρωματίστηκαν κατά την ακτινοσκόπηση, λαµβάνει τιµές από 0 έως 3 (ca)
- $X_{13}$  Αποτελέσματα σαρωτή θαλλίου (3: κανονικά, 6: μόνιμο πρόβλημα, 7: αναστρέψιµο πρόβληµα) (thal)

Η απόκριση Y δίνει τη διάγνωση του ασθενούς. Οι τιµές 1, 2, 3 και 4 δηλώνουν την παρουσία καρδιακού νοσήµατος ενώ η τιµή 0 δηλώνει την απουσία του. Οι πα ατηρήσεις είναι 303 ενώ δεν είναι διαθέσιµες συνολικά 6 τιµές (missing values). Οι ελλιπείς τιµές αντικαθίστανται µε τιµές που προκύπτουν από τη γραµµική παρεµ ολή κάθε στήλης ξεχωριστά µε τη συνάρτηση na.approx() του πακέτου zoo της R. Με x συμβολίζουμε το πλαίσιο δεδομένων των μεταβλητών πρόβλεψης και με y το διάνυσμα των  $0-1$  αποκρίσεων. Ακόμη ζητήθηκε να γίνει η διαμέριση του συνόλου δεδοµένων, ώστε το 75% εξ'αυτών να είναι τα δεδοµένα εκπαίδευσης και το υπόλοιπο 25% να είναι τα δεδοµένα ελέγχου. Καθώς οι παρατηρήσεις δεν εµφάνιζαν κάποια διάταξη επιλέχθηκαν οι πρώτες 227 ως training δεδοµένα και οι τελευταίες 76 ως test δεδοµένα.

```
modelplsDA <- plsDA(x, y, autosel = FALSE, comps = 2, validation = "learntest",
learn = c(1:227), test = c(228:303))
```
\$functions

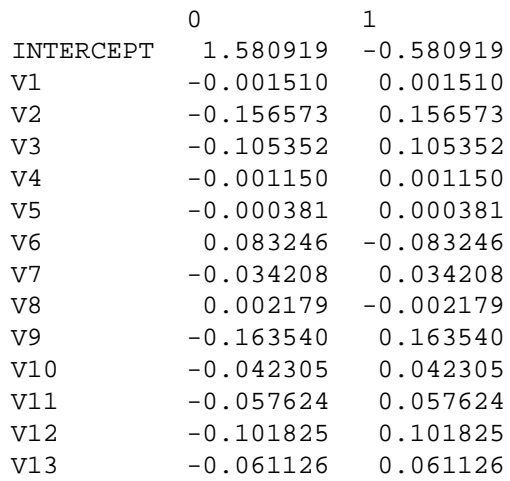

Ο παραπάνω πίνακας περιέχει τους συντελεστές των διαχωριστικών συναρτήσεων. Συγκεκριµένα η διαχωριστική συνάρτηση του υγιούς πληθυσµού είναι η

$$
f_0 = 1.58 - 0.002X_1 - 0.16X_2 - 0.105X_3 - 0.001X_4 - 0.0004X_5 + 0.08X_6 - 0.034X_7
$$
  
+ 0.0022X\_8 - 0.164X\_9 - 0.04X\_{10} - 0.058X\_{11} - 0.102X\_{12} - 0.0611X\_{13}

ενώ η αντίστοιχη συνάρτηση για τον πληθυσµό που νοσεί είναι η

$$
f_1 = -0.581 + 0.0015X_1 + 0.157X_2 + 0.105X_3 + 0.001X_4 + 0.0004X_5 - 0.083X_6
$$
  
+ 0.034X<sub>7</sub> - 0.0022X<sub>8</sub> + 0.164X<sub>9</sub> + 0.042X<sub>10</sub> + 0.058X<sub>11</sub> + 0.102X<sub>12</sub> + 0.061X<sub>13</sub>

Κάθε καινούργια παρατήρηση  $x = (x_1, x_2, \ldots, x_{13})$  κατατάσσεται στην ομάδα όπου παρατηρείται το μέγιστο σκορ. Δηλαδή αν  $f_0(x) > f_1(x)$  τότε η παρατήρηση προέρχεται απ'τον υγιή πληθυσμό, ενώ αν  $f_0(x) < f_1(x)$  τότε προέρχεται απ'τον πάσχοντα πληθυσμό. Επομένως αν θέσουμε  $Z = f_0 - f_1$ , τότε για  $Z > 0$  κατατάσσεται μια παατήρηση ως υγιές άτοµο, διαφορετικά κατατάσσεται ως πάσχων µε τη συνάρτηση να λαµβάνει την ακόλουθη µορφή,

$$
Z = f_0 - f_1
$$
  
= 2.161 - 0.0035X<sub>1</sub> - 0.317X<sub>2</sub> - 0.21X<sub>3</sub> - 0.002X<sub>4</sub> - 0.0008X<sub>5</sub> + 0.163X<sub>6</sub> - 0.068X<sub>7</sub>  
+ 0.0044X<sub>8</sub> - 0.328X<sub>9</sub> - 0.082X<sub>10</sub> - 0.116X<sub>11</sub> - 0.204X<sub>12</sub> - 0.1221X<sub>13</sub>

Ακολουθούν οι υπολογισµοί των σκορ για τις πρώτες 6 test παρατηρήσεις,

\$scores

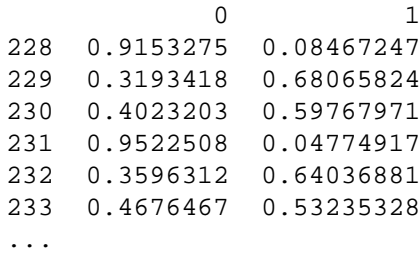

οι οποίοι δίνουν τις εξής προβλέψεις

```
$classification
[1] 0 1 1 0 1 1
Levels: 0 1
$confusion
       predicted
original 0 1
     0 34 3
      1 9 30
```
Για τα 76 άτοµα του test συνόλου δεδοµένων ισχύει ότι το µοντέλο PLS-DA κατέταξε σωστά 34 άτοµα ως υγιή ενώ ήταν υγιή και 30 άτοµα ως πάσχοντα ενώ όντως έπασχαν από το καρδιακό νόσηµα. Αντίθετα κατέταξε λανθασµένα 3 άτοµα ως πάσχοντα ενώ ήταν υγιή και άλλα 9 ως υγιή ενώ στην πραγµατικότητα έπασχαν.

```
$error rate
[1] 0.1578947
```
Εποµένως ο υθµός λανθασµένης ταξινόµησης (misclassification rate) των Test δεδοµένων ισούται µε 0.1578947.

```
modelplsDA_notrain<-plsDA(x, y, autosel = FALSE, comps = 2, validation = NULL,
learn = NULL, test = NULL)
$error_rate
[1] 0.1485149
```
΄Οταν δε λαµβάνεται υπόψιν η διαµέριση σε δεδοµένα εκπαίδευσης και ελέγχου, ο υθµός λανθασµένης ταξινόµησης της Cross Validation ισούται µε 0.1485149. Ακολουθείται η leave-one-out cross validation η οποία είναι η K-fold Cross Validation με το K να ισούται με το πλήθος των παρατηρήσεων ( $K = 303$ ). Ακολουθούν οι συντελεστές προσδιορισμού  $R^2$  των συνιστωσών  $t_1$  και  $t_2,$ 

modelplsDA\$R2 R2X R2Xcum R2Y R2Ycum t1 0.2354895 0.2354895 0.52989046 0.5298905 t2 0.0977754 0.3332649 0.02915521 0.5590457

Για κάθε µεταβλητή υπολογίζεται το στατιστικό VIP (Variable Importance in the Projection) ,

$$
\textit{VIP}_{jk} = \sqrt{\frac{n \sum_{l=1}^{k} W_{jl}^{*2} \times \text{SS}_{l}(Y)}{\sum_{l=1}^{k} \text{SS}_{l}(Y)}}
$$

για  $1 \leq j \leq 13, \, 1 \leq k \leq 2, \, n = 13$  και  $W_{jk}{}^*$  είναι το  $j$ -οστό στοιχείο του  $W_{(k)}{}^*$ , όπου  $W_{(k)}$ <sup>\*</sup> είναι η k-οστή στήλη του πίνακα των βαρών των μεταβλητών X,  $W_{13\times2}$ . Με  $W^*$ συμβολίζεται η ποσότητα  $\left.W(P^TW\right)^{-1}$  όπου  $P$  είναι ο πίνακας των φορτίων και είναι διάστασης 13 × 2.

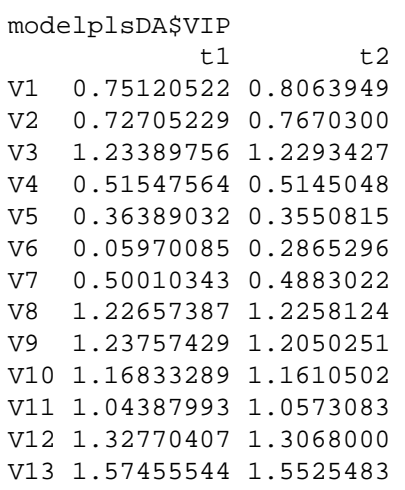

Ο πίνακας µε τους συντελεστές γραµµικής συσχέτισης µεταξύ συνιστωσών και μεταβλητών ή διαφορετικά ο πίνακας των φορτίων (loadings),

```
modelplsDA$comp_vars
```

```
t1 t2
V1 -0.46514877 0.45840324
V2 -0.25826046 -0.49691782
V3 -0.51219045 -0.35510425
V4 -0.28237797 0.32265979
V5 -0.18208422 0.14403943
V6 -0.05760088 0.30693589
V7 -0.22871485 0.03056422
V8 0.67405261 -0.25353238
V9 -0.58832231 -0.13802044
V10 -0.63259006 0.30781595
V11 -0.59090067 0.40730874
V12 -0.57848640 -0.12695343
V13 -0.68043463 -0.32836451
```
Σηµειώνεται ότι το άθροισµα των τετραγώνων των συντελεστών συσχέτισης (µεταξύ µιας µεταβλητής και για τις 2 συνιστώσες) ισούται µε 1. Κατά συνέπεια τα τετράγωνα των φορτίων ερμηνεύονται ως η αναλογία της μεταβλητότητας των  $V_1, \ldots, V_{13}$  που εξηγείται από τις συνιστώσες.

Οι συντελεστές γραμμικής συσχέτισης μεταξύ συνιστωσών και ομάδων ( $Y = 0, 1$ )

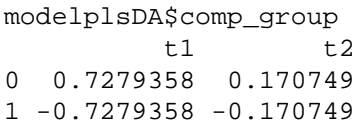

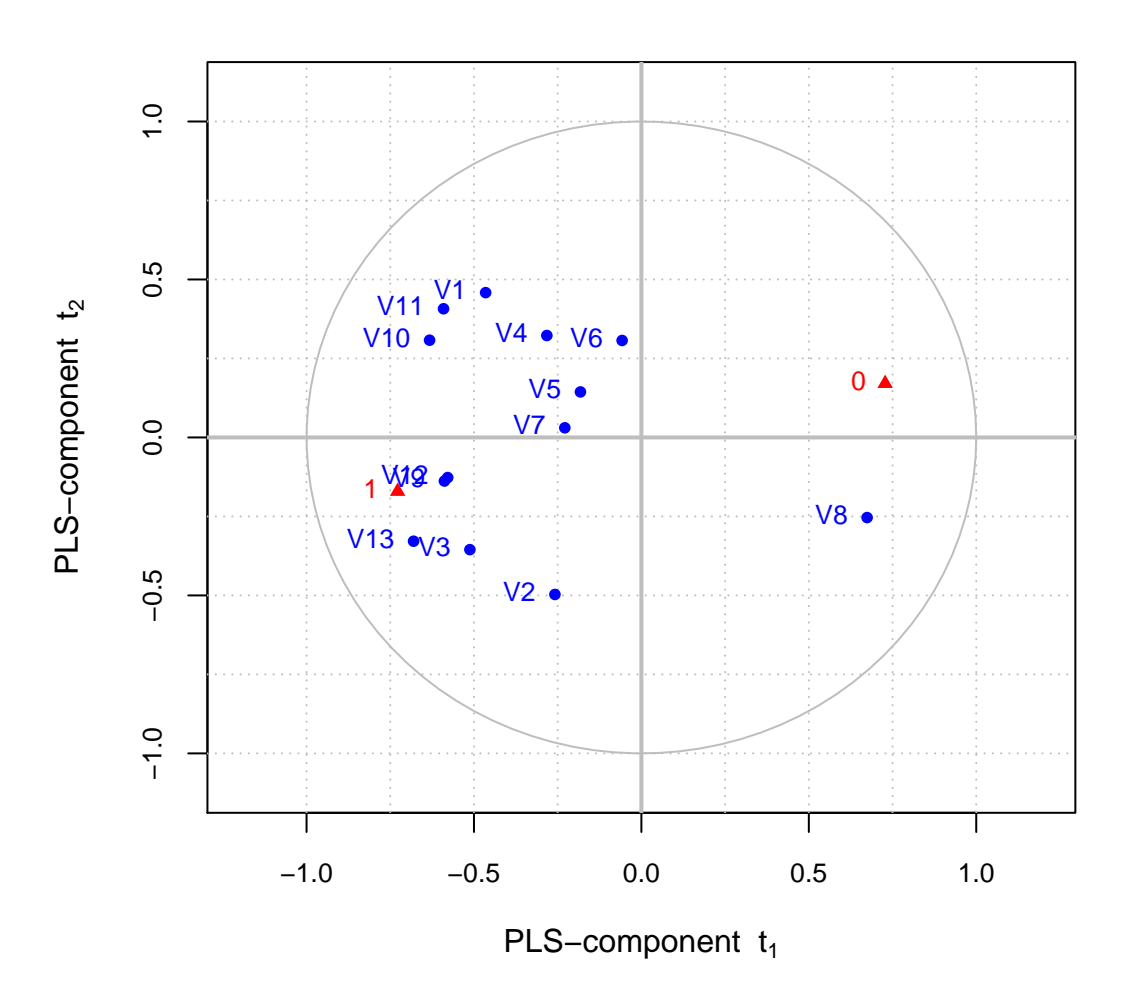

**Circle of Correlations on**  $t_1, t_2$ 

Σχήµα 6.4:

Το γράφηµα απεικονίζει τις συσχετίσεις/φορτία των µεταβλητών µε τις συνιστώσες  $t_1$ ,  $t_2$ . Οι μεταβλητές απεικονίζονται ως σημεία του χώρου των συνιστωσών, με συντεταγµένες τα ϕορτία τους. Το άθροισµα των τετραγώνων των ϕορτίων για κάθε µεταβλητή ισούται µε 1. Κατά συνέπεια όταν τα δεδοµένα εκπροσωπούνται τέλεια από µόνο δυο συνιστώσες, το άθροισµα των τετραγώνων των ϕορτίων ισούται µε 1 και άρα σ'αυτήν την περίπτωση τα ϕορτία ϑα εµφανίζονταν πάνω στον κύκλο των συσχετίσεων. ΄Οταν απαιτείται να υπάρχουν στην ανάλυση περισσότερες από δυο συνιστώσες, οι µεταβλητές ϑα εµφανίζονταν εντός του κύκλου των συσχετίσεων. Μεταβλητές που προσεγγίζουν αρκετά τον κύκλο είναι πιο σηµαντικές στο να ερµηνεύσουν τις συνιστώσες από ότι οι υπόλοιπες. Αντίθετα, µεταβλητές που προσεγγίζουν το κέντρο του κύκλου είναι λιγότερο σηµαντικές για τις δυο συνιστώσες.

## 6.2 Μέθοδοι Adaptive Boosting

Ο αλγόριθμος AdaBoost (Adaptive Boosting) δημιουργεί ένα σύνολο αδύναμων βασικών ταξινοµητών οι οποίοι συνδυάζονται για να δώσουν έναν συνολικά ισχυρό ταξινομητή. Οι πιο δημοφιλείς αδύναμοι βασικοί μηχανισμοί εκμάθησης είναι τα δέντρα ταξινόµησης ή παλινδρόµησης. Σε κάθε ήµα της διαδικασίας, ο AdaBoost επιχει ρεί να βρει ένα βέλτιστο ταξινομητή με βάση την τρέχουσα κατανομή των βαρών των παρατηρήσεων. Αν µια παρατήρηση ταξινοµηθεί λανθασµένα χρησιµοποιώντας τη συγκεκριμένη κατανομή βαρών, τότε η παρατήρηση θα λάβει μεγαλύτερο βάρος στην επόµενη επανάληψη. Αντίθετα, οι σωστά ταξινοµηµένες - υπό την ίδια κατανοµή αρών - παρατηρήσεις ϑα λάβουν µικρότερα άρη στην επόµενη επανάληψη. Στο τελικό µοντέλο, στους ταξινοµητές που προβλέπουν µε ακρίβεια τα δεδοµένα εκπαίδευσης ανατίθενται μεγαλύτερα βάρη, ενώ σε εκείνους που δίνουν φτωχές προβλέψεις ανατίθενται μικρότερα βάρη. Έτσι ο AdaBoost χρησιμοποιεί μια ακολουθία απλών ταξινοµητών µε άρη, µε τον καθένα να «µαθαίνει» και µια διαφορετική πτυχή των δεδοµένων, ώστε να προκύψει ένας τελικός ταξινοµητής ο οποίος είναι καλύτερος (σε όρους σφάλµατος λανθασµένης ταξινόµησης) µε υψηλή πιθανότητα από οποιονδήποτε άλλον.

΄Οπως αναφέρθηκε σε προηγούµενη ενότητα του παρόντος, υπάρχουν παραλλαγές του βασικού Discrete AdaBoost αλγορίθμου ο οποίος αναφέρεται και ως AdaBoost.M1. Το 2000 ο Friedman συνέδεσε τον AdaBoost.M1 µε έννοιες της Στατιστικής όπως είναι οι συναρτήσεις απώλειας, η αθροιστική µοντελοποίηση και η λογιστική παλινδρόµηση. Συγκεκριµένα έδειξε ότι ο AdaBoost.M1 προσαρµόζει ένα προς τα εμπρός και κατά βήματα αθροιστικό μοντέλο λογιστικής παλινδρόμησης το οποίο ελαχιστοποιεί τη μέση τιμή της εκθετικής συνάρτησης απώλειας  $E\left(e^{-yF(x)}\right)$ , με  $F(x)$ να είναι ο ενισχυµένος (boosted) ταξινοµητής [11].

Ενώ έχει αποδειχθεί εμπειρικά ότι ο AdaBoost βελτιώνει την ακρίβεια της ταξινόµησης, παράγει σε κάθε ήµα ως αποτέλεσµα την προβλεπόµενη τάξη. Αυτό µπορεί να εμποδίσει τον αλγόριθμο από το να βρει ένα βέλτιστο μοντέλο ταξινόμησης. Για να ξεπεραστεί αυτό το εµπόδιο έχει προταθεί µια παραλλαγή του κλασικού AdaBoost, ο αλγόριθµος Real AdaBoost. Στον Real AdaBoost η εκτίµηση της πιθανότητας της τάξης µετατρέπεται µε τη χρήση του λόγου half-log στην κλίµακα των πραγµατικών αριθµών. Κατόπιν αυτή η τιµή χρησιµοποιείται προκειµένου να ϕανεί η συνεισφορά της παρατήρησης στο τελικό μοντέλο. Επιπλέον αναβαθμίζονται τα βάρη των παατηρήσεων των επακόλουθων επαναλήψεων σύµφωνα µε την Εκθετική συνάρτηση απώλειας του AdaBoost. ΄Οπως και ο Discrete AdaBoost έτσι και ο Real AdaBoost αλγόριθμος επιχειρεί να ελαχιστοποιήσει την ποσότητα  $E\left(e^{-yF(x)}\right)$ . Αυτές οι τροποποιήσεις καθιστούν τον Real AdaBoost πιο αποτελεσµατικό στην εύρεση ενός έλτιστου µοντέλου ταξινόµησης σε σύγκριση µε τον κλασικό Discrete. Εκτός από τον Real AdaBoost έχει προταθεί από τον Friedman μια περαιτέρω επέκταση, ο Gentle AdaBoost, ο οποίος ελαχιστοποιεί την Εκθετική συνάρτηση απώλειας του AdaBoost µέσω µιας ακολουθίας Newton ηµάτων. Παρόλο που οι Real και Gentle αλγόριθµοι ελτιστοποιούν την ίδια συνάρτηση απώλειας και δίνουν τα ίδια αποτελέσµατα όταν εφαρµόζονται στο ίδιο σύνολο δεδοµένων, ο Gentle αλγόριθµος υπερτερεί από τη σκοπιά της αριθμητικής ανάλυσης αφού δε βασίζεται στον half-log λόγο [11].

#### Ο Discrete AdaBoost αλγόριθµος

INPUT  $Z = \{ \pmb{z}_1, \pmb{z}_2, \dots, \pmb{z}_N \},$  όπου  $\pmb{z}_i = (\pmb{x}_i, y_i)$  τα δεδομένα εκπαίδευσης M, ο µέγιστος αριθµός ταξινοµητών

OUTPUT  $H(x)$ , ο ταξινομητής που ταιριάζει στα δεδομένα εκπαίδευσης

- 1. Αρχικές τιμές βαρών  $w_i = \frac{1}{N}$  $\frac{1}{N},\ i\in\{1,\ldots,N\}$
- 2. Για  $m=1,\ldots,M$ 
	- (α') Προσαρμογή ταξινομητή  $H_m(x)$  στα δεδομένα εκπαίδευσης με βάρη τα  $w_i$
	- (β') Έστω  $err_m = \frac{\sum_{i=1}^{N} w_i I(y_i \neq H_m(x_i))}{\sum_{i=1}^{N} w_i}$  $\sum_{i=1}^N w_i$
	- (γ') Υπολογισμός  $a_m = 0.5 \log \left( \frac{1 err_m}{err_m} \right)$  $err<sub>m</sub>$  $\setminus$
	- (δ')  $w_i\exp\left(-a_mI(y_i\neq H_m(x_i))\right)\to w_i$ , επανακανονικοποίηση  $\sum_{i=1}^Nw_i=1$
- 3. OUTPUT  $H(x) = sign\left(\sum_{m=1}^{M} a_m H_m(x)\right)$

Ο αλγόριθμος σταματά όταν  $m = M$  ή όταν  $err_m > 0.5$  διότι η δεύτερη συνθήκη σηµαίνει πως είναι αδύνατο να χτιστεί ένα καλύτερο σύνολο µε τη χρήση αυτών των αδύναµων ταξινοµητών, ανεξάρτητα από την αύξηση στο πλήθος τους. ΄Ετσι το M είναι ο µέγιστος αριθµός ταξινοµητών που πρέπει να περιληφθούν στο σύνολο εκµάθησης.

#### Ο Real AdaBoost αλγόριθµος

Η Real παραλλαγή του αλγορίθμου βελτιστοποιεί τη συνάρτηση κόστους

$$
E\left[\exp(-y(H(x) + H_m(x))\right]
$$

σε σχέση με το  $H_m(x)$ . Η ονομασία του εξηγείται από το γεγονός ότι οι ταξινομητές παράγουν μια τιμή που ανήκει στο  $\Re$ . Η τιμή αυτή είναι η πιθανότητα μια δεδομένη παρατήρηση ν'ανήκει σε κάποια τάξη, λαµβάνοντας υπόψιν την τρέχουσα κατανοµή των αρών των δεδοµένων εκπαίδευσης. Εποµένως ο Real AdaBoost µπορεί να ϑεωρηθεί ως µια γενίκευση του Discrete αλγορίθµου.

INPUT  $Z = \{ \pmb{z}_1, \pmb{z}_2, \dots, \pmb{z}_N \},$  όπου  $\pmb{z}_i = (\pmb{x}_i, y_i)$  τα δεδομένα εκπαίδευσης M, ο µέγιστος αριθµός ταξινοµητών

OUTPUT  $H(x)$ , ο ταξινομητής που ταιριάζει στα δεδομένα εκπαίδευσης

- 1. Αρχικές τιμές βαρών  $w_i = \frac{1}{N}$  $\frac{1}{N},\ i\in\{1,\ldots,N\}$
- 2. Για  $m = 1, ..., M$ 
	- (α') Προσαρµογή στα δεδοµένα εκπαίδευσης της εκτίµησης για την πιθανότητα της τάξης  $p_m(x) = \widehat{P}_w(y=1|x) \in [0,1]$  με βάρη τα  $w_i$
	- (β') Θέστε  $H_m = \frac{1}{2}$  $\frac{1}{2} \log \left( \frac{1 - p_m(x)}{p_m(x)} \right)$  $p_m(x)$  $) ∈ R$
	- (γ') Θέστε  $w_i\exp\left(-y_iH_m(\textit{\textbf{x}}_i)\right)\rightarrow w_i$ , επανακανονικοποίηση  $\sum_{i=1}^{N}w_i=1$
- 3. OUTPUT  $H(x) = sign\left(\sum_{m=1}^{M} H_m(x)\right)$

Στα βήματα 2(α) και 2(β) υπολογίζεται η πιθανότητα μια δεδομένη παρατήρηση να ανήκει σε µια τάξη.

#### Ο Gentle AdaBoost αλγόριθµος

Ο Gentle αλγόριθµος δεν προσαρµόζει έναν εκτιµητή της πιθανότητας µιας τάξης αλλά χρησιµοποιεί την παλινδρόµηση ελαχίστων τετραγώνων µε άρη προκειµένου να ελαχιστοποιήσει τη συνάρτηση

$$
E\left[\exp(-yH(x))\right]
$$

- INPUT  $Z = \{ \pmb{z}_1, \pmb{z}_2, \dots, \pmb{z}_N \},$  όπου  $\pmb{z}_i = (\pmb{x}_i, y_i)$  τα δεδομένα εκπαίδευσης M, ο µέγιστος αριθµός ταξινοµητών
- OUTPUT  $H(x)$ , ο ταξινομητής που ταιριάζει στα δεδομένα εκπαίδευσης
	- 1. Αρχικές τιμές βαρών  $w_i = \frac{1}{N}$  $\frac{1}{N},\ i\in\{1,\ldots,N\}$

2. 
$$
\Gamma \alpha m = 1, \ldots, M
$$

- (α') Εκπαίδευση του  $H_m(x)$  μέσω παλινδρόμησης ελαχίστων τετραγώνων των  $y_i$ στα  $x_i$  με βάρη τα  $w_i$
- (β') Αναβάθμιση  $H(x) = H(x) + H_m(x)$
- (γ') Αναβάθμιση  $w_i\exp\left(-y_iH_m(\textit{\textbf{x}}_i)\right)\rightarrow w_i$ , επανακανονικοποίηση  $\sum_{i=1}^{N}w_i=1$
- 3. OUTPUT  $H(x) = sign\left(\sum_{m=1}^{M} H_m(x)\right)$

#### Ο Stochastic Gradient Boosting αλγόριθµος

Η µέθοδος του Stochastic Gradient Boosting ενσωµατώνει έναν τυχαίο µηχανισµό σε κάθε βήμα του boosting, με αποτέλεσμα να βελτιώνεται η απόδοση και η ταχύτητα στη δηµιουργία του συνόλου. Βασίζεται στην αναζήτηση του ανάδελτα κατάβασης (Gradient Descent) για τη ελτιστοποίηση της συνάρτησης απώλειας, προκειµένου να καθοριστούν τόσο τα βάρη όσο και ο μηχανισμός εκμάθησης (learner) σε κάθε επανάληψη. Στην SGB µέθοδο, σε κάθε επανάληψη, ακολουθείται η στρατηγική των τυχαίων µεταθέσεων η οποία δίνει ένα καλύτερο σύνολο εκπαίδευσης. Ο SGB αλγόριθμος βασίζεται στην παράμετρο  $\nu \in [0,1]$  η οποία καλείται **ρυθμός εκμάθησης (learning rate)**. Τα βήματα του αλγορίθμου είναι τα ακόλουθα,

- 1. Θέστε  $F(x) = 0$
- 2. Για  $m = 1, ..., M$ 
	- (α') Θέστε  $w_i = -\frac{\delta L(y,g)}{\delta g}|_{g=F(x)}$
	- (β') Προσαρμόστε  $y = \eta(h_m(x))$  ως βασικό ταξινομητή με βάρη χρησιμοποιώντας τα  $|w_i|$ , με δεδομένα εκπαίδευσης  $\pi_m$
	- (γ') Υπολογίστε το βήμα αναζήτησης  $a_m=\arg\min_a\sum_{i\in\pi_m}L\left(y_i,F(\pmb x)+a\pmb\eta(h_m(\pmb x_i))\right)$ (σε ορισμένες περιπτώσεις το βήμα παραλείπεται ή  $a_m = 1$ )
	- (δ') Αναβαθμίστε  $F(x) = F(x) + \nu a_m \eta(h_m(x))$

Ως συνάρτηση απώλειας μπορεί να χρησιμοποιηθεί είτε η Εκθετική,  $L(y, f) =$  $e^{-y f}$ , είτε η Λογιστική,  $L(y,f)=\log(1+e^{-y f}).$  Η συνάρτηση  $\eta$  καθορίζει τον τύπο του boosting:

- 1.  $η(x) = sign(x)$  στον Discrete αλγόριθμο
- 2.  $\eta(x) = 0.5 \log \left( \frac{x}{1-x^2}\right)$  $1-x$ στον Real αλγόριθµο
- 3.  $η(x) = x$  στον Gentle αλγόριθμο

Στην Εκθετική απώλεια η λύση της µεθόδου αναζήτησης επί γραµµής (line search step solution) του τρίτου βήματος του SGB αλγορίθμου μπορεί να γραφτεί ως,

$$
a_k = a_{k-1} - (\eta^T P(a_{k-1}) \eta)^{-1} (y^T P(a_{k-1}) \eta)
$$
\n(6.1)

όπου  $P(a_{k-1})\,=\,diag(p_i(a_{k-1})),\; p_i(a_{k-1})\,=\,w_ie^{-a y_i\eta_i}$  και  $w_i\,=\,e^{-y_i F(x_i)}.$  Το τελικό  $a_m = a_\infty$  χρησιμοποιείται για τον αλγόριθμο SGB.

Στη Λογιστική συνάρτηση απώλειας το τρίτο βήμα του αλγορίθμου μπορεί να γραϕεί ως,

$$
a_k = a_{k-1} - (\eta^T P(a_{k-1})(1 - P(a_{k-1}))\eta)^{-1} (y^T P(a_{k-1})\eta)
$$
(6.2)

όπου  $P(a_{k-1})=diag(p_i(a_{k-1})),\, p_i\left(a_{k-1}\right)=\frac{w_ie^{-ay_i\eta_i}}{1+w_ie^{-ay_i\eta_i}}$  και  $w_i=e^{-y_iF(x_i)}.$ 

Ο SGB αλγόριθµος προσαρµόζεται στις 3 παραλλαγές του AdaBoost ως εξής [11],

**• Discrete AdaBoost:** Στην εκθετική απώλεια θέτουμε

$$
L(y,g)=e^{-yg}\Rightarrow w_i=-y_ie^{-y_iF_i}
$$

και  $\eta(x) = \text{sign}(x)$ . Χρησιμοποιώντας την έκφραση (1.1) και με τη συγκεκριμένη τιμή της η, το πρόβλημα βελτιστοποίησης έχει λύση κλειστής μορφής η οποία είναι η  $a_m\,=\,0.5\log\left(\frac{1-err_m}{err_m}\right)$ err<sup>m</sup> . Ουσιαστικά προσαρµόζεται ο αρχικός Discrete AdaBoost µε τη στρατηγική της τυχαίας δειγµατοληψίας σε κάθε επανάληψη. Στην περίπτωση της Λογιστικής συνάρτησης απώλειας βελτιστοποιείται η

$$
L(y,g) = \log \left(1+e^{-y_ig_i}\right) \Rightarrow w_i = \frac{-y_i e^{-y_i F(x_i)}}{1+e^{-y_i F(x_i)}}
$$

Τότε η λύση της (1.2) δεν είναι κλειστής µορφής.

- Real AdaBoost: Και στις δυο συναρτήσεις απώλειας  $\eta(p) \, = \, \log \left( \frac{p}{1-p} \right)$  $1-p$  , όπου  $p \in [0,1]$  η εκτίμηση της πιθανότητας τάξης, με το βάρος να είναι ίδιο με την περίπτωση του Discrete αλγορίθµου.
- Gentle AdaBoost: Και στις δυο συναρτήσεις απώλειας  $\eta(x) = x$ . Απαιτείται απ'τον αλγόριθµο η προσαρµογή ενός µοντέλου παλινδρόµησης σε κάθε επανάληψη και όποτε  $a_m = 1$  συμπίπτει με τον αρχικό Gentle αλγόριθμο. Όπως και στην περίπτωση του Real ο αλγόριθµος επιλύει άµεσα την αναζήτηση γραµµής.

#### Εφαρµογή στην R

Το λογισµικό που χρησιµοποιείται είναι το πακέτο ada, και το σύνολο δεδοµένων είναι το γνωστό πλέον processed.cleveland.data. µε τις 303 παρατηρήσεις, τις 13 επεξηγηµατικές µεταβλητές και την απόκριση η οποία λαµβάνει την τιµή 0 όταν το άτοµο είναι υγιές και την τιµή 1 στην περίπτωση που πάσχει από καρδιακό νόσηµα.

∆έντρα ταξινόµησης ή παλινδρόµησης εφαρµόζονται, από τους boosting και τους SGB αλγορίθμους, ως βασικοί/αδύναμοι μηχανισμοί εκμάθησης (learners).

Για τον Discrete AdaBoost και με συνάρτηση απώλειας την Εκδετική έχουμε τα εξής $^2$ ,

```
model1<- ada(xlearn, ylearn, loss="exponential",
                      type="discrete",iter=50, nu=0.01, bag.frac=0.5,
                      model.coef=TRUE, verbose=TRUE)
model1<-addtest(model1,xtest,ytest)
```
Ο πίνακας xlearn διάστασης 227×13 περιέχει τα δεδοµένα εκπαίδευσης και το διάνυσμα της δίτιμης απόκρισης είναι το ylearn. Ο πίνακας xtest διάστασης  $76\times13$  και το αντίστοιχό του διάνυσµα απόκρισης ytest αποτελούν τα δεδοµένα ελέγχου. Το πλήθος των επαναλήψεων ισούται με 50, η παράμετρος σμίκρυνσης ή **ρυθμός εκμάθησης** ν ισούται µε 0.01 [5]. Η παράµετρος bag.frac αναφέρεται στο κλάσµα των παρατη ήσεων out-of-bag και επιτρέπει να χτίζεται κάθε δέντρο µέσω της στρατηγικής της τυχαίας μετάθεσης. Με το model.coef υπολογίζονται οι ποσότητες  $a_k$  (stageweights) της σχέσης (1.1).

```
Call:
ada(xlearn, y = ylearn, loss = "exponential", type = "discrete",
   iter = 50, nu = 0.01, bag.frac = 0.5, model.coef = TRUE,
   verbose = TRUE)
Loss: exponential Method: discrete Iteration: 50
Final Confusion Matrix for Data:
         Final Prediction
True value 0 1
        0 119 8
        1 20 80
Train Error: 0.123
Out-Of-Bag Error: 0.123 iteration= 50
Additional Estimates of number of iterations:
train.err1 train.kap1 test.errs2 test.kaps2
       40 40 14 14
```
Ο υθµός λανθασµένης ταξινόµησης ισούται µε 0.123 (Misclassification Rate). Παρατηρούµε ότι δίνονται τρεις εκτιµήσεις για το πλήθος των επαναλήψεων. Θα

 $2$ Σημειώνεται ότι οι αλγόριθμοι στους οποίους γίνεται αναφορά στην παρούσα ενότητα αφορούν στην εκδοχή του Stochastic Gradient Boosting για ταξινόµηση.

µπορούσε να χρησιµοποιηθεί η Out-of-bag εκτίµηση για επαναλήψεις (µόνο που εδώ συµπίπτει µε το 50), η εκτίµηση του training σφάλµατος για 40 (ή η κάππα εκτίµηση σφάλµατος για επίσης 40 επαναλήψεις). Τρέχοντας το µοντέλο για 40 επαναλήψεις προκύπτει ρυθμός λανθασμένης ταξινόμησης ίσος με 0.119.

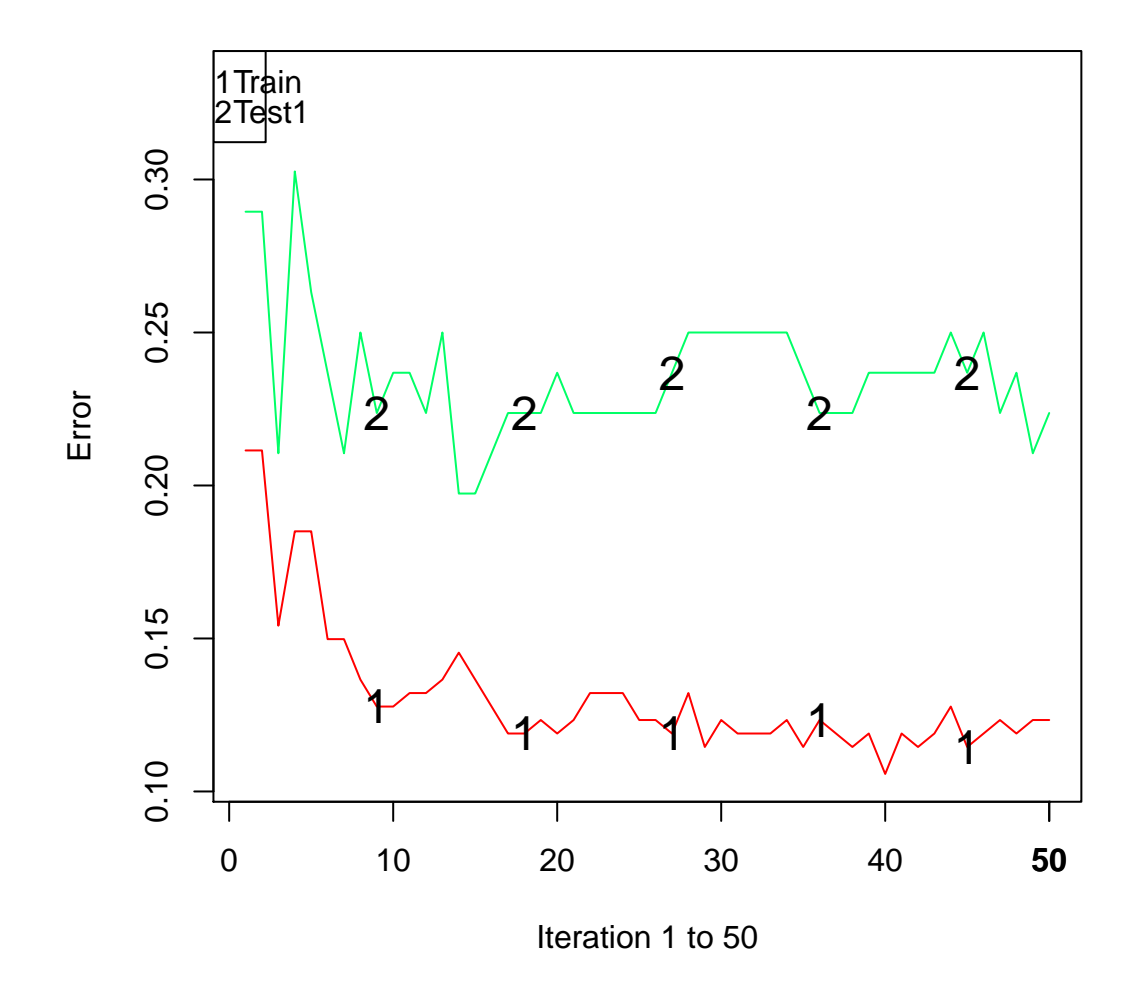

### **Training And Testing Error**

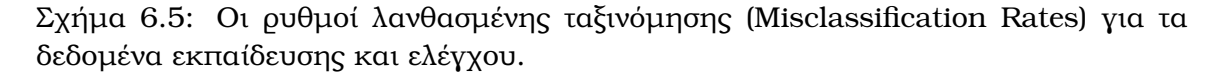

Παρατηρούµε ότι το σφάλµα εκπαίδευσης µειώνεται όσο αυξάνεται το πλήθος των επαναλήψεων. Εποµένως ϕαίνεται πως το boosting είναι αποτελεσµατικό στην εκµάϑηση των χαρακτηριστικών των δεδοµένων µας.

Για την κατάταξη καινούργιων παρατηρήσεων χρησιµοποιείται η συνάρτηση predict η οποία εκτός από την τιμή της απόκρισης, επιστρέφει και την εκτίμηση για την πιθανότητας της τάξης. Η τελευταία υπολογίζεται για οποιοδήποτε Boosting αλγό ιθµο ως εξής,

$$
\hat{P}(Y=1|x) = \frac{e^{2F(x)}}{1 + e^{2F(x)}}
$$

```
varplot(model1)
vip<-varplot(model1,plot.it=FALSE,type="scores")
```
Ακολουθούν οι τιµές VIP σκορ για την αξιολόγηση της συνεισφοράς των µεταβλητών στο µοντέλο.

V8 V1 V4 V10 V5 V11 V9 V2 0.0963 0.0910 0.0877 0.0850 0.0810 0.0779 0.0762 0.0687 V3 V12 V13 V6 V7 0.0597 0.0516 0.0495 0.0449 0.0351

## **Variable Importance Plot**

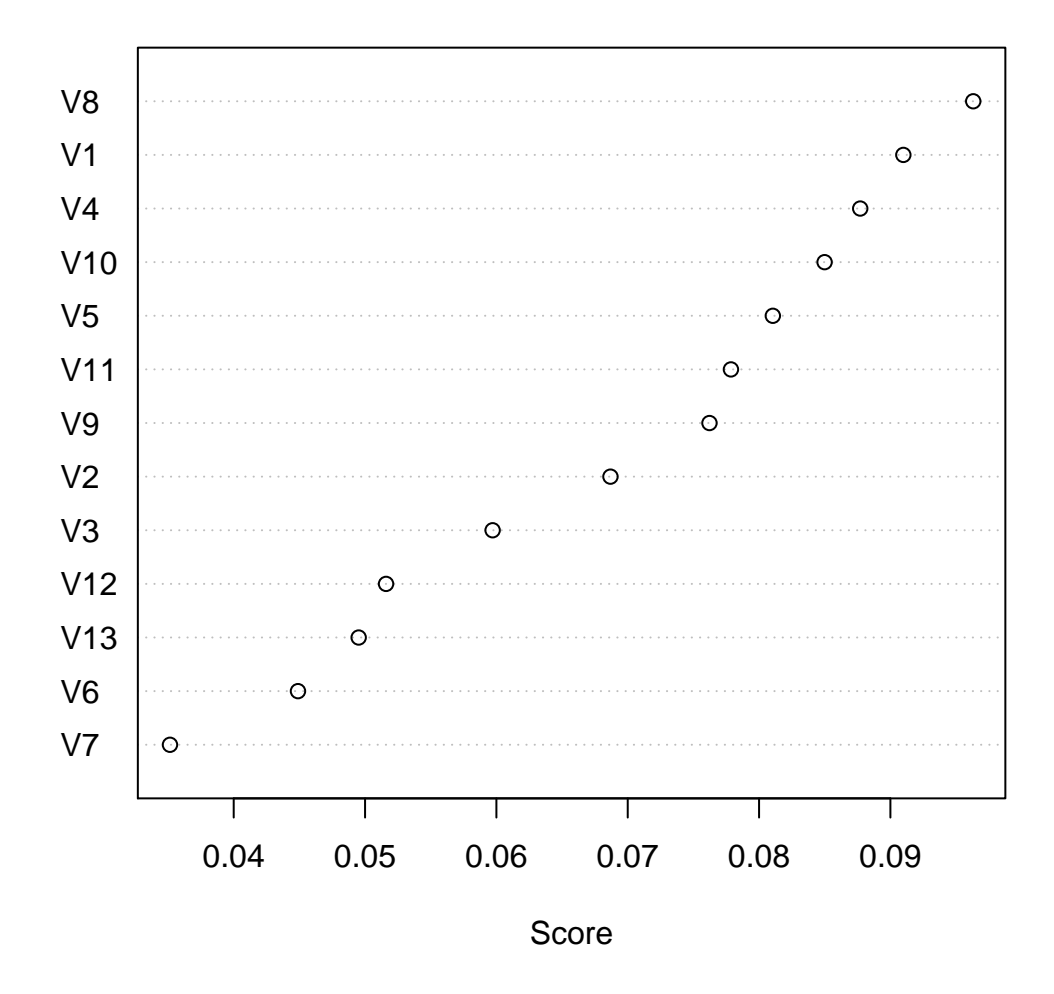

Σχήµα 6.6: Η γραφική αναπαράσταση των VIP σκορ των 13 µεταβλητών.

Η παρακάτω εντολή παρουσιάζει την απόδοση του boosted µοντέλου στα δεδοµένα ελέγχου.

summary(model1,n.iter=14)

```
Call:
ada(xlearn, y = ylearn, loss = "exponential", type = "discrete",
    iter = 50, nu = 0.01, bag.frac = 0.5, model.coef = TRUE,
    verbose = TRUE)
Loss: exponential Method: discrete Iteration: 14
Training Results
Accuracy: 0.855 Kappa: 0.704
Testing Results
Accuracy: 0.803 Kappa: 0.607
```
Το στατιστικό Κάππα είναι ένα µέτρο συµφωνίας µεταξύ της παρατηρούµενης και της προβλεπόµενης ταξινόµησης και ορίζεται ως εξής,

$$
K = \frac{P(a) - P(e)}{1 - P(e)}
$$

όπου  $P(a)$  είναι η σχετική παρατηρούμενη συμφωνία μεταξύ βαθμολογητών και  $P(e)$ η πιθανότητα τυχαίας συµφωνίας, χρησιµοποιώντας τα δεδοµένα που παρατηρήθηκαν στον υπολογισµό των πιθανοτήτων κάθε άτοµο να έχει επιλέξει τυχαία κάποια τάξη. Όταν  $K = 1$  τότε σημαίνει πως υπάρχει απόλυτη συμφωνία μεταξύ των βαθμολογητών, αντίθετα όταν  $K = 0$  η μόνη συμφωνία που υπάρχει μεταξύ τους είναι εκείνη που αποδίδεται στην τύχη.

Για τον Real AdaBoost και µε συνάρτηση απώλειας την Εκθετική έχουµε,

```
Call:
ada(xlearn, y = ylearn, loss = "exponential", type = "real",iter = 50, nu = 0.01, bag.frac = 0.5, model.coef = TRUE,
   verbose = TRUE)
Loss: exponential Method: real Iteration: 50
Final Confusion Matrix for Data:
       Final Prediction
True value 0 1
        0 118 9
        1 19 81
Train Error: 0.123
Out-Of-Bag Error: 0.128 iteration= 15
Additional Estimates of number of iterations:
train.err1 train.kap1 test.errs2 test.kaps2
       38 38 3 4
```
To Misclassification Rate για τα δεδοµένα εκπαίδευσης δε µεταβλήθηκε αφού είναι ίσο µε 0.123.

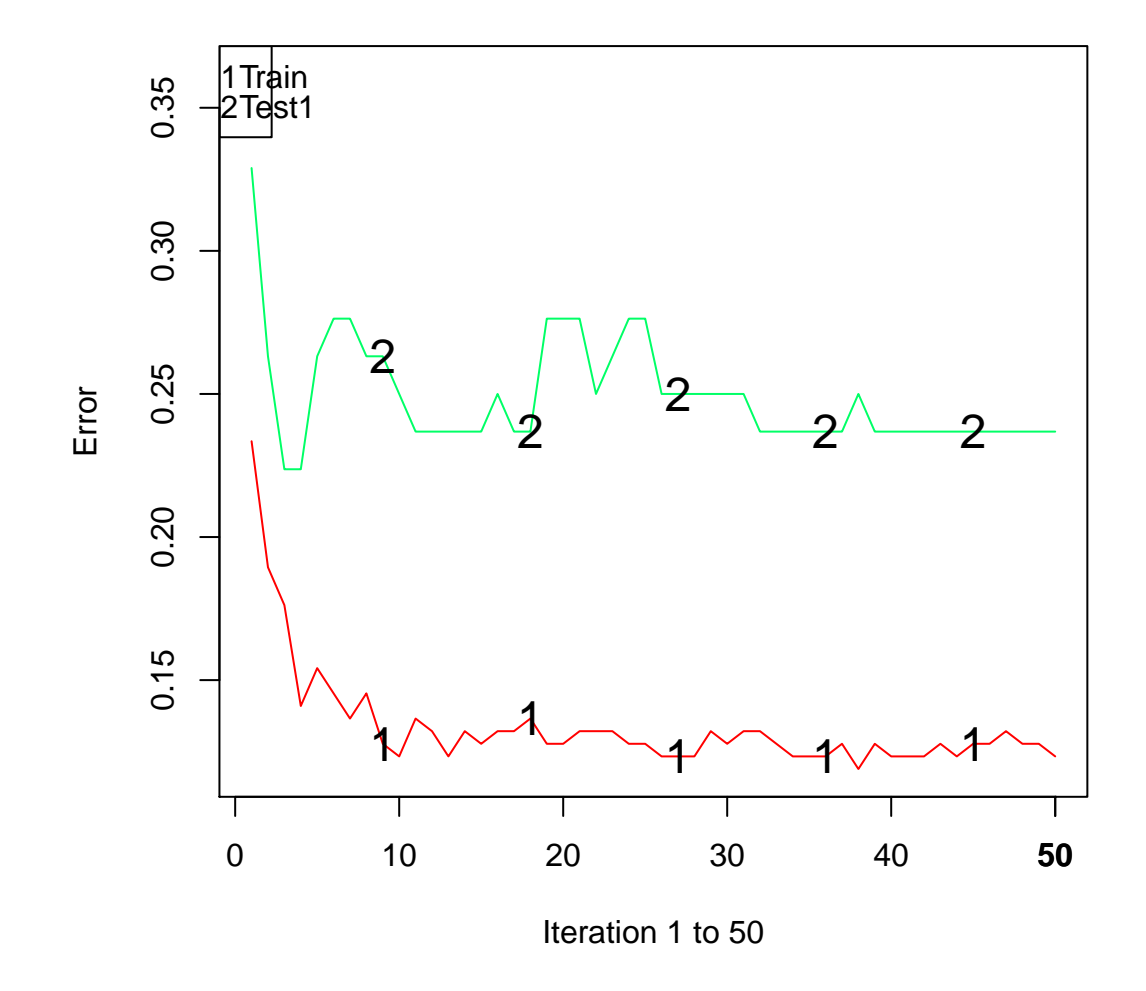

### **Training And Testing Error**

Σχήµα 6.7: Από τη 12η περίπου επανάληψη αρχίζει να σταθεροποιείται το training σφάλµα.

Η απόδοση του boosted µοντέλου στα δεδοµένα ελέγχου,

```
Call:
ada(xlearn, y = ylearn, loss = "exponential", type = "real",
    iter = 50, nu = 0.01, bag.frac = 0.5, model.coef = TRUE,
    verbose = TRUE)
Loss: exponential Method: real Iteration: 3
Training Results
Accuracy: 0.824 Kappa: 0.648
Testing Results
Accuracy: 0.776 Kappa: 0.553
```
Τέλος ο Gentle AdaBoost με συνάρτηση απώλειας την Εκθετική δίνει τα ακόλουθα αποτελέσµατα,

```
Call:
ada(xlearn, y = ylearn, loss = "exponential", type = "gent!iter = 50, nu = 0.01, bag.frac = 0.5, model.coef = TRUE,
   verbose = TRUE)
Loss: exponential Method: gentle Iteration: 50
Final Confusion Matrix for Data:
         Final Prediction
True value 0 1
        0 120 7
        1 19 81
Train Error: 0.115
Out-Of-Bag Error: 0.115 iteration= 47
Additional Estimates of number of iterations:
train.err1 train.kap1 test.errs2 test.kaps2
       26 26 19 19
Loss: exponential Method: gentle Iteration: 19
Training Results
Accuracy: 0.877 Kappa: 0.747
Testing Results
Accuracy: 0.789 Kappa: 0.581
```
Αποτελεί τελικά την καλύτερη επιλογή ανάµεσα στους AdaBoost αλγόριθµους µε misclassification rate ίσο µε 0.115.

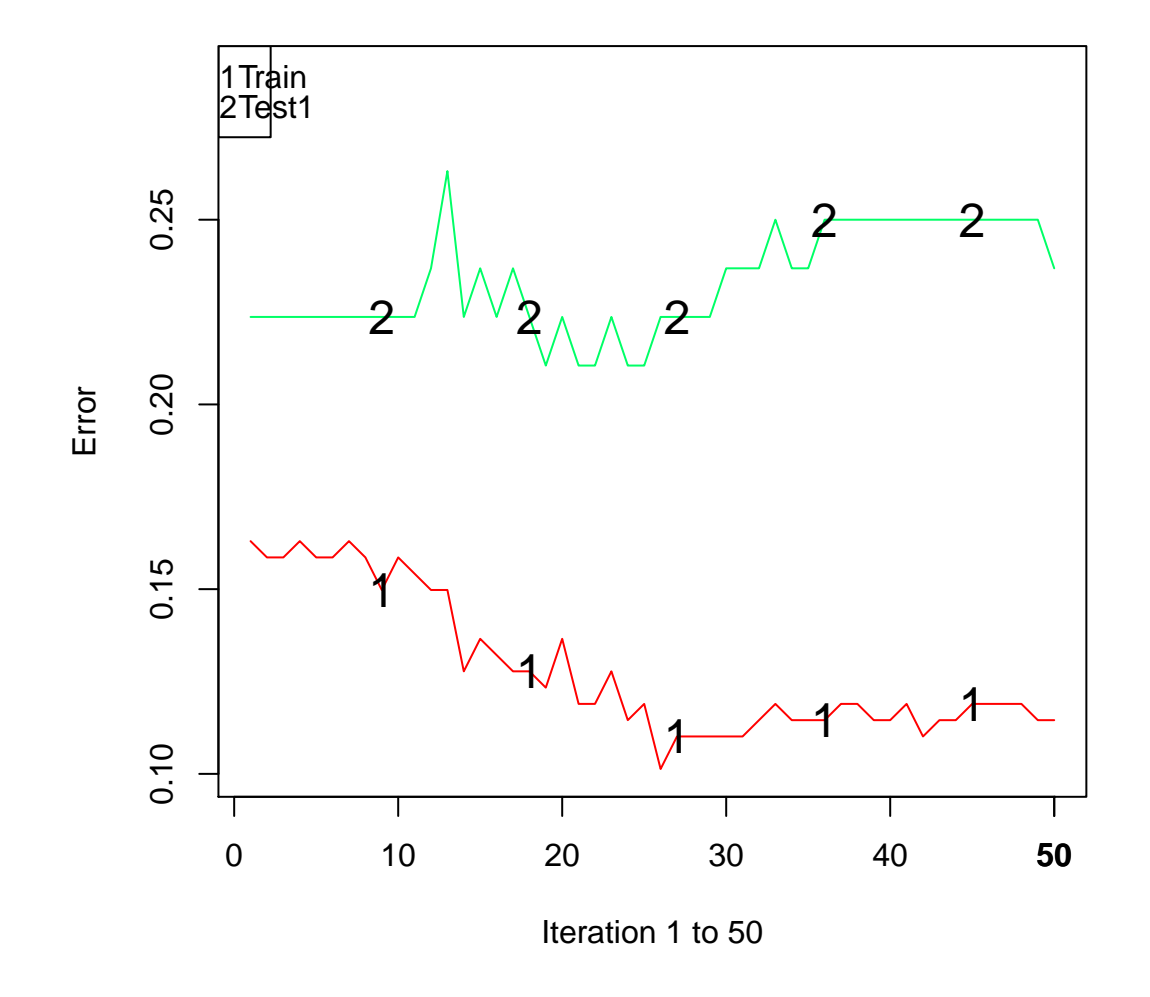

**Training And Testing Error**

Σχήµα 6.8: Μετά την 25η επανάληψη το training σφάλµα παρουσιάζει κάµψη.

## 6.3 Bagging στην ταξινόµηση

Για ϑέµατα ταξινόµησης ο αλγόριθµος Bagging έχει την ακόλουθη µορφή,

INPUT  $Z = \{ \pmb{z}_1, \pmb{z}_2, \dots, \pmb{z}_N \},$  όπου  $\pmb{z}_i = (\pmb{x}_i, y_i)$  τα δεδομένα εκπαίδευσης

B, ο αριθµός διάφορων εκδοχών του συνόλου εκπαίδευσης από δειγµατοληψία

OUTPUT  $H(x)$ , ο ταξινομητής που ταιριάζει στα δεδομένα εκπαίδευσης

- 1. Για  $n = 1, ..., B$ 
	- (α') Πάρτε με επανάθεση  $L \leq N$  δείγματα εκ του συνόλου εκπαίδευσης Z, συμβολίζοντας το  $n$ -οστό δείγμα με  $Z^{\ast n}$
	- (β') Για κάθε δείγμα  $Z^{\ast n}$ , εκπαιδεύστε τον ταξινομητή  $H_n$

2. Ο τελικός ταξινομητής προκύπτει ως μια ψήφος των  $H_n$  με  $n = \{1, \ldots, B\}$ 

$$
H(x) = sign\left(\sum_{n=1}^{B} H_n(x)\right)
$$

#### Εφαρµογή στην R

Το λογισµικό που χρησιµοποιείται είναι το πακέτο ipred, και το σύνολο δεδοµένων το cleveland.processed.data.

```
model1<- ipredbagg(yfactor, X=x, nbagg=25,
control=rpart.control(minsplit=2, cp=0, xval=0),coob=TRUE,
ns=length(yfactor), keepX = TRUE)
```
Με yfactor συµβολίζεται το διάνυσµα της δίτιµης απόκρισης σε µορφή παράγοντα, x είναι το πλαίσιο δεδοµένων των επεξηγηµατικών και 
ητήθηκαν 25 Bootstrap δείγµατα.

```
Bagging classification trees with 25 bootstrap replications
Out-of-bag estimate of misclassification error: 0.2079
model2<- ipredbagg(yfactor, X=x, nbagg=50,
control=rpart.control(minsplit=2, cp=0, xval=0),coob=TRUE,
ns=length(yfactor), keepX = TRUE)
Bagging classification trees with 50 bootstrap replications
Out-of-bag estimate of misclassification error: 0.2277
```
Βλέπουµε ότι το ΟΟΒ σφάλµα για 25 δείγµατα ισούται µε 0.2079. Αντίθετα όταν ητούνται 50 δείγµατα η ίδια ποσότητα ισούται µε 0.2277.

#### Συµπεράσµατα

Συγκρίνοντας τους υθµούς λανθασµένης ταξινόµησης των µεθόδων PLS-DA, Adaptive Boosting και Bagging προκύπτει ότι ο Gentle AdaBoost είναι η καλύτερη επιλογή (Misclassification Rate 0.115). Οι τρεις παραλλαγές του AdaBoost αλγορίθµου έδωσαν τα χαµηλότερα σφάλµατα ταξινόµησης µε τιµές από 0.115 έως 0.123.

∆εύτερη κατατάσσεται η PLS-DA µε τον Cross Validated υθµό λανθασµένης ταξινόµησης να ισούται µε 0.1485 και τον test υθµό να ισούται µε 0.1579. Τέλος, το Bagging δίνει τιµή ίση µε 0.2079.

## Κεφάλαιο 7

## Boosting και Παλινδρόµηση

∆ύο τρόποι χρησιµοποιούνται για την προσαρµογή της µεθόδου boosting στα µοντέλα παλινδρόµησης. Ο πρώτος είναι το προς τα εµπρός και κατά στάδια αθροιστικό µοντέλο, το οποίο τροποποιεί τις τιµές στόχους προκειµένου να έχει αποτελεσµατική προσαρµογή στα σφάλµατα/υπόλοιπα. Ο δέυτερος τρόπος προέρχεται από την ήδη γνωστή ταξινόμηση, και συνίσταται στην αλλαγή των βαρών των παρατηρήσεων ώστε να δωθεί έµφαση σ'εκείνες στις οποίες η παλινδρόµηση στα προηγούµενα στάδια της διαδικασίας προσαρµογής, είχε ϕτωχά αποτελέσµατα. Επειδή η τελευταία µέθοδος είναι παραπλήσια µε το boosting για ταξινόµηση, επικεντρωνόµαστε στην παρουσίαση του προς τα εµπρός και κατά στάδια αθροιστικού µοντέλου.

Στη γενική περίπτωση, ένα αθροιστικό µοντέλο εκφράζεται ως εξής,

$$
F(x) = \beta_1 f_1(x) + \beta_2 f_2(x) + \ldots + \beta_T f_T(x) = \sum_{t=1}^T \beta_t f_t(x)
$$
\n(7.1)

όπου  $\beta_t$ ,  $t=1,2,\ldots,T$  είναι οι συντελεστές επέκτασης, συνήθως  $\beta_t=1$  και οι συναρτήσεις  $f_t(x)$  συχνά επιλέγονται να είναι απλές. Στόχος της boosting μεθόδου είναι η εύρεση μιας κρυμμένης συνάρτησης  $F(x)$  η οποία ελαχιστοποιεί κάποια συνάρτηση απώλειας, όπως για παράδειγµα είναι η απώλεια του τετραγώνου του σφάλµατος, µεταξύ της απόκρισης y και των εκτιμώμενων τιμών  $F(x)$ . Τις περισότερες φορές η κρυμμένη συνάρτηση δεν είναι γνωστή σε εμάς. Συνεπώς η μέθοδος επιχειρεί να βρει μια απλή συνάρτηση  $f(x)$  σε κάθε επανάληψη,

$$
\min_{f(x)} \sum_{i=1}^{N} \|y_i - F_{t-1}(x_i) - f_t(x_i)\|^2
$$
\n(7.2)

όπου t είναι το πλήθος των τιμών  $f(x)$  που προστίθενται. Έτσι κάθε απλή συνάρτηση  $(f(x))$  μπορεί να παραχθεί με την προσαρμογή προηγούμενων υπολοίπων, με το αρχικό training σύνολο X.

Aκολουθεί ο Boosting αλγόριθμος [5] ο οποίος στηρίζεται στην **προς τα εμπρός** και κατά στάδια αθροιστική στρατηγική :

1. Πρώτον προσαρμόστε ένα βασικό μοντέλο παλινδρόμησης  $f(X)$  στα training δεδομένα, εκπεφρασμένο ως  $\hat{y}_1 = f_1(X)$ . Υπολογίστε το υπόλοιπο:  $y_{res} = y - v_1\hat{y}_1$ 

Όπου  $0 < v < 1$  και *υ* είναι μια παράμετρος σμίκρυνσης η οποία μπορεί

να είναι µια σταθερά ή όχι. Η παράµετρος σµίκρυνσης µπορεί ν'αποτρέψει αποτελεσµατικά προβλήµατα που σχετίζονται µε το overfitting. Σε κάθε ήµα εξάγεται µόνο το v τµήµα των προσαρµοσµένων τιµών.

2. Για  $t = 2, \ldots, T$  επαναλάβατε τα ακόλουθα βήματα:

(α) Προσαρμόστε το τρέχων υπόλοιπο *y<sub>res,t-1</sub> με τη χρήση του βασικού μοντέλου* παλινδρόμησης  $\hat{y}_t = f_t(X)$ .

() Αναβαθµίστε το υπόλοιπο

$$
y_{res,t} = y_{res,t-1} - v_t \hat{y}_t
$$

Στο βήμα αυτό, μόνο το  $v$  τμήμα του προσαρμοσμένου  $\widehat{y}_t$ , χρησιμοποιείται ως πληροφορία για την παλινδρόµηση.

3. Η τελική πρόβλεψη είναι η εξής

$$
y_{pre} = v_1 \hat{y}_1 + v_2 \hat{y}_2 + \ldots + v_{T-1} \hat{y}_{T-1} + v_T \hat{y}_T = \sum_{t=1}^T v_t f_t(X)
$$

΄Οντας ένα αθροιστικό µοντέλο, η ασική ιδέα του boosting είναι η διαδοχική κατασκευή αθροιστικών μοντέλων παλινδρόμησης, προσαρμώζοντας ένα βασικό μοντέλο παλινδρόµησης στα τρέχοντα υπόλοιπα τα οποία δεν επεξηγούνται από προηγούµενα µοντέλα.

Τα τρέχοντα υπόλοιπα είναι είναι το ανάδελτα (gradient) τη συνάρτησης απώλειας (π.χ. µια συνάρτηση τετραγωνικού σφάλµατος) ελαχιστοποιηµένο στο τρέχων βήμα. Αρχικά προσαρμόζεται ένα βασικό μοντέλο παλινδρόμησης και υπολογίζονται τα αρχικά υπόλοιπα. Ως εκ τούτου, επανάληψη µε επανάληψη, το boosting λαµβάνει υπόψη του µόνο τα τρέχοντα υπόλοιπα του y και πάντα προσαρµόζει τα τρέχοντα υπόλοιπα του y με τα αρχικά X. Έτσι προστίθενται διαδοχικά μια σειρά βασικών μοντέλων παλινδρόµησησς τα οποία εφαρµόζονται εύκολα. Κάθε µοντέλο σµικρύνεται µε άση κάποια παράµετρο σµίκρυνσης ν, η οποία λαµβάνει ϑετικές τιµές µικρότερες του 1. Η παράµετρος ν δρα ως ένα άρος για το τρέχων µοντέλο το οποίο αποτρέπει ένα πιθανό overfitting περιορίζοντας τη διαδικασία προσαρµογής. Κάθε ϕορά χρησιµοποιείται ολόκληρος ο πίνακας X για την εξαγωγή πληροφορίας συσχετισµένης µε τα υπόλοιπα, ωστόσο η εν λόγω πληροφορία δεν χρησιμοποιείται κατά  $100\%$ . Μονάχα ένα ν τμήμα της λαμβάνεται υπόψη, με το υπόλοιπο  $1-\nu$  να επιστρέφεται προς αποφυγή του overfitting. Η διαδοχική προσθήκη επαναλαμβάνεται αποφέροντας πολλά βασικά μοντέλα παλινδρόμησης με βάρη. Μόλις η διαδικασία φτάσει στον προκαθορισμένο αριθμό επαναλήψεων T, τότε γίνεται η πρόβλεψη με βάση το test σύνολο δεδομένων. Η τελική πρόβλεψη είναι ο συνδυασμός των βασικών μοντέλων παλινδρομησης με βάρη.

Η παραπάνω μέθοδος είναι γνωστή ως Gradient Boosting (GB). Προκειμένου να ελτιωθεί η ακρίβεια και η ταχύτητα της εκτέλεσης του GB ο Friedman ενσωµάτωσε το ανάλογο της τυχαιοποίησης στο bagging µέσα στη µέθοδο και έτσι προέκυψε το Stochastic Gradient Boosting (SGB). Σε κάθε επανάληψη του SGB, ένα κλάσμα
$\eta$  των training δεδομένων υπόκειται σε δειγματοληψία χωρίς επανάθεση. Αυτά τα τυχαία επιλεγµένα υπο-δείγµατα χρησιµοποιούνται αντί για τα πλήρη δείγµατα για την προσαρµογή του µηχανισµού εκµάθησης (learner), και για τον υπολογισµό της αναβάθµισης του µοντέλου κατά την τρέχουσα επανάληψη. Ο υπόλοιπος αλγόριθµος είναι ίδιος µε τον GB αλγόριθµο. Σύµφωνα µε έρευνες, µια τυπική τιµή για την παράμετρο η είναι  $1/2$  για μεγάλο αριθμό N των training παρατηρήσεων. Η εφαρμογή της δειγµατοληψίας όχι µόνο µειώνει τον υπολογιστικό χρόνο κατά το ίδιο κλάσµα η, αλλά δίνει τις περισσότερες ϕορές και ένα πιό ακριβές µοντέλο.

Εκτός από τη συνάρτηση απώλειας τετραγωνικού σφάλµατος, µπορούν να εφαρµοστούν και άλλες ανθεκτικές (robust) συναρτήσεις απώλειας µε τα αντίστοιχα ανάδελτά τους όπως ϕαίνεται στον ακόλουθο πίνακα,

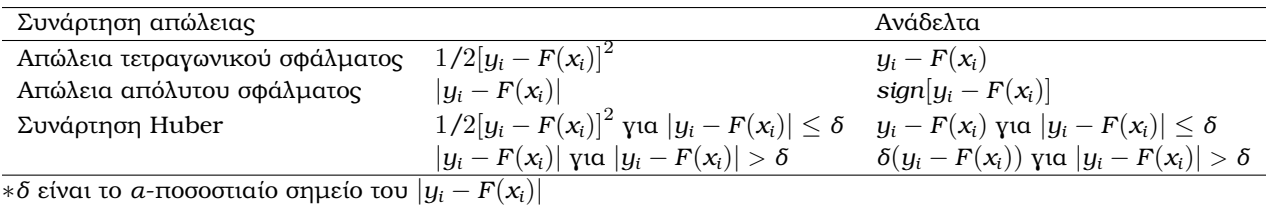

Για την απώλεια τετραγωνικού σφάλµατος, το αρνητικό ανάδελτα είναι απλά το υπόλοιπο. Για την απώλεια απόλυτου σφάλµατος, το αρνητικό ανάδελτα είναι το sign του υπόλοιπου. Εποµένως, τα sign των τρεχόντων υπολοίπων προσαρµόζονται στον πίνακα  $X$  στο τρέχων βήμα.

Η ελτιστοποίηση της παραµέτρου είναι πολύ σηµαντική όσον αφορά στην επιλογή του κατάλληλου μοντέλου. Εκτός από τις παραμέτρους της βασικής συνάρτησης  $f(x)$ (υπάρχουν διαφορετικές παράµετροι για κάθε ασική συνάρτηση), τόσο η παράµετρος σμίκρυνσης *υ* όσο και το πλήθος των επαναλήψεων T ελέγχουν το βαθμό προσαρμογής στο µοντέλο του boosting. Στο πρόβληµα της ταξινόµησης στον AdaBoost γίνεται επιλογή µόνο για την παράµετρο T. Η επιλογή των παραµέτρων παίζει έναν κρίσιµο όλο στην αποδοτικότητα της µεθόδου και γίνεται είτε µε την τεχνική cross validation είτε µε την τεχνική του σετ ανεξάρτητης επικύρωσης. Ο έλεγχος της συνεισφοράς του μηχανισμού εκμάθησης μέσω του *ν* μπορεί να βοηθήσει στη μείωση της επιρροής του θορύβου που προκαλείται από άλλους παράγοντες. Κάτι τέτοιο βελτιώνει την προσαρµογή και την προβλεπτική ακρίβεια. Η έλτιστη τιµή ν που επιτυγχάνει την καλύτερη απόδοση είναι συνήθως µικρή, µικρότερη του 0.1. Στην πράξη η κατάλληλη τιµή για την παράµετρο ν µπορεί να εκτιµηθεί µέσω της cross validation. Ο έλεγχος της τιµής T μπορεί να ρυθμίσει σε ποιό βαθμό μπορεί να ελαχιστοποιηθεί η αναμενόμενη απώλεια στα training δεδοµένα. Μεγάλη τιµή του T οδηγεί σε overfitting και υποβαθµίζει τη µελλοντική απόδοση του µοντέλου. Η καλύτερη τιµή για το T εκτιµάται επίσης με τη βοήθεια της cross validation. Ένας πρακτικός τρόπος καθορισμού του T είναι να ελέγξουµε το σφάλµα της πρόβλεψης ως συνάρτηση του T σ'ένα σετ δεδοµένων επικύρωσης.

#### Εφαρµογή µε δεδοµένα NIR

Μεταξύ των πολλών περιοχών στις οποίες η µέθοδος του Boosting ρίσκει εφαρµογή είναι και η χηµεία, µε τη ϕασµατοσκοπική µέθοδο εγγύς υπερύθρου (near infrared

spectroscopy). Η εν λόγω µέθοδος εκµεταλλέυεται την ακτινοβολία του ηλεκτροµαγνητικού ϕάσµατος που ρίσκεται κοντά στις υπέρυθρες (από περίπου 800nm έως 2500 nm) και έχει ϕαρµακευτικές, διαγνωστικές και άλλες εφαρµογές.

Το σύνολο δεδομένων gasoline<sup>1</sup> της εφαρμογής αποτελείται από NIR φάσματα τα οποία βρίσκονται κοντά στην υπέρυθρη ακτινοβολία 60 παρατηρήσεων βενζίνης. Η απόκριση octane δίνει τον αριθµό οκτανίων και οι 401 ανεξάρτητες µεταβλητές είναι το NIR ϕάσµα. Η διαµέριση των 60 παρατηρήσεων σε 75% training (κατασκευή µοντέλου) και σε 25% testing (αξιολόγηση µοντέλου) δεδοµένα, έγινε µε την ακόλουθη συνάρτηση,

```
dataframe<- gasoline
splitdf <- function(dataframe, seed=NULL) {
    if (!is.null(seed)) set.seed(seed)
    index <- 1:nrow(dataframe)
    trainindex <- sample(index, length(index)*0.75)
    trainset <- dataframe[trainindex, ]
    testset <- dataframe[-trainindex, ]
    list(trainset=trainset,testset=testset)
}
splits <- splitdf(dataframe, seed=NULL)
str(splits)
lapply(splits,nrow)
lapply(splits,head)
training <- splits$trainset
testing <- splits$testset
```
Τα δεδοµένα NIR εµφανίζουν υψηλή πολυσυγγραµικότητα εποµένως µια µέθοδος που χρησιμοποιείται σε δεδομένα τέτοιας φύσεως είναι η Partial Least Squares (PLS), η οποία µειώνει σηµαντικά τον αρχικό αριθµό των µεταβλητών. ΄Ετσι πα αµένει στην ανάλυση ένας µικρός αριθµός γραµµικά ασυσχέτιστων µεταβλητών οι οποίες καλούνται λανθάνουσες ή αφανείς (latent). Η PLS είναι η µέθοδος αναφοράς και γίνεται η σύγκρισή της µε τις µεθόδους Stochastic Gradient Boosting και Bagging.

## 7.1 Partial Least Squares Παλινδρόµηση

Η πολυµεταβλητή παλινδρόµηση PLS όπως εξάλλου και η µέθοδος Κυρίων Συνιστωσών (Principal Component Regression) είναι ιδιαιτέρως δηµοφιλείς στην αντιµετώπιση προβληµάτων από τις ϕυσικές επιστήµες. ∆ιότι εκεί συχνά οι επεξηγηµατικές

<sup>&</sup>lt;sup>1</sup> Είναι διαθέσιμο με τη φόρτωση του πακέτου pls της R (http://cran.r-project.org/package=pls)

µεταβλητές είναι πολλές και ενδεχοµένως συσχετισµένες, ενώ οι παρατηρήσεις είναι αναλογικά πολύ λίγες.

Στην PLS οι 
ητούµενες λανθάνουσες µεταβλητές προκύπτουν επαναληπτικά. Ξεκινώντας µε την Παραγοντοποίηση Ιδιαζουσών Τιµών (Singular Value Decomposition) του πίνακα  $X^TY$ , έτσι περιλαμβάνεται η πληροφορία για τη μεταβλητότητα τόσο του  $X$ όσο και του Y αλλά και η πληροφορία για τη µεταξύ τους συσχέτιση. Τα διανύσµατα  $w$  και q είναι τα βάρη των πινάκων X και Y αντίστοιχα, απ'όπου παίρνουμε τα score διανύσµατα t και u,

$$
t = Xw = Ew \tag{7.3}
$$

$$
u = Yq = Fq \tag{7.4}
$$

όπου οι αρχικές τιμές των E και F είναι οι X και Y αντίστοιχα. Το score διάνυσμα t συχνά κανονικοποιείται,

$$
t = t/\sqrt{t^T t} \tag{7.5}
$$

Τα score u για το Y δεν έχουν κάποια χρησιµότητα στην παλινδρόµηση αλλά συχνά αποθηκεύονται για ερμηνευτικούς λόγους. Στη συνέχεια υπολογίζονται τα φορτία των παραγόντων (loadings)

$$
p = ET t
$$
 (7.6)

$$
q = F^T t \tag{7.7}
$$

Τέλος οι πίνακες µε τα δεδοµένα «ξεφουσκώνουν» καθώς η πληροφορία που σχετίζεται µε τη συγκεκριµένη λανθάνουσα µεταβλητή, υπό τη µορφή των εξωτερικών γινομένων  $tp^T$  και  $tq^T$ , αφαιρείται από τους τρέχοντες πίνακες δεδομένων  $E$  και  $F$ 

$$
E_{n+1} = E_n - tp^T \tag{7.8}
$$

$$
F_{n+1} = F_n - tq^t \tag{7.9}
$$

Η εκτίµηση της επόµενης συνιστώσας ξεκινά από την Παραγοντοποίηση SVD του πίνακα  $E_{n+1}^T F_{n+1}.$  Έπειτα από κάθε επανάληψη, τα διανύσματα  $w$ ,  $t$ ,  $p$  και  $q$  αποϑηκεύονται ως στήλες στους πίνακες W, T, P και Q αντίστοιχα. Ωστόσο οι στήλες του πίνακα W δεν είναι άµεσα συγκρίσιµες γιατί προέκυψαν από τους διαδοχικά «ξεϕουσκωµένους» πίνακες E και F. ΄Ενας εναλλακτικός τρόπος αναπαράστασης των αρών, ούτως ώστε όλες οι στήλες να σχετίζονται µε τον αρχικό πίνακα X, δίνεται από τη σχέση

$$
R = W(PTW)-1
$$
\n
$$
(7.10)
$$

Στην παρούσα φάση, αντί να έχουμε την παλινδρόμηση του Y πάνω στο X, χρησιµοποιούµε τα score T για τον υπολογισµό των συντελεστών παλινδρόµησης. Κατόπιν τους µετατρέπουµε ξανά πολλαπλασιάζοντάς τους µε τον πίνακα R ούτως ώστε να γίνει η επαναφορά στις αρχικές μεταβλητές X αφού  $T = XR$ ,

$$
B = R(T^T T)^{-1} T^T Y = R Q^T
$$

Μόνο οι πρώτες α συνιστώσες χρησιμοποιούνται ενώ ο καθορισμός της βέλτιστης τιµής του α δίνεται από τη διαδικασία της cross validation.

Ακολουθεί ο PLS αλγόριθµος [10].

- 1. Υπολογίστε το διάνυσμα των βαρών  $w = \frac{x'y}{y/y}$  $\frac{X\; y}{y^{'}y}$ , και κανονικοποιήστε το  $\bar w = \frac{w}{\| w}$  $\frac{w}{\|w\|}$ .
- 2. Υπολογίστε το score διάνυσμα  $t = X\overline{w}$ .
- 3. Υπολογίστε τα διανύσματα/φορτία των  $y$  και  $X$  ως  $c = \frac{y^{'}}{t^{'}}$  $\frac{y^{'}t}{t^{'}t}$  και  $p = \frac{X^{'}t}{t^{'}t}$  $\frac{\Delta t}{t't}$  αντίστοιχως.
- 4. Υπολογίστε τα υπόλοιπα του  $X$  και  $y$  ως  $E=X-tp^{'}, f=y-tc$  αντιστοίχως.
- 5. Θέστε  $X := E$ ,  $y := f$  και επιστρέψτε στο βήμα 1 μέχρι να υπολογιστούν όλοι οι κύριοι παράγοντες.

Aκολουθώντας τα ως άνω βήματα, προκύπτει τελικά ένα μοντέλο παλινδρόμησης.

$$
y = XW(P'W)^{-1}C' + f = Xb + f
$$
\n(7.11)

Όπου  $W \in \Re^{p \times k}$  ο πίνακας των βαρών που αποτελείται από τα διανύσματα των βαρών,  $P \in \Re^{p \times k}$  ο πίνακας των φορτίων του X που αποτελείται από τα διανύσματα των φορτίων του X και  $C \in \Re^{1 \times k}$  ο πίνακας των φορτίων για το y που αποτελείται από τα διανύσματα των φορτίων του y που προέκυψαν από τον αλγόριθμο. Τέλος  $b \in \Re^{p \times 1}$ είναι το διάνυσµα των συντελεστών του µοντέλου παλινδρόµησης.

#### Η PLS στην R

Το λογισµικό που χρησιµοποιείται είναι το πακέτο pls.

```
dataframe<-gasoline
attach(training)
Y<-octane
X<-NIR
detach(training)
NIRpls<- plsr(Y \sim X, ncomp = 10, data = training, validation = "LOO")
```
Προσαρµόζουµε το µοντέλο στα training δεδοµένα αρχικά µε 10 συνιστώσες και η µέθοδος της cross validation που επελέγη είναι η leave-one-out.

```
summary(NIRpls)
Data: X dimension: 45 401
      Y dimension: 45 1
Fit method: kernelpls
Number of components considered: 10
VALIDATION: RMSEP
Cross-validated using 45 leave-one-out segments.
     (Intercept) 1 comps 2 comps 3 comps 4 comps
CV 1.558 1.385 0.4222 0.2817 0.2682
adjCV 1.558 1.384 0.4195 0.2817 0.2677
5 comps 6 comps 7 comps 8 comps 9 comps 10 comps
0.2839 0.2623 0.2727 0.2804 0.2703 0.2549
0.2818 0.2611 0.2711 0.2788 0.2690 0.2533
TRAINING: % variance explained
  1 comps 2 comps 3 comps 4 comps 5 comps
X 72.88 80.35 88.12 96.04 96.45
Y 28.26 94.05 97.38 97.78 98.72
6 comps 7 comps 8 comps 9 comps 10 comps
X 97.22 97.58 98.28 98.80 98.97
Y 98.86 99.08 99.17 99.24 99.39
```
Το αποτέλεσμα της cross validation είναι η ρίζα του μέσου τετραγωνικού σφάλματος πρόβλεψης (Root Mean Squared Error of Prediction RMSEP). Σε κάθε συνιστώσα δίνονται δυο cross validation εκτιµήσεις, η συνήθης CV και η adjCV εκτίµηση η οποία είναι διορθωµένη από µεροληψία. Οι τιµές αυτές είναι το 
ητούµενο RMSEP σφάλµα εάν στην ανάλυση κρατούσαµε µαζί µε την «τρέχουσα» συνιστώσα και όσες προηγούνται αυτής.

plot(RMSEP(NIRpls), legendpos = "topright")

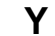

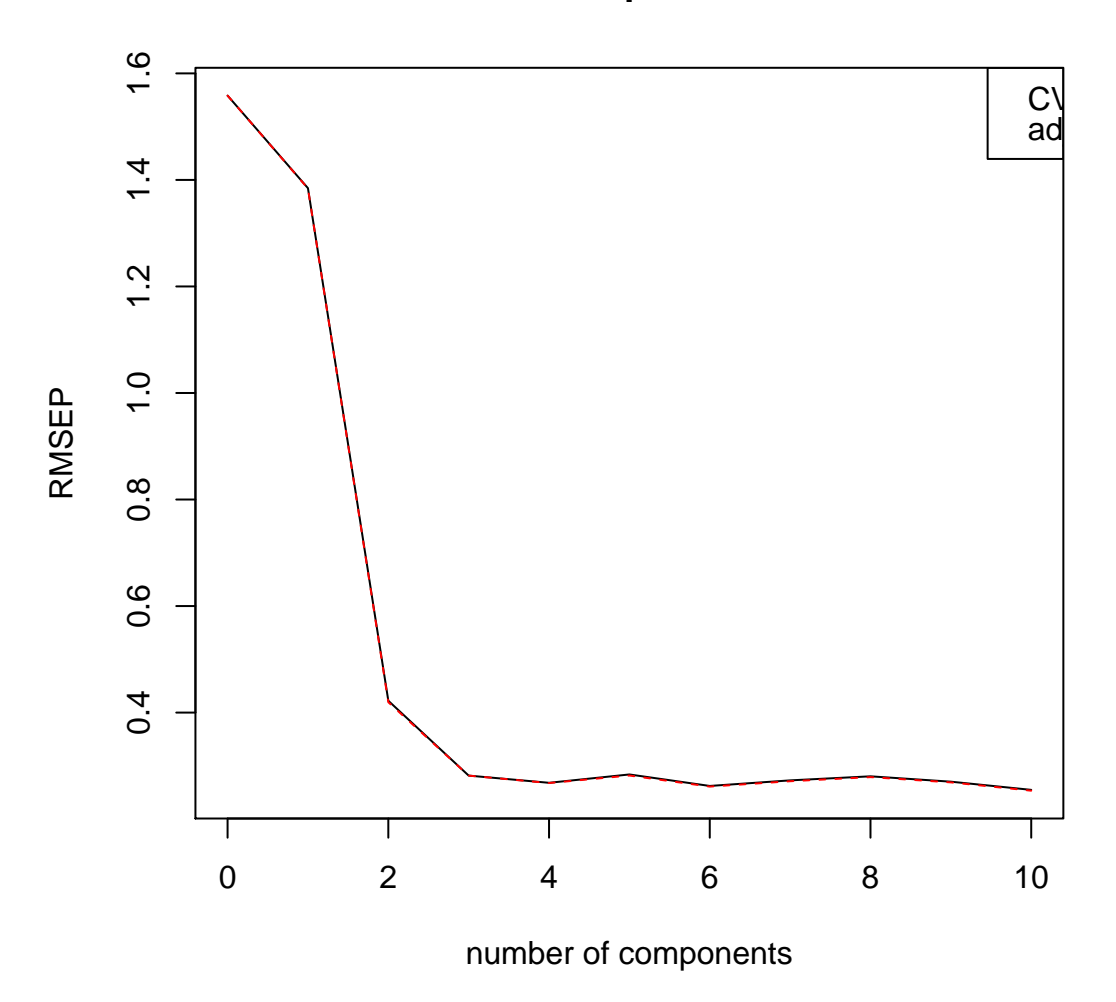

Figure 7.1: Τα εκτιµώµενα RMSEP ως συναρτήσεις του πλήθους των συνιστωσών. Τα κόκκινα ευθύγραµµα τµήµατα είναι adjCV εκτιµήσεις ενώ τα µαύρα είναι οι συνήθεις CV εκτιµήσεις.

Από το σχήµα 7.1 είναι εµφανές ότι τρεις συνιστώσες είναι αρκετές διότι µέχρι τότε µειώνεται σηµαντικά το σφάλµα. ΄Αρα η τιµή του σφάλµατος RMSEP ισούται µε 0.2817.

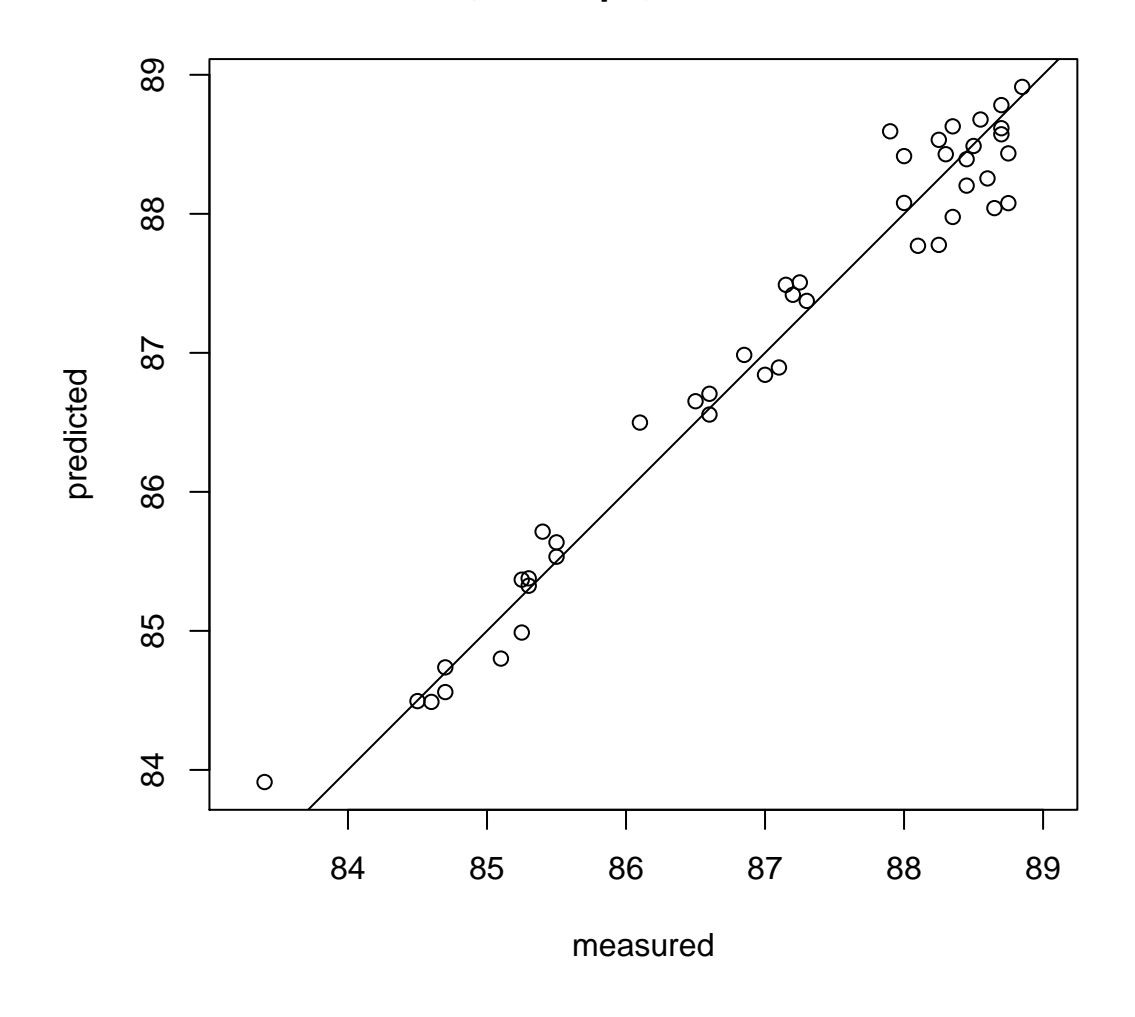

**Y, 3 comps, validation**

Σχήµα 7.2: Cross validation προβλέψεις στο µοντέλο µε τις 3 συνιστώσες vs οι πραγµατικές µετρήσεις. Τα σηµεία δεν εµφανίζουν κάποια καµπύλη και ϕαίνεται να είναι «κοντά» στην ευθεία.

```
plot(NIRpls, "loadings", comps = 1:3, legendpos = "topleft",
labels = "numbers", xlab = "nm")
```
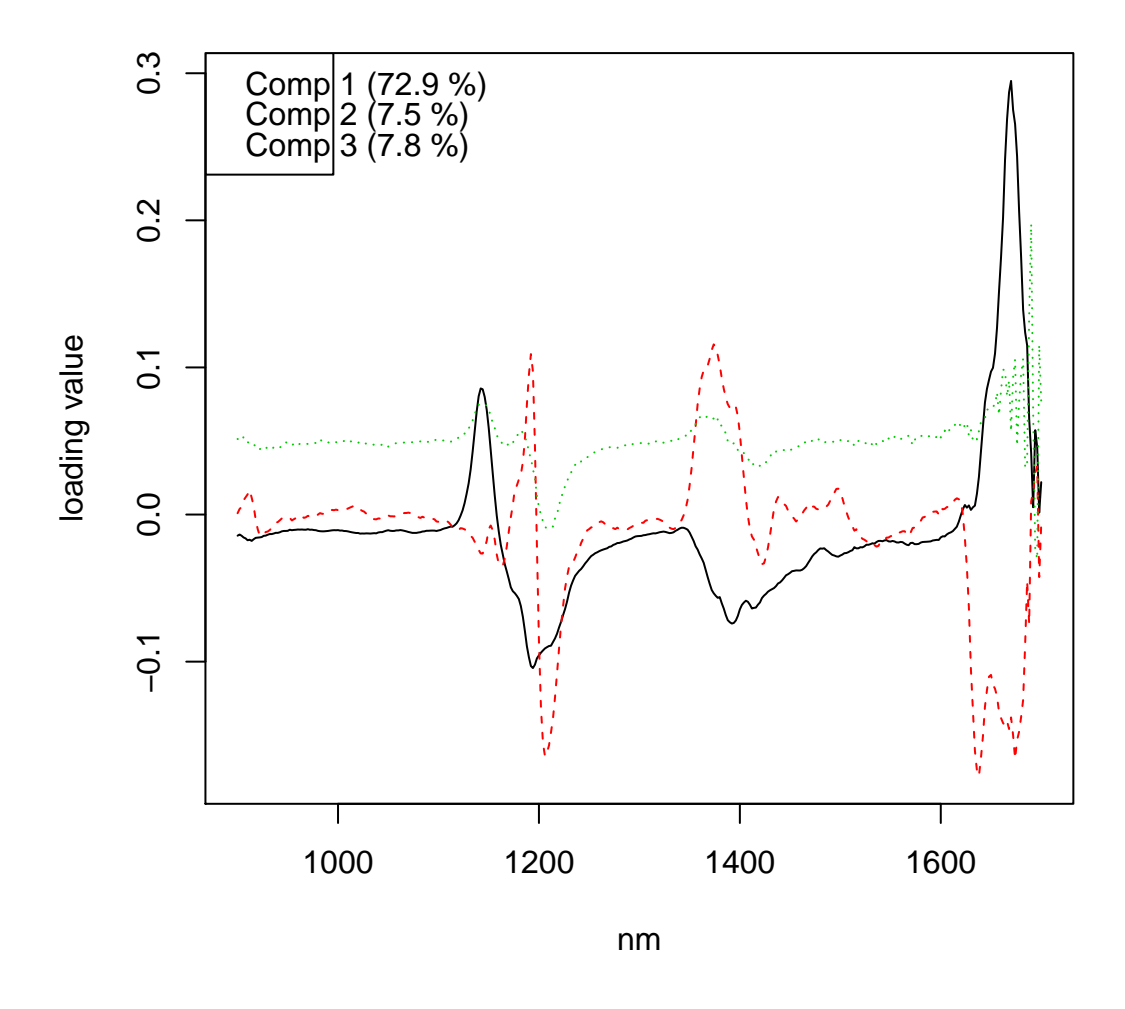

Σχήµα 7.3: Το σχήµα µε τα ϕορτία χρησιµοποιείται για ερµηνευτικούς λόγους, όπως για παράδειγµα η αναζήτηση γνωστών ϕασµατικών προφίλ. Με µαύρο χρώµα απεικονίζεται η πρώτη συνιστώσα, µε κόκκινο η δεύτερη και µε πράσινο η τρίτη.

### 7.2 Stochastic Gradient Boosting

΄Οπως είδαµε στην ενότητα 6.2 η µέθοδος Stochastic Gradient Boosting, από εδώ και στο εξής SGB, είναι η ελτιωµένη εκδοχή της µεθόδου Gradient Boosting, GB. Αµφότερες αναπτύχθηκαν από τον Jerome H. Friedman το 2001 και το 2002 και αποτελούν την επέκταση της δουλειάς των Friedman, Hastie, και Tibshirani το 2000.

Η μέθοδος GB ή διαφορετικά η μέθοδος Gradient Boosting Machine, είναι ουσιαστικά η σύνδεση μεταξύ boosting και βελτιστοποίησης. Καταρχάς με δεδομένες τις τιμές του training δείγματος  $x_i$ ,  $y_i$  για  $i=1,\ldots,N$ , επιθυμούμε να βρούμε μια συνάρτηση παλινδρόμησης  $f(x)$ , η οποία ελαχιστοποιεί τη μέση τιμή κάποιας συνάρτησης απώλειας  $\Psi(y, f)$ , δηλαδή

$$
\hat{f}(x) = \arg \min_{f(x)} E_{y,x} \Psi(y, f(x)) \tag{7.12}
$$

Μέσω του boosting, η $\hat{f}(\pmb{x})$  προσεγγίζεται από μια αθροιστική επέκταση της μορφής

$$
f(x) = \sum_{m=0}^{M} \beta_m h(x; a_m)
$$
\n(7.13)

όπου οι συναρτήσεις  $h(x; a)$  οι οποίες είναι οι base learners συνήθως επιλέγονται να είναι απλές συναρτήσεις του x με παραμέτρους  $a = (a_0, a_1, a_2, \ldots, a_M)$ . Οι συντελεστές επέκτασης  $\beta_0, \beta_1, \ldots, \beta_M$  και οι παράμετροι  $a_0, a_1, \ldots, a_M$  προσαρμόζονται από κοινού στα training δεδομένα με τον προς τα εμπρός και κατά βήματα τρόπο. Η αρχή γίνεται με την ανάθεση μιας τυχαίας τιμής  $f_0(x)$  και στη συνέχεια για  $m=1,2,\ldots,M$ έχουµε

$$
(\beta_m, a_m) = \arg \min_{\beta, \alpha} \sum_{i=1}^N \Psi\left(y_i, f_{m-1}(x_i) + \beta h(x_i; \alpha)\right) \tag{7.14}
$$

και

$$
f_m(x) = f_{m-1}(x) + \beta_m h(x; a_m)
$$
\n(7.15)

Ο GB επιλύει προσεγγιστικά την 1.14 για οποιαδήποτε διαφορίσιµη συνάρτηση απώλειας  $\Psi(y, f(x))$  σε δυο βήματα. Πρώτον, εφαρμόζεται η συνάρτηση  $h(x; a)$  με τη µέθοδο των ελαχίστων τετραγώνων

$$
a_m = \arg \min_{a,\rho} \sum_{i=1}^{N} \left[ \widetilde{y}_{im} - \rho h(x_i; a) \right]^2 \tag{7.16}
$$

στα τρέχοντα ψευδο-υπόλοιπα

$$
\widetilde{y}_{im} = -\Big[\frac{\partial \Psi(y_i, f(x_i))}{\partial f(x_i)}\Big]_{f(x) = f_{m-1}(x)}
$$
\n(7.17)

Tότε με δεδομένη την  $h(x; a_m)$ , η βέλτιστη τιμή του συντελεστή  $\beta_m$  δίνεται από τη σχέση

$$
\beta_m = \arg\min_{\beta} \sum_{i=1}^N \Psi\left(y_i, f_{m-1}(x_i) + \beta h(x_i; a_m)\right) \tag{7.18}
$$

Αυτή η στρατηγική υποκαθιστά ένα δύσκολο ενδεχομένως πρόβλημα βελτιστοποίησης συνάρτησης (σχέση 7.14) με κάποιο άλλο που βασίζεται στα ελάχιστα τετράγωνα (σχέση 7.16), ακολουθούµενο από τη ελτιστοποίηση µιας παραµέτρου (σχέση 7.18) βασισμένη στο γενικό κριτήριο απώλειας  $\Psi$ .

Ο Tree GB εξειδικεύει αυτήν την προσέγγιση στην περίπτωση που ο base learner  $h(x; a)$  είναι ένα δέντρο παλινδρόμησης με L τελικούς κόμβους. Σε κάθε επανάληψη m, ένα δέντρο παλινδρόμησης διαμερίζει το χώρο του x σε L ξένα σύνολα  $R_{lm}$  με  $l = 1, \ldots, L$  και δίνει την πρόβλεψη μιας σταθεράς ξεχωριστά για καθένα από αυτά.

$$
h(x; \{R_{lm}\}_{1}^{L}) = \sum_{l=1}^{L} \bar{y}_{lm} I(x \in R_{lm})
$$
\n(7.19)

΄Οπου  $\bar{y}_{lm} = E_{x_i \in R_{lm}}(\tilde{y}_{im})$  είναι η μέση τιμή της σχέσης 7.17 σε κάθε περιοχή  $R_{lm}$ . Οι παράμετροι αυτού του βασικού μηχανισμού εκμάθησης (base learner) είναι οι µεταβλητές διαχωρισµού και τα αντίστοιχα σηµεία διαχωρισµού (splits) που ορίζουν το δέντρο, τα οποία με τη σειρά τους καθορίζουν τις αντίστοιχες περιοχές  $\left\{R_{lm}\right\}_{1}^{L}$  $\frac{1}{1}$  της διαµέρισης κατά την m-επανάληψη. Το κριτήριο διαχωρισµού που χρησιµοποιείται είναι εκείνο των ελαχίστων τετραγώνων. Με τα δέντρα παλινδρόµησης η σχέση 7.18 μπορεί να επιλυθεί ξεχωριστά σε κάθε περιοχή  $R_{lm}$  που ορίζεται από τον αντίστοιχο τελικό κόµβο l του m-οστού δέντρου. Επειδή το δέντρο στη σχέση 7.19 δίνει την πρόβλεψη μιας σταθερής τιμής  $\overline{y}_{lm}$  σε κάθε περιοχή  $R_{lm}$ , η λύση της 7.18 περιορίζεται σε μια απλή εκτίμηση με βάση το κριτήριο  $\Psi$ 

$$
\gamma_{lm} = \arg\min_{\mathbf{y}} \sum_{\mathbf{x}_i \in R_{lm}} \Psi(y_i, f_{m-1}(\mathbf{x}_i) + \mathbf{y})
$$

Η τρέχουσα προσέγγιση  $f_{m-1}(x)$  αναβαθμίζεται ξεχωριστά σε κάθε περιοχή

$$
f_m(x) = f_{m-1}(x) + v \cdot \gamma_{lm} I(x \in R_{lm})
$$

Η παράμετρος σμίκρυνσης  $\nu$  ( $0 < \nu < 1$ ) ελέγχει το ρυθμό εκμάθησης της διαδικασίας. Εμπειρικά έχει βρεθεί ότι μικρές τιμές της παραμέτρου σμίκρυνσης ( $\leq 0.1$ ) οδηγούν σε καλύτερο σφάλµα γενίκευσης. Ακολουθεί ο αλγόριθµος GB [9],

Αρχικά θέτουμε η $\widehat{f}(\pmb{x})$  να είναι σταθερά,  $\widehat{f}(\pmb{x}) = \argmin_{\pmb{\gamma}} \sum_{i=1}^N \Psi(\pmb{y}_i, \pmb{\gamma}).$ 

Για  $m = 1, \ldots, M$  εκτελέστε τα ακόλουθα βήματα:

- 1. Υπολογίστε για  $i=1$ ,  $N$  το αρνητικό ανάδελτα  $\widetilde{y}_{im}=-\left[\frac{\partial \Psi(y_{i},f(x_{i}))}{\partial f(x_{i})}\right]$  $\partial f(x_i)$ i  $f(x)=f_{m-1}(x)$
- $2.~~\left\{ R_{lm}\right\} _{1}^{L}$  $\frac{L}{1}$  = δέντρο με L τελικούς κόμβους  $(\{\widetilde{y}_{im}, x_i\}_{1}^{N})$  $\binom{N}{1}$
- 3.  $\gamma_{lm} = \argmin_{\gamma} \sum_{x_i \in R_{lm}} \Psi(y_i, f_{m-1}(x_i) + \gamma)$
- 4.  $f_m(x) = f_{m-1}(x) + v \cdot \gamma_{lm} I(x \in R_{lm})$

Εκτός από το κριτήριο των ελαχίστων τετραγώνων,  $\Psi(y,f) = \left(y-f\right)^2$ , άλλες συναρτήσεις απώλειας που χρησιµοποιούνται είναι οι εξής

- ελάχιστη απόλυτη απόκλιση  $\Psi(y, f) = |y f|$
- Huber  $\Psi(y, f) = (y f)^2 I(|y f| \le \delta) + 2\delta(|y f| \delta/2)I(|y f| > \delta)$

#### Stochastic Gradient Boosting

Η µέθοδος SGB δηµιουργήθηκε όταν στον GB αλγόριθµο ενσωµατώθηκε η τυχαιότητα. Συγκεκριµένα σε κάθε επανάληψη λαµβάνεται τυχαία και χωρίς επανάθεση ένα υποδείγµα των training δεδοµένων. Κατόπιν χρησιµοποιείται το εν λόγω υποδείγµα αντί για το πλήρες training set, προκειμένου να γίνει η προσαρμογή του βασικού μηχανισμού εκμάθησης (βήμα 2) και να υπολογιστεί η αναβάθμιση του μοντέλου κατά την τρέχουσα επανάληψη (βήμα 3) [9].

Έστω  $\left\{y_{i}, x_{i}\right\}_{1}^{N}$  $_1^N$  ολόκληρο το training δείγμα και  $\{\pi(i)\}_1^N$  μια τυχαία μετάθεση των ακεραίων  $\{1,\ldots,N\}.$  Τότε ένα τυχαία υποδείγμα μεγέθους  $\tilde{N} < N$  συμβολίζεται με  $\left\{y_{\pi(i)}, x_{\pi(i)}\right\}_{i=1}^{\tilde{N}}$  $_1$ . Ακολουθεί ο Stochastic Gradient Boosting αλγόριθμος [9],

Αρχικά θέτουμε η $\widehat{f}(\pmb{x})$  να είναι σταθερά,  $\widehat{f}(\pmb{x}) = \argmin_{\pmb{\gamma}} \sum_{i=1}^N \Psi(\pmb{y}_i, \pmb{\gamma}).$ 

Για  $m = 1, \ldots, M$  εκτελέστε τα ακόλουθα βήματα:

1.  $\{\pi(i)\}_1^N$  $\frac{N}{1}$  η τυχαία μετάθεση των ακεραίων  $1,\ldots,N$ 

2. Υπολογίστε για  $i=1$ ,  $\tilde{N}$  το αρνητικό ανάδελτα  $\widetilde{y}_{\pi(i)m}=-\Big[\frac{\partial \Psi(y_{\pi(i)}f(x_{\pi(i)}))}{\partial f(x_{\pi(i)})}$  $\partial f(x_{\pi(i)})$ i  $f(x)=f_{m-1}(x)$ 

- 3.  $\left\{ R_{lm} \right\}_{1}^{L}$  $\frac{L}{1}$  = δέντρο με L τελικούς κόμβους  $\big(\Big\{ \widetilde{y}_{\pi(i)m}, x_{\pi(i)} \Big\}$  $\tilde{N}$  $\binom{1}{1}$
- 4.  $\gamma_{lm}=\argmin_{\gamma}\sum_{\mathsf{x}_{\pi(i)}\in R_{lm}}\Psi(y_{\pi(i)},f_{m-1}(\mathsf{x}_{\pi(i)})+\gamma)$

5. 
$$
f_m(x) = f_{m-1}(x) + v \cdot \gamma_{lm} I(x \in R_{lm})
$$

Eάν θέσουμε  $N = N$  τότε δεν έχουμε την τυχαιότητα και επανερχόμαστε στον GB αλγόριθμο. Όσο μικρότερο είναι το κλάσμα  $k=\frac{\tilde{N}}{N}$  $\frac{N}{N}$ , τόσο περισσότερο θα διαφέρουν τα τυχαία δείγµατα που χρησιµοποιούνται στις διαδοχικές επαναλήψεις, εποµένως τότε έχουµε µεγαλύτερη τυχαιότητα στη διαδικασία συνολικά. Για πολύ µικρές τιµές του k λιγοστεύουν τα διαθέσιµα δεδοµένα για την εκπαίδευση του µηχανισµού εκµάϑησης σε κάθε επανάληψη. Κάτι τέτοιο ϑα οδηγούσε σε αύξηση τη διακύµανσης που σχετίζεται µε τους εκτιµητές των base learners ξεχωριστά.

#### Stochastic Gradient Boosting στην R

Το λογισµικό που χρησιµοποιείται είναι το πακέτο gbm. Καταρχάς λόγω του µεγάλου πλήθους των επεξηγηµατικών µεταβλητών - το NIR ϕάσµα αποτελείται από 401 µετα λητές - προτιµάται η συνάρτηση gbm.fit αντί της gbm. Στο σηµείο αυτό πρέπει να αποφασιστούν οι τιµές που ϑα δοθούν στα ορίσµατα της συνάρτησης.

Για τη συνάρτηση απώλειας σε προβλήματα παλινδρόμησης  $\Psi$  (όρισμα distribution) υπάρχει η επιλογή της Κανονικής κατανοµής για την ελαχιστοποίηση του τετραγωνικού σφάλµατος, και η επιλογή της κατανοµής Laplace για την ελαχιστοποίηση του απόλυτου σφάλµατος.

Το όρισµα interaction.depth αναφέρεται στο µέγιστο άθος των αλληλεπιδράσεων των µεταβλητών. Η τιµή 1 υποδηλώνει ένα αθροιστικό µοντέλο, η τιµή 2 ένα µοντέλο µε έως και 2 way αλληλεπιδράσεις κ.ο.κ. Επιπλέον, καθώς το πακέτο χτί ει ένα boosting σύνολο δέντρων µε interaction.depth στο πλήθος επίπεδα, σε

κάθε δέντρο υπάρχουν  $2^\text{interaction.depth}$  τελικοί κόμβοι. Παρόλο που το boosting μποεί ν'αναπαραστήσει µόνο αθροιστικές αλληλεπιδράσεις, ϑεωρητικά η µόνη ελπίδα για την πλήρη «αποκρυπτογράφηση» της µη γραµµικής λειτουργίας N χαρακτηριστικών/µεταβλητών, είναι η κωδικοποίησή της ως δέντρα µε N επίπεδα - κάτι που δικαιολογεί και την ονοµασία του εν λόγω ορίσµατος.

Το όρισµα n.trees δηλαδή το σύνολο των δέντρων που προσαρµόζονται, ισοδυναμεί με το πλήθος των επαναλήψεων και με το πλήθος των βασικών συναρτήσεων στην αθροιστική επέκταση. Η ανάθεση µιας τιµής σχετίζεται και µε την επιλογή της παραµέτρου σµίκρυνσης (όρισµα shrinkage) η οποία είναι επίσης γνωστή και ως υθµός εκµάθησης ή step-size reduction. Γενικά µικρότερες τιµές της παραµέτρου σµίκρυνσης σχεδόν πάντα έχουν ελτιωµένη προβλεπτική ικανότητα. ∆ηλαδή ϑέτωντας shrinkage=0.001 είναι σχεδόν έβαιο ότι ϑα έχουµε ένα µοντέλο µε καλύτερη προβλεπτική ικανότητα σε επόµενα δείγµατα απ'ότι αν ϑέταµε shrinkage=0.01. ΄Οµως µια µικρή τιµή για την παράµετρο σµίκρυνσης συνεπάγεται υψηλό υπολογιστικό κόστος, τόσο σε χρόνο όσο και σε µνήµη. ΄Ενα µοντέλο µε σµίκρυνση ίση µε 0.001 απαιτεί 10 ϕορές περισσότερες επαναλήψεις συγκρινόµενο µε το µοντέλο µε παράµετρο σµίκρυνσης ίση µε 0.01, αυξάνοντας έτσι το κόστος αποθήκευσης και τον υπολογιστικό χρόνο κατά έναν παράγοντα του 10. Εµπειρικά µπορεί να ειπωθεί ότι η σµίκρυνση πρέπει να κυµαίνεται από 0.001 εώς 0.01 για 3000 έως 10000 επαναλήψεις.

Ο ακέραιος αριθµός nTrain δεν είναι άλλος από το πλήθος των δεδοµένων εκπαίδευσης. Οι παράµετροι nTrain και train.fraction είναι αµοιβαία αποκλειόµενες ενώ αν δε δοθεί καµµία τιµή και στις δύο τότε όλα τα δεδοµένα λαµβάνονται υπόψιν για τη διαδικασία της εκπαίδευσης. Εάν στο όρισµα train.fraction ανατεθεί η τιµή µικρότερη του 1 τότε µόνο τα πρώτα train.fraction×nrow(gasoline) δεδοµένα χρησιµοποιούνται στην προσαρµογή του µοντέλου. Σηµειώνεται ότι επειδή τα εν λόγω δεδοµένα δεν εµφανίζουν καµία διάταξη, δε χρειάζεται ν'αναµιχθούν προηγουµένως. Εκείνα που έµειναν εκτός, µπορούν να χρησιµοποιηθούν στον υπολογισµό ενός αµε ρόληπτου εκτιμητή του **βέλτιστου αριθμού επαναλήψεων**. Το μειονέκτημα αυτής της προσέγγισης είναι ότι ένας σηµαντικός αριθµός παρατηρήσεων προορίζεται για την εκτίµηση µιας µόνο παραµέτρου, µένοντας µ'ένα περιορισµένο σύνολο δεδοµένων για την εκτίµηση του µοντέλου. Μετά την προσαρµογή του gbm µοντέλου, η συνάρτηση gbm.perf υπολογίζει την εκτίμηση για τον αριθμό των επαναλήψεων προσφέροντας τρεις επιλογές σχετικά µε την ακολουθούµενη µέθοδο.

Πρώτον, την επιλογή ενός ανεξάρτητου συνόλου test δεδοµένων, η οποία προφανώς προϋποθέτει train.fraction < 1. Δεύτερον, την επιλογή του **out-of-bag** εκτιμητή της ελτίωσης στην προβλεπτική ικανότητα του µοντέλου, ϑέτοντας bag.fraction να είναι µεγαλύτερο του µηδενός µε προτεινόµενη τιµή το 0.5. Εκτιµά τη µείωση στην απόκλιση σ'εκείνες τις παρατηρήσεις που δεν λήφθηκαν υπόψιν κατά την επιλογή του επόµενου δέντρου παλινδρόµησης. Ο εκτιµητής out-of-bag υποεκτιµά τη µείωση στην απόκλιση, κατά συνέπεια δίνει σχεδόν πάντα µια πολύ συντηρητική εκτίµηση του έλτιστου αριθµού επαναλήψεων. Η ιδέα γι'αυτή τη µέθοδο ήταν ν'αποφευθεί η µη αξιοποίηση ενός µεγάλου ανεξάρτητου συνόλου δεδοµένων, που εκ των πραγµάτων περιορίζει τις διαθέσιµες πληροφορίες για την εκµάθηση του µοντέλου. Η τρίτη µέϑοδος που προσφέρεται είναι η cross validation. Θέτωντας cv.folds=5 εφαρµόζεται η 5απλή cross validation, δηλαδή το πρόγραµµα προσαρµόζει πέντε gbm.fit µοντέλα προκειµένου να υπολογιστεί η εκτίµηση του cross validation σφάλµατος και στη συνέχεια προσαρµόζει ένα έκτο και τελικό gbm.fit µοντέλο µε n.trees επαναλήψεις χρησιµοποιώντας όλα τα δεδοµένα.

Σχετικά με τα υπόλοιπα ορίσματα της συνάρτησης gbm.fit έχουμε το n.minobsinnode που είναι ο ελάχιστος αριθµός παρατηρήσεων στους τελικούς κόµβους των δέντρων.

#### Εφαρµογή

Στην εφαρµογή µε τα NIR δεδοµένα προσαρµόζουµε αρχικά ένα µοντέλο µε τα ακόλουθα χαρακτηριστικά. Για την ελαχιστοποίηση του τετραγωνικού σφάλµατος επιλέγεται η Κανονική κατανοµή ως συνάρτηση απώλειας, η σµίκρυνση επιλέγεται αρχικά να είναι ίση με 0.05 αφού συνήθως οι τιμές από 0.001 έως το 0.1 είναι αποτελεσματικές, ενώ η αρχική τιµή που ανατίθεται στις επαναλήψεις είναι 1000. Μεριµνούµε και για τη δηµιουργία ενός συνόλου δεδοµένων εκπαίδευσης ώστε να είναι εφικτή αργότερα η εκτίµηση του έλτιστου αριθµού επαναλήψεων.

```
model1<-gbm.fit(x,y,
offset = NULL,
misc = NULL,distribution = "gaussian",
w = NULL,var.monotone = NULL,
n.trees = 1000,
interaction.depth = 1,
n.minobsinnode = 3,
shrinkage = 0.05,
bag.fraction = 0.5,
nTrain = 45,
train.fraction = NULL,
keep.data = TRUE,verbose = TRUE,
var.names = NULL,
response.name = NULL,
group = NULL)
```
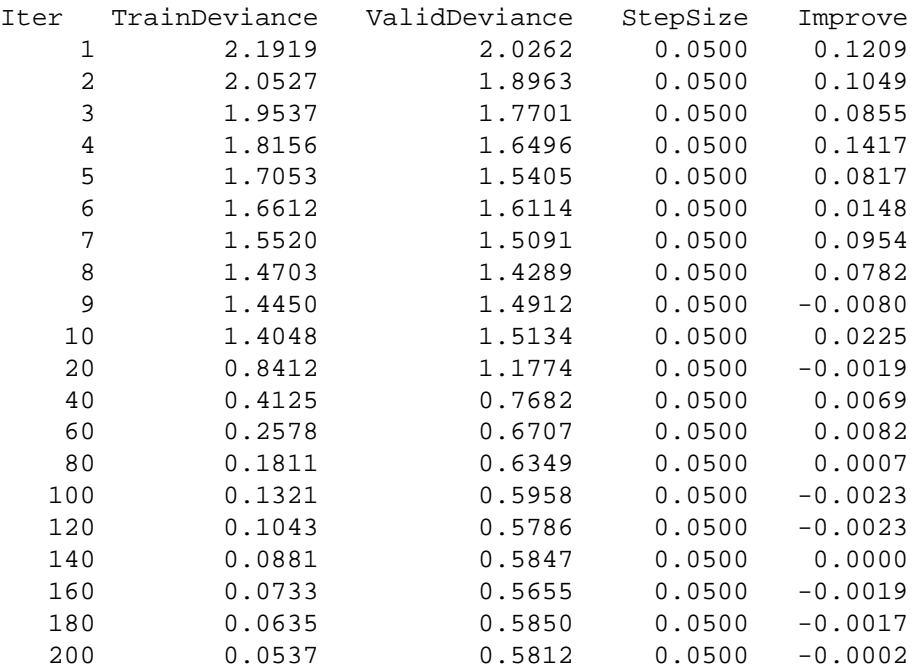

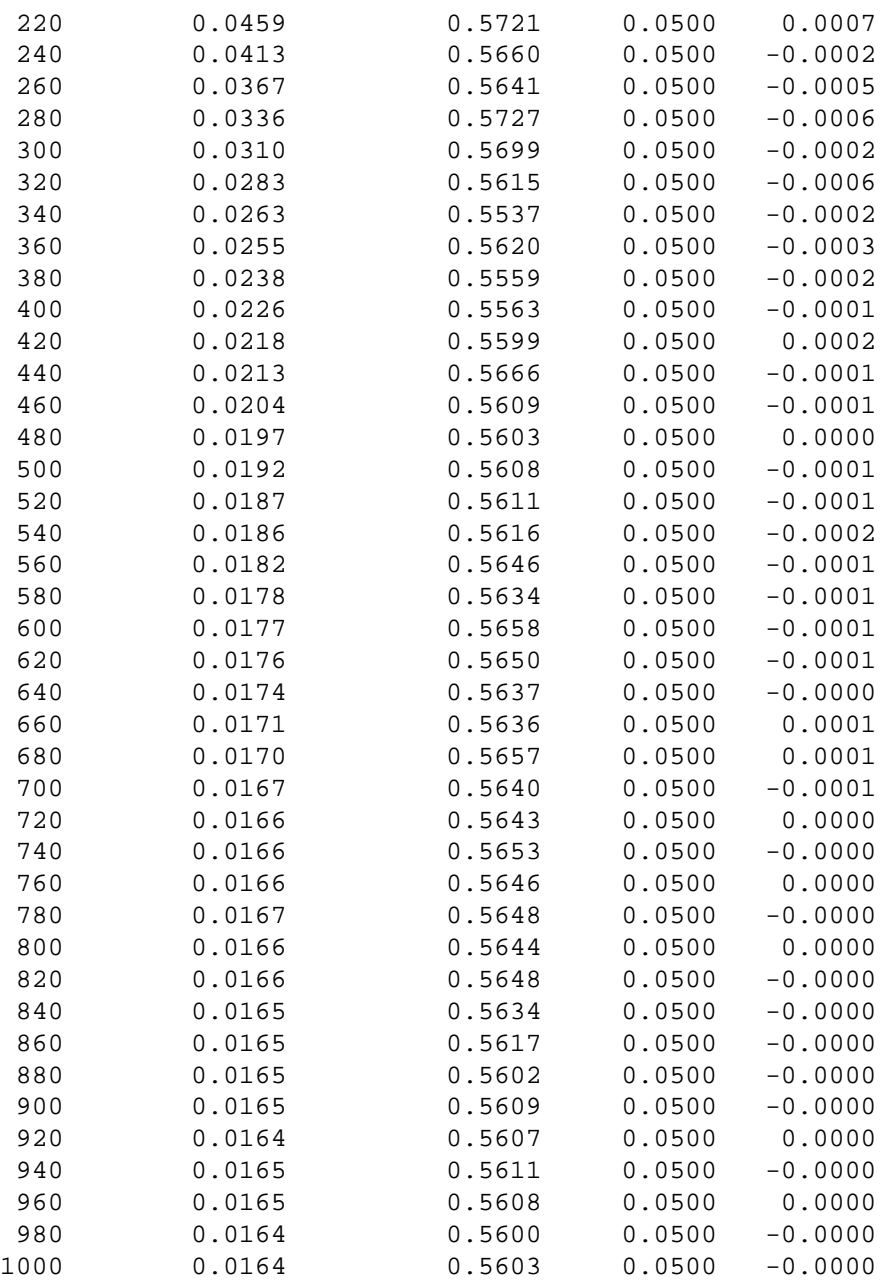

Στην πρώτη στήλη δίνονται οι επαναλήψεις. Για κάθε επανάληψη δίνεται στη στήλη TrainDeviance η τιµή της συνάρτησης απώλειας πάνω στα δεδοµένα εκπαίδευσης. Αντίστοιχα στη στήλη ValidDeviance εµφανίζεται η τιµή της συνάρτησης απώλειας πάνω στα test δεδοµένα.

Η στήλη Improve δίνει τη µείωση της συνάρτησης απώλειας από επανάληψη σε επανάληψη και υπολογίζεται χρησιµοποιώντας τις λεγόµενες out-of-bag παρατηρήσεις, ενώ η στήλη StepSize είναι η παράµετρος σµίκρυνσης/ρυθµός εκµάθησης.

΄Εχοντας επιλέξει τη συνάρτηση απώλειας, το πλήθος των επαναλήψεων T, το άϑος κάθε δέντρου K ή διαφορετικά το µέγιστο αθµό αλληλεπιδράσεων µεταξύ των μεταβλητών του μοντέλου, την παράμετρο σμίκρυνσης λ ή διαφορετικά το ρυθμό εκµάθησης και τέλος το υθµό υποδειγµατοληψίας (όρισµα bag.fraction) p, ο αλγό ιθµος εκτελείται από το πακέτο gbm ως εξής,

Αρχικά θέτουμε η $\widehat{f}(\pmb{x})$  να είναι σταθερά,  $\widehat{f}(\pmb{x}) = \arg\min_{\rho} \sum_{i=1}^N \Psi(y_i, \rho).$ 

Για  $t = 1, \ldots, T$  εκτελέστε τα ακόλουθα βήματα,

1. Υπολογίστε το αρνητικό ανάδελτα

$$
\mathbf{z}_i = -\Big[\frac{\partial \Psi(y_i, f(\mathbf{x}_i))}{\partial f(\mathbf{x}_i)}\Big]_{f(\mathbf{x}_i) = \widehat{f}(\mathbf{x}_i)}
$$

- 2. Επιλέξτε τυχαία p ∗ N παρατηρήσεις απ'το σύνολο των δεδοµένων
- 3. Προσαρμόστε ένα δέντρο παλινδρόμησης με K τελικούς κόμβους,  $g(x) = E(z|x)$ . Το συγκεκριµένο δέντρο προσαρµόζεται χρησιµοποιώντας µόνο τις τυχαία επιλεγµένες παρατηρήσεις.
- 4. Υπολογίστε τις βέλτιστες προβλέψεις των τελικών κόμβων  $\rho_1, \ldots, \rho_K$ , ως

$$
\rho_k = \arg\min_{\rho} \sum_{x_i \in S_k} \Psi(y_i, \hat{f}(x_i) + \rho)
$$

όπου  $S_k$  είναι το σύνολο των μεταβλητών που ορίζουν τον τελικό κόμβο k.

5. Αναβαθμίστε την  $\widehat{f}(x)$  ως

$$
\widehat{f}(\pmb{\mathsf{x}})\leftarrow \widehat{f}(\pmb{\mathsf{x}})+\hbox{h} \pmb{\rho}_{\pmb{\mathsf{k}}(\pmb{\mathsf{x}})}
$$

όπου το  $k(x)$  είναι ο δείκτης του τελικού κόμβου στον οποίο θα περιλαμβάνονταν µια παρατήρηση µε τις τιµές x. Οι παρατηρήσεις που χρησιµοποιούνται και σ'αυτό το ήµα είναι µόνο εκείνες που επιλέχθηκαν τυχαία.

Για την εκτίµηση του έλτιστου αριθµού των boosting επαναλήψεων του αλγορίθµου πραγµατοποιούνται οι ακόλουθοι έλεγχοι,

```
best.iter1<-gbm.perf(model1,
   plot.it = TRUE,oobag.curve = TRUE,
           overlay = TRUE,
           method="OOB")
print(best.iter1)
[1] 89
```
Άρα βάση της μεθόδου **Out-of-bag** το 89 είναι ο εκτιμώμενος βέλτιστος αριθμός επαναλήψεων, αν και πρέπει να σηµειωθεί ότι ο συγκεκριµένος εκτιµητής τον υποεκτιµά. Ο OOB ϑεωρείται πως είναι ένας αµερόληπτος εκτιµητής του πραγµατικού σφάλµατος του µοντέλου. Η λογική του σχετίζεται µε το ότι στη δηµιουργία οποιουδήποτε δέντρου εκ του συνόλου (ensemble) χρησιµοποιούµε ένα δείγµα των δεδοµένων εκπαίδευσης που καλείται bootstrap δείγµα [6]. Οι παρατηρήσεις που δεν περιέχονται στο συγκεκριµένο δείγµα και εποµένως δε χρησιµεύουν στην κατασκευή του µοντέλου καλούνται out-of-bag. Οι εν λόγω παρατηρήσεις χρησιµεύουν αυτή τη ϕορά ως test δεδοµένα. Κάποιες παρατηρήσεις ϑα είναι out-of-bag για ένα εύλογο αριθµό ϕορών, εποµένως υπολογίζοντας την αναλογία των ϕορών σωστής ταξινόµησης µιας τέτοιας παρατήρησης, έχουµε και τις εκτιµήσεις της απόδοσης ολόκληρου του µοντέλου.

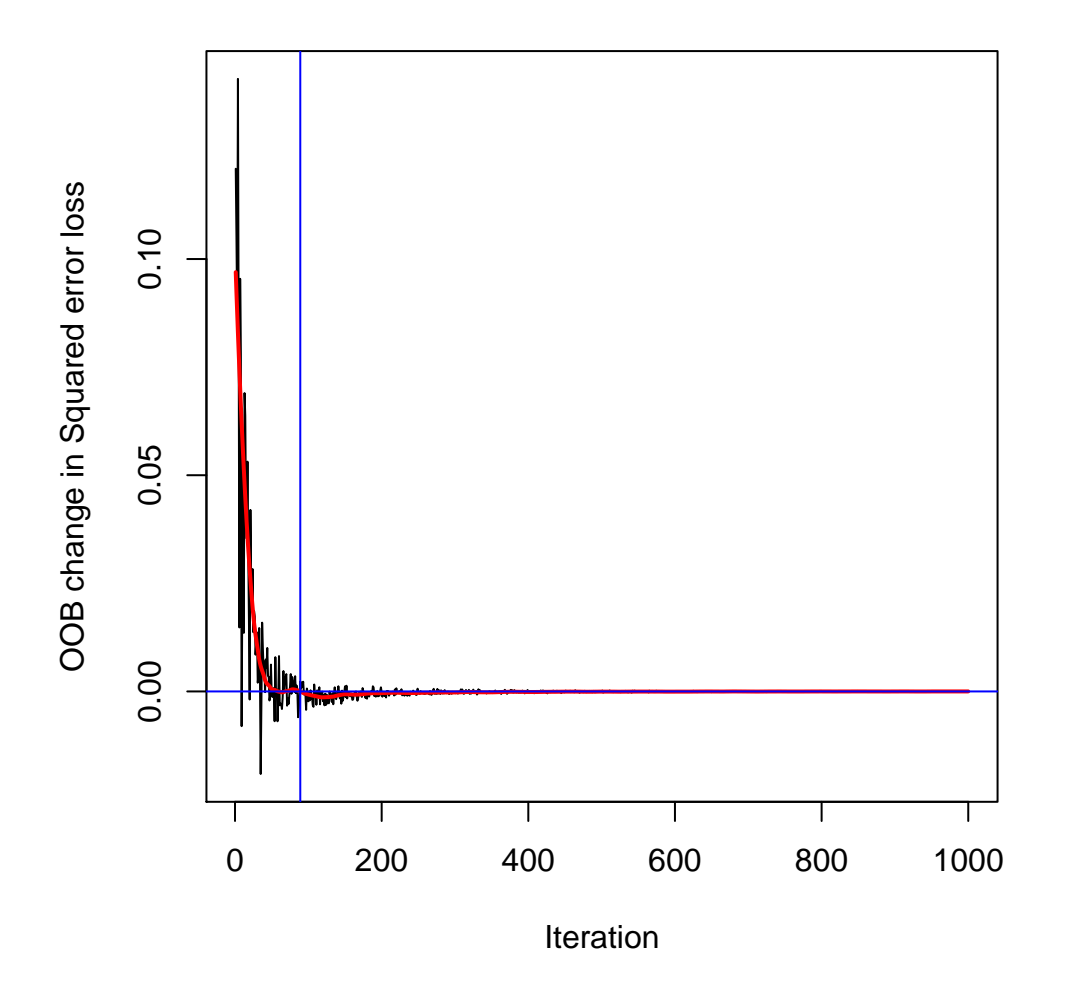

Σχήµα 7.4: Είναι προφανές ότι µέχρι και την εκατοστή επανάληψη η µείωση του τετραγωνικού σφάλµατος είναι σηµαντική.

Στον έλεγχο της αποδοτικότητας με την test μέθοδο, γίνεται η χρήση των δεδοµένων επικύρωσης προκειµένου να υπολογιστεί ένας εκτιµητής εκτός δείγµατος (out-of-sample)

```
best.iter2<-gbm.perf(model1,
   plot.it = TRUE,oobag.curve = TRUE,
           overlay = TRUE,
           method="test")
print(best.iter2)
[1] 384
```
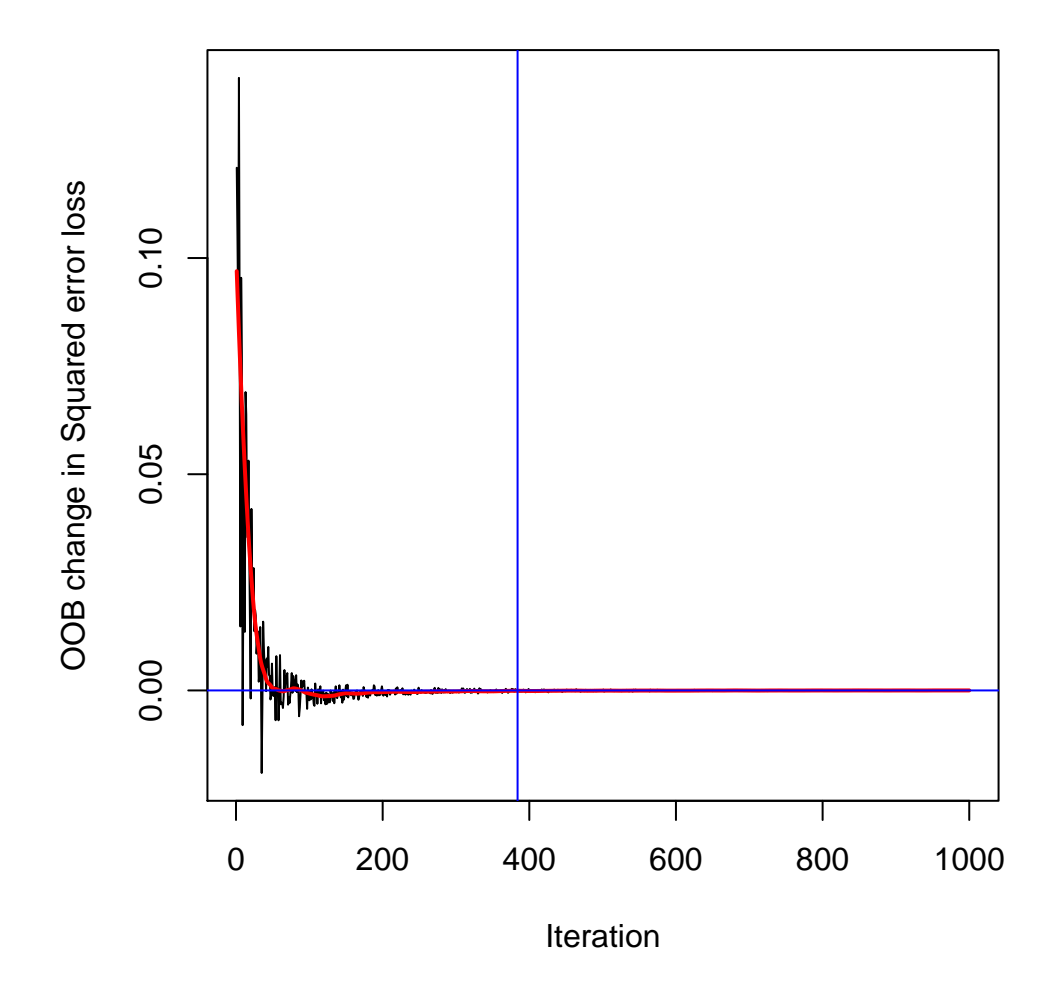

Σχήµα 7.5: Σύµφωνα µε την test µέθοδο ο έλτιστος αριθµός επαναλήψεων είναι το 384.

summary(model1,n.trees=best.iter1) summary(model1,n.trees=best.iter2)

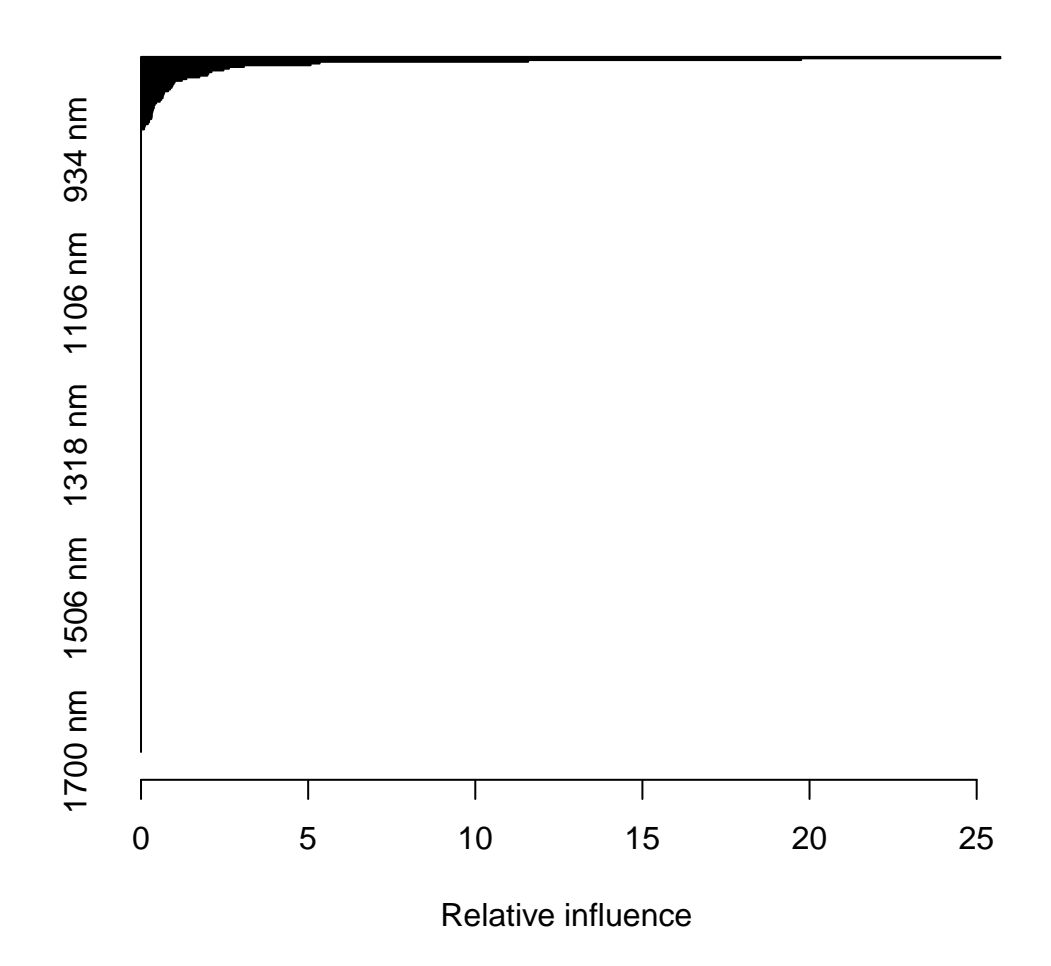

Σχήµα 7.6: Η απεικόνιση των µεταβλητών µε τη µεγαλύτερη σχετική επιρροή στο µοντέλο, ασισµένη στη έλτιστη Out-of-Bag εκτίµηση για τον αριθµό των δέντρων/επαναλήψεων.

Το πακέτο εκτιµά την σχετική επιρροή των µεταβλητών µε τη οήθεια της συνάρτησης relative.influence η οποία αναπτύχθηκε από τον Friedman. Τα µέτρα βασίζονται στις φορές που μια μεταβλητή επιλέγεται για διαχωρισμούς, με τα βάρη τους να εξαρτώνται από το τετράγωνο της ελτίωσης που επέρχεται στο µοντέλο εξαιτίας κάθε διαχωρισµού, και για τα οποία λαµβάνεται η µέση τιµή απ'όλα τα δέντρα που προκύπτουν.

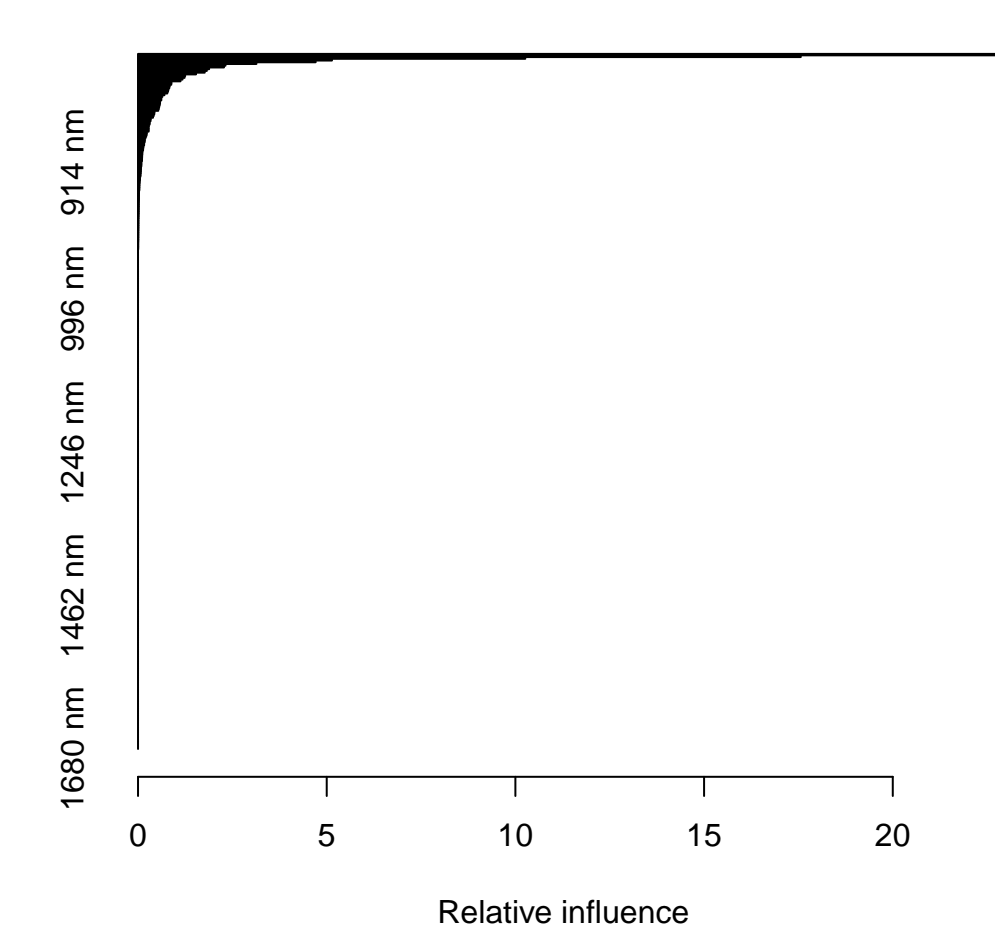

Σχήµα 7.7: Η απεικόνιση των µεταβλητών µε τη µεγαλύτερη σχετική επιρ οή στο µοντέλο, ασισµένη στη έλτιστη test εκτίµηση για τον αριθµό των δέντρων/επαναλήψεων. Από το σύνολο των 401 µεταβλητών µόνο οι 113 είχαν µη

Τρέχοντας το µοντέλο ακόµα δύο ϕορές, µε τον αριθµό των επαναλήψεων να ισούται αρχικά µε 89 (model2) και κατόπιν µε 384 (model3), λαµβάνουµε τα εξής αποτελέσµατα,

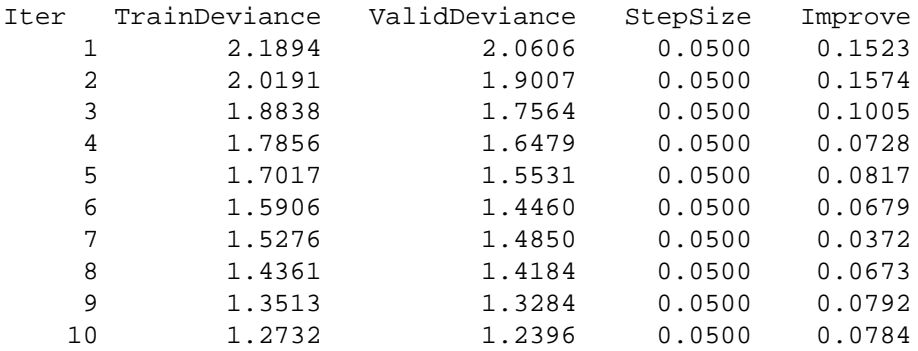

µηδενική επιρροή.

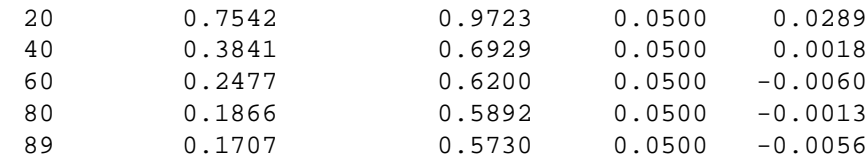

print(pretty.gbm.tree(model2,1))

SplitVar SplitCodePred LeftNode RightNode MissingNode

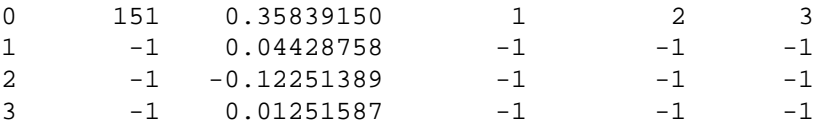

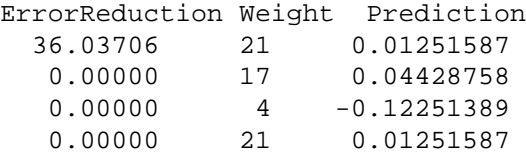

Ο πίνακας περιέχει όλη την πληροφορία που έχει εξαχθεί από το πρώτο δέντρο ή διαφορετικά την πρώτη επανάληψη για το µοντέλο µε τις 89 επαναλήψεις. Η στήλη SplitVar δείχνει τη μεταβλητή που χρησιμοποιήθηκε για το διαχωρισμό ενώ το  $-1$ υποδηλώνει τελικό κόμβο. Η μεταβλητή  $X_{151}$  αντιστοιχεί στα 1200 νανόμετρα. Στη στήλη SplitCodePred δίνεται η τιµή του σηµείου διαχωρισµού και στην περίπτωση τελικού κόµβου δίνεται η πρόβλεψη. Με LeftNode και RightNode εµφανίζεται ο δείκτης της γραµµής που αντιστοιχεί στον αριστερό και δεξιό κόµβο. Στο ErrorReduction δίνεται η µείωση στη συνάρτηση απώλειας που επέρχεται λόγω του διαχωρισµού του κόμβου αναφοράς. Τέλος δίνονται τα βάρη, δηλαδή το πλήθος των παρατηρήσεων ανά κόμβο, αφού στο μοντέλο όλες οι μεταβλητές είχαν βάρος ίσο με τη μονάδα.

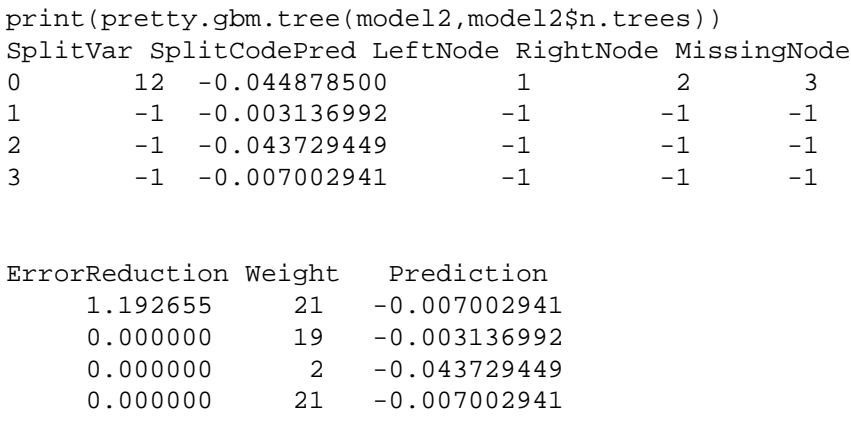

Αντίθετα για το τελευταίο δέντρο του µοντέλου έχουµε ότι η µεταβλητή που χρησιμοποιήθηκε για το διαχωρισμό είναι η  $X_{12}$  δηλαδή τα 922 νανόμετρα, με τους τελικούς κόµβους να είναι και εδώ τρεις. Απ'τις 401 µεταβλητές µόνο οι 39 είχαν µη µηδενική επιρροή.

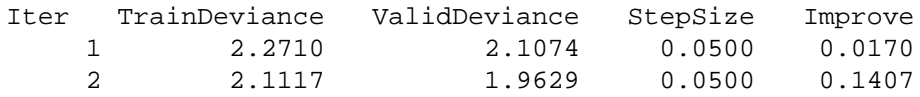

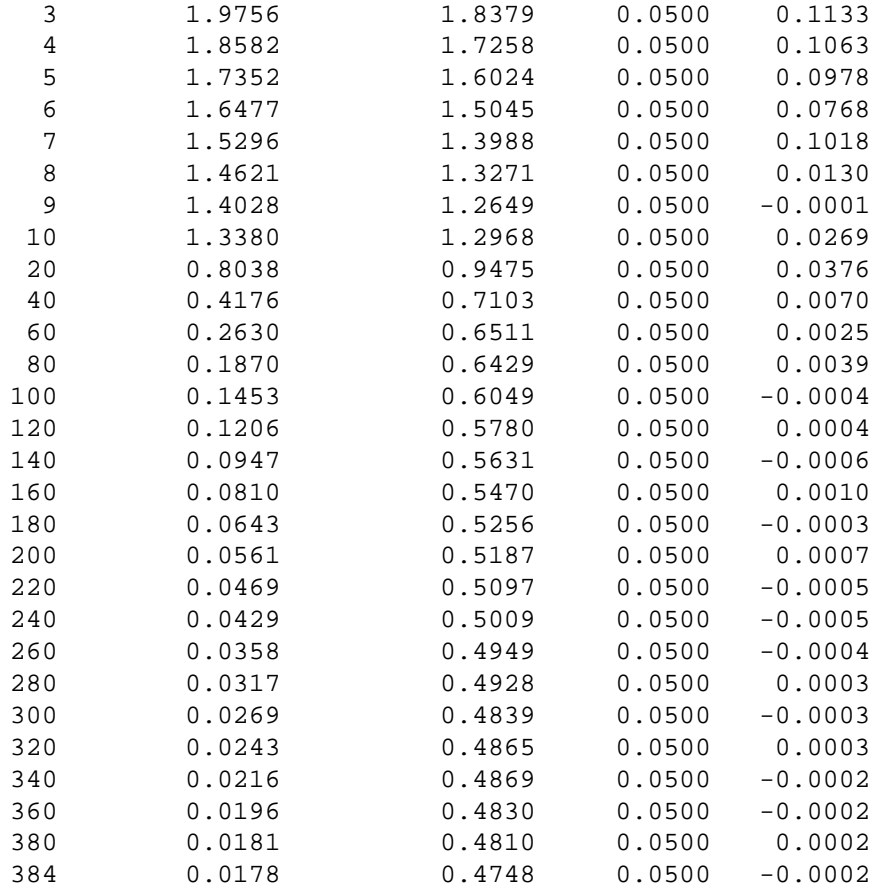

print(pretty.gbm.tree(model3,1))

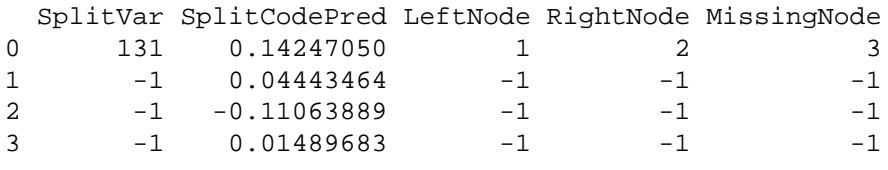

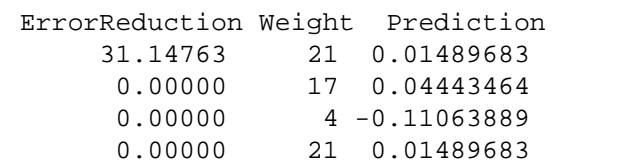

Το πρώτο δέντρο του µοντέλου των 384 επαναλήψεων έχει ως µεταβλητή διαχωρισμού την  $X_{131}$  δηλαδή τα 1160 νανόμετρα.

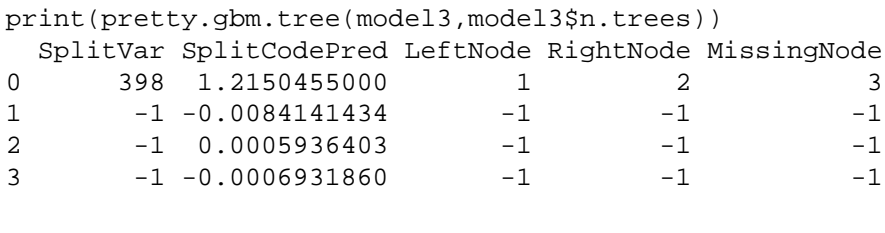

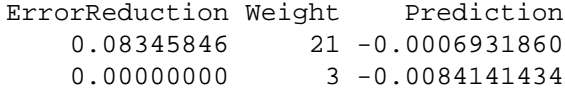

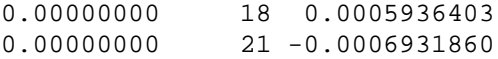

Ενώ το τελευταίο δέντρο έχει ως μεταβλητή διαχωρισμού την  $X_{398}$  δηλαδή τα 1694 νανόµετρα. Απ'τις 401 µεταβλητές µόνο οι 111 είχαν µη µηδενική επιρροή.

Αποµένει να υπολογιστεί η ποσότητα Root Mean Squared Error of Prediction, δηλαδή η ρίζα του μέσου τετραγωνικού σφάλματος πρόβλεψης, ούτως ώστε να γίνει εφικτή η σύγκριση της µεθόδου SGB µε τις µεθόδους PLS και Bagging.

Για τον υπολογισµό του RMSEP προσαρµόζεται το gbm µοντέλο µε το πλήθος των επαναλήψεων να είναι ίσο µε 384 στα test δεδοµένα. Εφόσον τα training δεδοµένα ήταν οι πρώτες 45 παρατηρήσεις του αρχικού πλαισίου δεδομένων x και του αρχικού διανύσµατος y, αρκεί να δηµιουργηθεί ένα νέο πλαίσιο δεδοµένων xtest και ένα νέο διάνυσµα ytest εκ των αρχικών x και y που ϑα περιέχουν τις υπόλοιπες, τελευταίες 15 παρατηρήσεις.

```
f.predict <- predict(model3,xtest,384)
f.predict
[1] 87.74983 87.71901 87.87658 87.77716 87.87690 87.95459
    88.12052 88.05549 84.91562 85.37994 84.72385 87.89393
    87.72652 88.13443 87.66963
```
Η ποσότητα f.predict είναι το διάνυσµα των προβλέψεων για τα test δεδοµένα σύµφωνα µε το SGB µοντέλο των 384 επαναλήψεων και ακολουθεί ο υπολογισµός του σφάλµατος µε τη µέθοδο των ελαχίστων τετραγώνων.

squared\_error <- print(sum((ytest-f.predict)ˆ2)) squared\_error [1] 7.12161

Εποµένως έχουµε ότι

$$
RMSEP = \sqrt{\frac{SquaredError}{15}} = \sqrt{\frac{7.12161}{15}} = 0.689
$$

## 7.3 Bagging στην παλινδρόµηση

΄Οπως έχει ήδη αναφερθεί στην ενότητα 6.3.1 του παρόντος το bagging, δηλαδή το Bootstrap **Agg**regating είναι μια μέθοδος η οποία συνδυάζει πολλαπλούς μηχανισµούς πρόβλεψης. ΄Εχοντας στη διάθεσή µας ένα σύνολο δεδοµένων εκπαίδευσης  $D\,=\,\{(y_i,x_i): i=1,\ldots,n\},$  θέλουμε να προβλέψουμε την απόκριση μιας καινούργιας παρατήρησης. Λαµβάνουµε µε δειγµατοληψία µε επανάθεση B τυχαία δείγµατα των n παρατηρήσεων από το αρχικό σύνολο D. Τα δείγματα  $\{D_1, D_2, \ldots, D_B\}$  είναι τα B training σύνολα δεδοµένων που έχουν αναπαραχθεί.

Κατόπιν εκπαιδεύουμε ένα μοντέλο σε κάθε σύνολο  $D_h$ ,  $b = 1, \ldots, B$  και προκύπτει µια ακολουθία B προβλέψεων. Ο τελικός αθροιστικός ταξινοµητής λαµβάνεται ως µέσος όρος στην παλινδρόµηση, και ως ψήφος πλειοψηφίας στην ταξινόµηση.

Αναλυτικά ο αλγόριθµος έχει την ακόλουθη µορφή,

- 1. Αναπαράγετε εκ του συνόλου D, B bootstrap δείγματα  $D_1, \ldots, D_B$
- 2. Εφαρμόστε τον αλγόριθμο εκμάθησης σε κάθε σύνολο  $D_b$ ,  $b = 1, \ldots, B$  για να ληφθεί η υπόθεση ή πρόβλεψη  $h_b$
- 3. Έστω  $T_b = \frac{D}{D_b}$  $\frac{D}{D_b}$  οι τιμές των δεδομένων που δεν εμφανίζονται στο δείγμα  $D_b$ (σηµεία out-of-bag)
- 4. Υπολογίστε την πρόβλεψη  $h_b(x)$  για κάθε  $x \in T_b$
- 5. Για κάθε τιμή x είναι πλεον διαθέσιμες η αντίστοιχη παρατηρημένη τιμή  $y$  και οι προβλέψεις  $\hat{y_1}(x)$ ,  $\hat{y_2}(x)$ , ...,  $\hat{y_K}(x)$ . Υπολογίστε τη μέση πρόβλεψη  $\hat{h}(x)$ .
- 6. Εκτιµήστε τη µεροληψία

$$
y - \hat{h}(x)
$$

και τη διασπορά

$$
\sum_{k=1}^K \left\{ \hat{y_k}(x) - \hat{h}(x) \right\}^2
$$

Εαν οι ταξινοµητές είναι ασταθέις, δηλαδή παρουσιάζουν υψηλή διασπορά, ο αθροιστικός ταξινοµητής έχει µικρότερη διασπορά συγκρινόµενος µε τον καθένα ξεχωριστά. Ο αθροιστικός ταξινοµητής µπορεί να ϑεωρηθεί ως µια προσέγγιση του πραγµατικού µέσου f που προκύπτει αντικαθιστώντας την κατανοµή πιθανότητας p με την bootstrap προσέγγιση της, συγκεντρώνοντας μάζα  $1/n$  σε κάθε σημείο  $(x_{i},y_{i}).$ 

Η µέθοδος του bagging δίνει καλά αποτελέσµατα όταν οι αλγόριθµοι εκµάθησης είναι ιδιαιτέρως ασταθείς, όταν δηλαδή για µικρές µεταβολές στο σύνολο εκπαίδευσης δίνουν µεγάλες µεταβολές στις προβλέψεις. Παραδείγµατα ασταθών αλγορίθµων είναι τα Νευρωνικά δίκτυα, τα δέντρα απόφασης και παλινδρόµησης καθώς και η επιλογή υποσυνόλων στη λογιστική παλινδρόµηση.

Ωστόσο το bagging µπορεί να υποβαθµίσει ελαφρά την αποδοτικότητα ευσταθών αλγορίθµων εκµάθησης όπως είναι η µέθοδος των K πλησιέστερων γειτόνων. Σε γενικές γραµµές µπορούµε να πούµε ότι είναι αποτελεσµατικό όταν ο αλγόριθµος είναι αποδοτικός κατά µέσο όρο αλλά ασταθής σε σχέση µε τα δεδοµένα εκπαίδευσης. Η εφαρµογή του bagging σε ευσταθή αλγόριθµο χειροτερεύει τα πράγµατα.

Το γενικό πλαίσιο της µεθοδολογίας του bagging σε προβλήµατα ταξινόµησης και παλινδρόµησης, είναι το πακέτο ipred (Improved Predictors).

```
model1<- ipredbagg(y, X=x, nbagg=25, control=rpart.control(xval=0),
comb=NULL, coob=TRUE, ns=length(y), keepX = TRUE)model1
Bagging regression trees with 25 bootstrap replications
Out-of-bag estimate of root mean squared error: 0.7842
model1<- ipredbagg(y, X=x, nbagg=50, control=rpart.control(xval=0),
comb=NULL, code=TRUE, ns=length(y), keepX = TRUE)model1
```
Bagging regression trees with 50 bootstrap replications Out-of-bag estimate of root mean squared error: 0.7455

Επιλέγοντας ως αριθµό bootstrap δειγµάτων το 25 και το 50 λέπουµε ότι οι ποσότητες RMSEP είναι ίσες µε 0.7842 και 0.7455 αντίστοιχα (όρισµα nbagg). Στο όρισµα ns δίνεται το πλήθος των παρατηρήσεων σε κάθε δείγµα που αναπαράγεται και στην εφαρµογή µας ισούται µε 60. Για καθένα από τα nbagg bootstrap δείγµατα που αναπαράγονται δηµιουργείται ένα δέντρο παλινδρόµησης µε τη οήθεια της γνωστής συνάρτησης rpart.

#### Συµπεράσµατα

Από την εφαρμογή με τα δεδομένα NIR έχουμε για την ποσότητα RMSEP, δηλαδή για τη ρίζα του μέσου τετραγωνικού σφάλματος πρόβλεψης, τις εξής τιμές: 0.2817 για την παλινδρόµηση PLS, 0.689 για την Stochastic Gradient Boosting και 0.7455 για το Bagging. ΄Αρα στη συγκεκριµένη περίπτωση η PLS ϕαίνεται να είναι η καλύτερη επιλογή µε δεύτερο καλύτερο το SGB. Η PLS γενικά είναι µια πολύ καλή προσέγγιση όταν σε κάποιο πρόβληµα, ο αριθµός των επεξηγηµατικών µεταβλητών είναι πολύ µεγαλύτερος από τον αριθµό των παρατηρήσεων και υπάρχει επιπλέον πολυσυγγραµικότητα στις τιµές του X.

Αξίζει να σηµειωθεί ότι στην περίπτωση που τα δεδοµένα παρουσιάζουν ϑόρυβο, είναι πιθανό το boosting να µην έχει καλή απόδοση αφού ϕαίνεται να είναι ιδιαιτέρως επιρρεπές σ'αυτόν. Ωστόσο σε άλλες περιπτώσεις το boosting μπορεί να βελτιώσει την ακρίβεια οποιουδήποτε αλγορίθµου και να ελτιώσει την απόδοση ενός αδύναµου µηχανισµού εκµάθησης. Ακόµη ένα ασικό πλεονέκτηµα του boosting είναι ότι µια µη γραµµική σχέση, τόσο στην ταξινόµηση όσο και στην παλινδρόµηση, µπορεί να µοντελοποιηθεί ως ένας τρόπος προσαρµογής µιας αθροιστικής επέκτασης σε µια συλλογή ασικών µηχανισµών εκµάθησης.

# Ιστότοποι

- 1. Andrea Peters, Torsten Hothorn. Improved Predictors. R Package Version 0.8-13, 2012. http://cran.r-project.org/web/packages/ipred/index.html.
- 2. Bjorn-Helge Mevik, Ron Wehrens, Kristian Hovde Liland. Partial Least Squares and Principal Component regression. R package version 2.3-0, 2011. http://cran.rproject.org/web/packages/pls/index.html.
- 3. Gaston Sanchez. Tools of the Trade for Discriminant Analysis. R package version 0.1-22, 2012.http://cran.r-project.org/web/packages/DiscriMiner/index.html.
- 4. Greg Ridgeway. Generalized Boosted Regression Models. R package version 1.6-3.2, 2012. http://cran.r-project.org/web/packages/gbm/index.html.
- 5. Mark Culp, Kjell Johnson, George Michailidis.ada: an R package for Stochastic Boosting. R package version 2.0-3, 2007. http://cran.rproject. org/web/packages/ada/index.html.
- 6. Brian Ripley. tree: Classification and regression trees. R package version 1.0-28,2010. http://CRAN.R-project.org/package=tree.
- 7. Terry M. Therneau, Beth Atkinson. R port by Brian Ripley. rpart: Recursive Partitioning.R package version 3.1-46, 2010. http://CRAN.R-project.org/package=rpart.

## Bibliography

- [1] Shalizi C. Lecture notes: Classification and Regression Trees. 1999.
- [2] Chung D. and Keles S. Sparse Partial Least Squares Classification for High Dimensional Data.
- [3] Mease D., Wyner A.J., and Buja A. Boosted Classification Trees and Class Probability/Quantile Estimation. Journal of Machine Learning Research, 8(2007):409–439, 2007.
- [4] Hand D.J. Data Mining: Statistics and More? The American Statistician, 52(2):112–118, May 1998.
- [5] Cao D.S., Xu Q.S., Liang Y.Z., Zhang L.X., and Li H.D. The boosting: A new idea of building models. Chemometrics and Intelligent Laboratory Systems Elsevier, 100(2010):1–11, 2009.
- [6] Williams G. Data Mining with Rattle and R: The Art of Excavating Data for Knowledge Discovery. Use R! Springer, 1st edition, 2011.
- [7] Witten I. and Frank E. Data Mining, Practical Machine Learning Tools and Techniques. The Morgan Kaufmann Series in Data Management Systems. Elsevier, 2nd edition, 2005.
- [8] SPSS Inc. SPSS Clementine 12.0 Algorithms Guide, 2007.
- [9] Friedman J.H. Stochastic Gradient Boosting. 1999.
- [10] Yu L. and Wu T. Boosting the partial least square algorithm for regression modelling. Journal of Control Theory and Applications, 3:257–260, 2006.
- [11] Culp M., Johnson K., and Michailidis G. ada: an R Package for Stochastic Boosting. Journal of Statistical Software.
- [12] R Development Core Team. R: A Language and Environment for Statistical Computing. R Foundation for Statistical Computing, Vienna, Austria, ISBN 3-900051-07-0.
- [13] Tan S.M., Luo R.M., Zhou Y.P., Xu H., Song D.D., Ze T., Yang T.M., and Nie Y. Boosting partial least-squares discriminant analysis with application to near infrared spectroscopic tea variety discrimination. Journal of Chemometrics John Wiley and Sons, 26:34–39, 2012.
- [14] Hastie T., Tibshirani R., and Friedman J. The Elements of Statistical Learning. Data Mining, Inference and Prediction. Springer, 2nd edition, 2008.
- [15] Therneau T.M. and Atkinson E.J. An Introduction to Recursive Partitioning / Using the RPART Routines, 2011.
- [16] Venables W.N. and Ripley B.D. Modern Applied Statistics with S. Statistics and Computing. Springer, 4th edition, 2002.